## **Министерство образования и науки Российской Федерации**

федеральное государственное автономное образовательное учреждение

высшего образования

# **«НАЦИОНАЛЬНЫЙ ИССЛЕДОВАТЕЛЬСКИЙ ТОМСКИЙ ПОЛИТЕХНИЧЕСКИЙ УНИВЕРСИТЕТ»**

Физико-технический институт

Направление подготовки 03.03.02. – Физика

Кафедра общей физики

## **БАКАЛАВРСКАЯ РАБОТА**

**Тема работы** Цифровой спектрометрический модуль спектрометрии временного распределения аннигиляции позитронов

УДК 539.124.6: 539.121.6

Студент

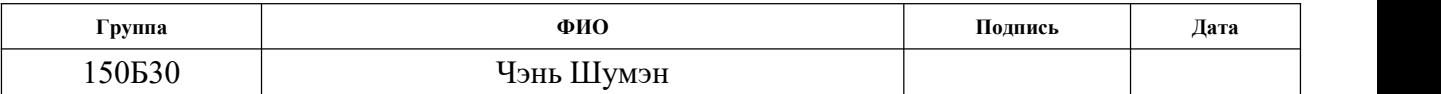

Руководитель

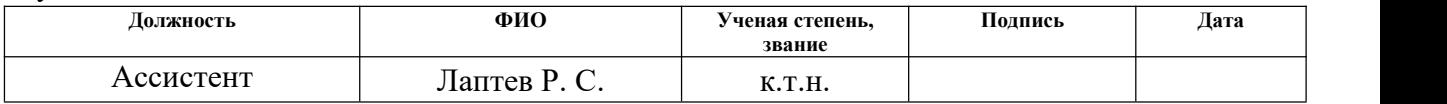

### **КОНСУЛЬТАНТЫ:**

По разделу «Финансовый менеджмент, ресурсоэффективность и ресурсосбережение»

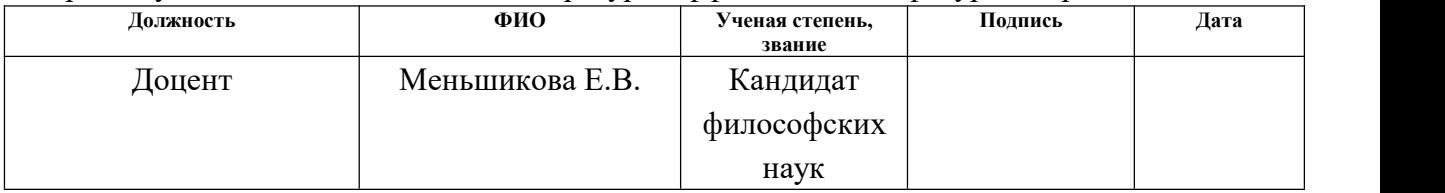

По разделу «Социальная ответственность»

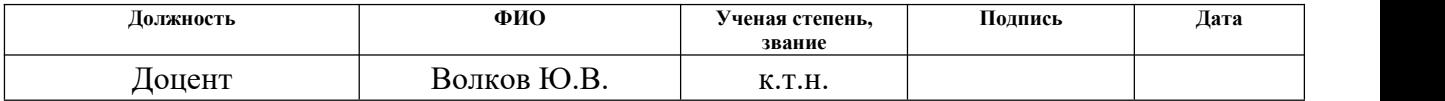

# **ДОПУСТИТЬ К ЗАЩИТЕ:**

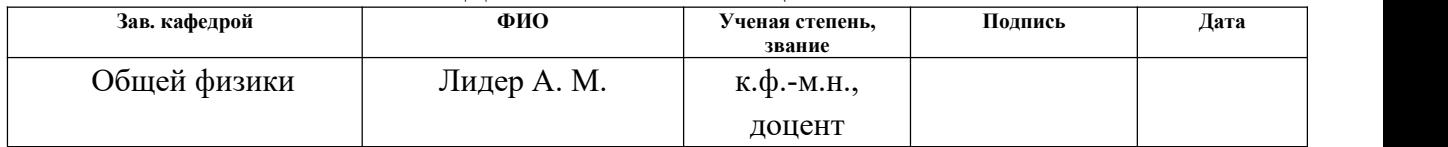

#### **Министерство образования и науки Российской Федерации**

федеральное государственное автономное образовательное учреждение высшего образования **«НАЦИОНАЛЬНЫЙ ИССЛЕДОВАТЕЛЬСКИЙ ТОМСКИЙ ПОЛИТЕХНИЧЕСКИЙ УНИВЕРСИТЕТ»**

Физико-технический институт

Направление подготовки 03.03.02. – Физика Кафедра общей физики

#### УТВЕРЖДАЮ:

Зав. кафедрой ОФ \_\_\_\_\_\_\_\_\_ \_\_\_\_\_\_\_\_\_\_\_ Лидер А.М. (Подпись) (Дата) (Ф.И.О.)

**ЗАДАНИЕ**

#### **на выполнение выпускной квалификационной работы**

В форме:

Бакалаврской работы

Студенту:

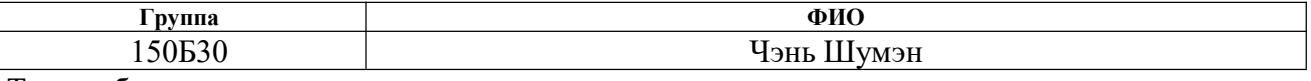

Тема работы:

Цифровой спектрометрический модуль спектрометрии временного распределения аннигиляции позитронов

Утверждена приказом директора (дата, номер)

Срок сдачи студентом выполненной работы:

### **ТЕХНИЧЕСКОЕ ЗАДАНИЕ:**

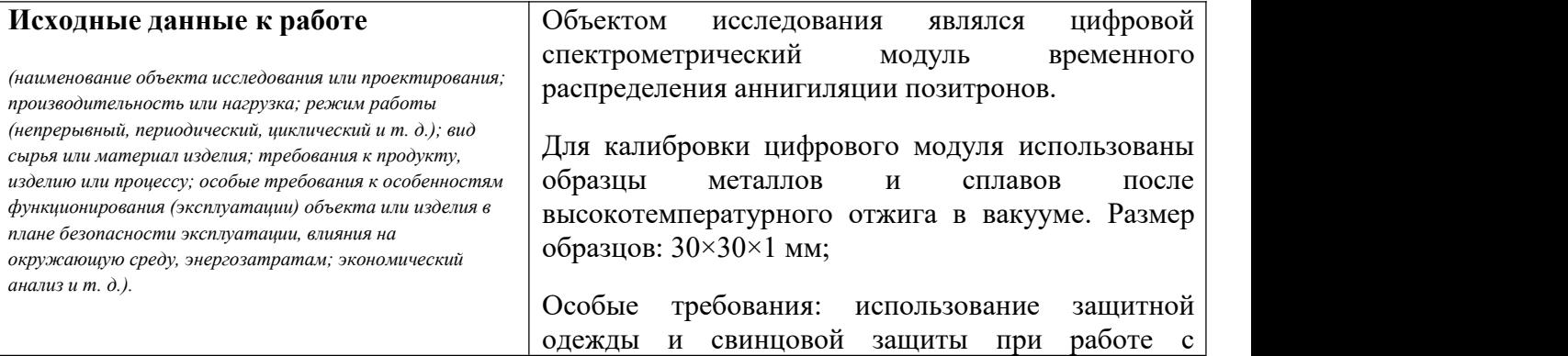

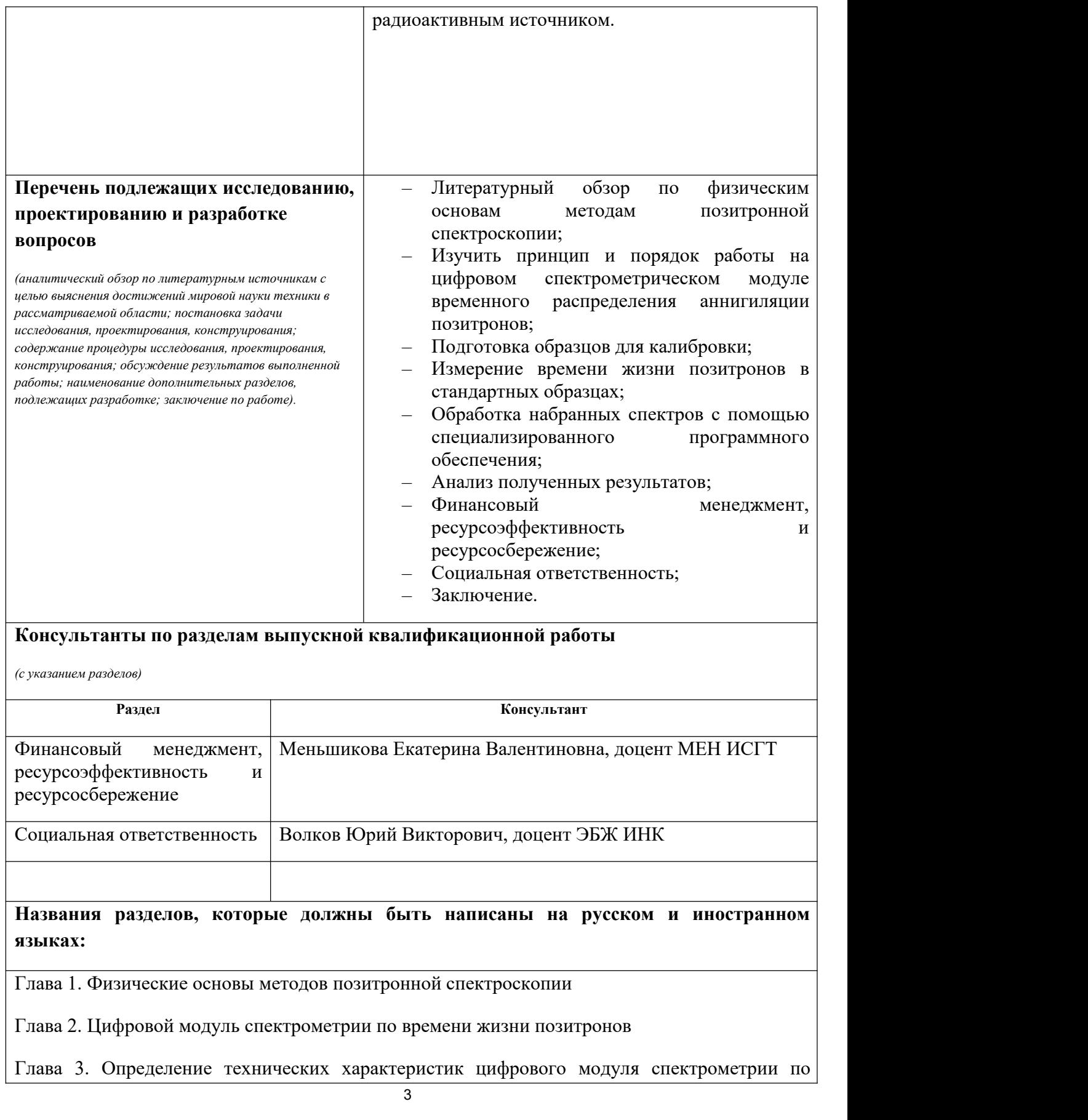

времени жизни позитронов

Глава 4. Финансовый менеджмент, ресурсоэффективность и ресурсосбережение

Глава 5. Социальная ответственность

# **Дата выдачи задания на выполнение выпускной квалификационной работы по линейному графику**

#### **Задание выдал руководитель:**

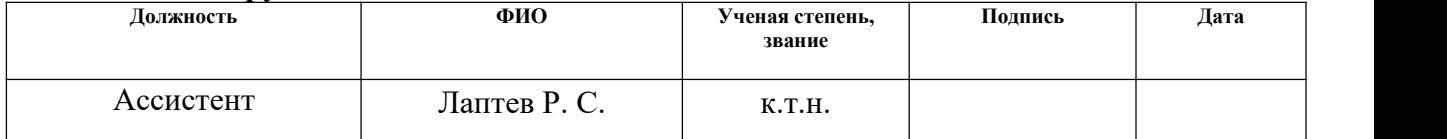

#### **Задание принял к исполнению студент:**

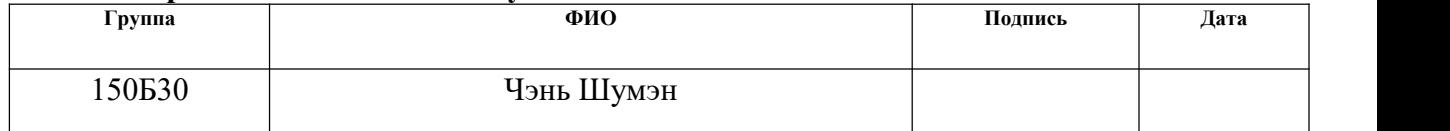

# **ЗАДАНИЕ ДЛЯ РАЗДЕЛА «ФИНАНСОВЫЙ МЕНЕДЖМЕНТ, РЕСУРСОЭФФЕКТИВНОСТЬ И РЕСУРСОСБЕРЕЖЕНИЕ»**

## Студенту:

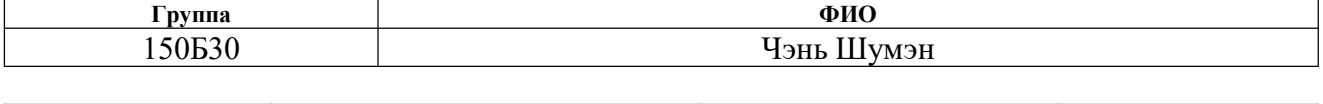

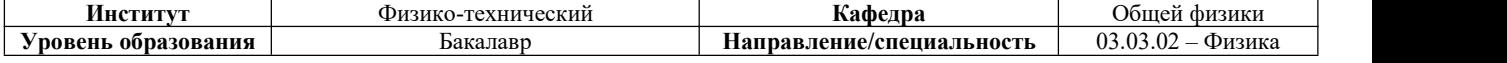

#### **Исходные данные к разделу «Финансовый менеджмент, ресурсоэффективность и ресурсосбережение»:**

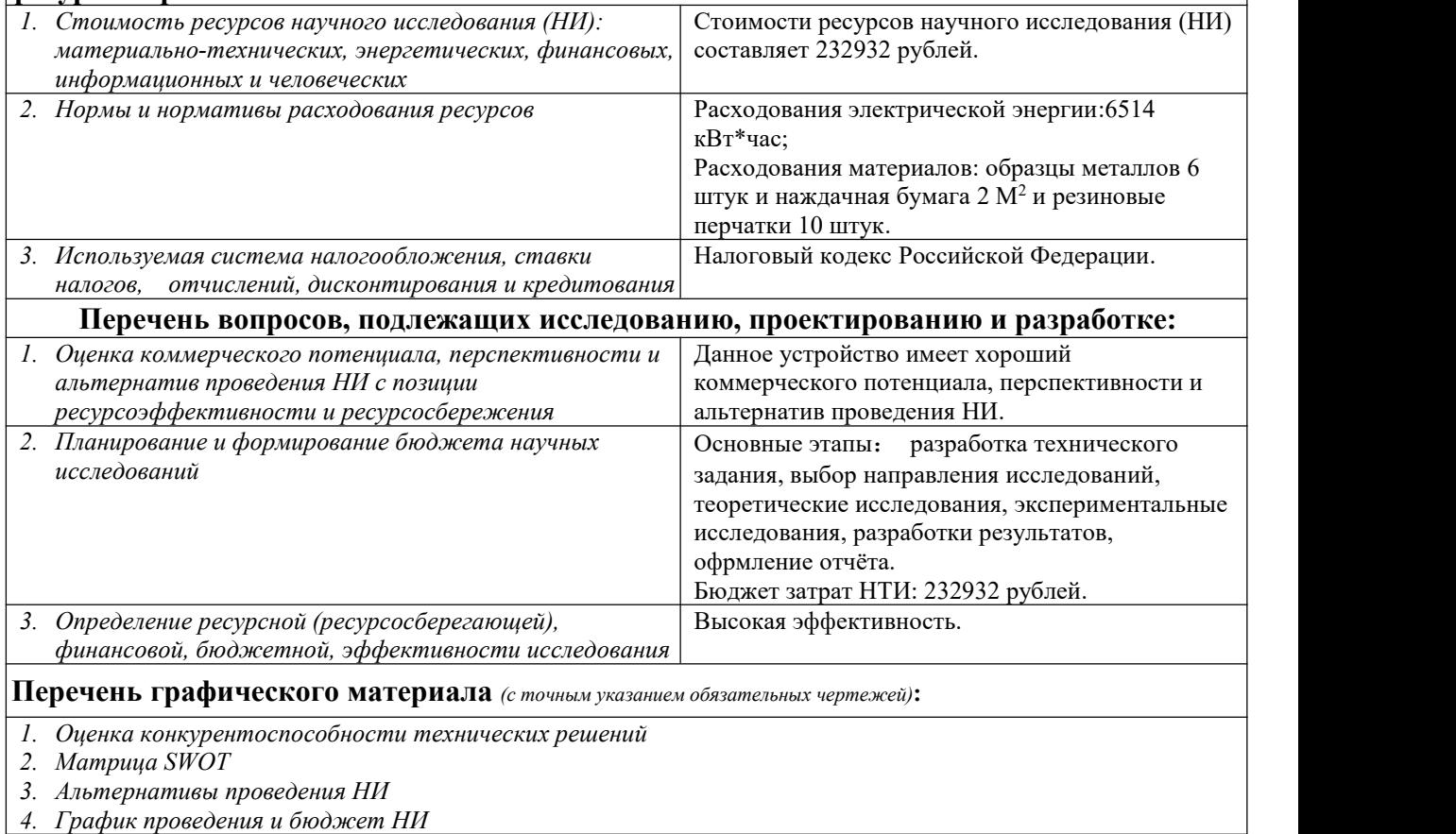

### **Дата выдачи задания для раздела по линейному графику**

## **Задание выдал консультант:**

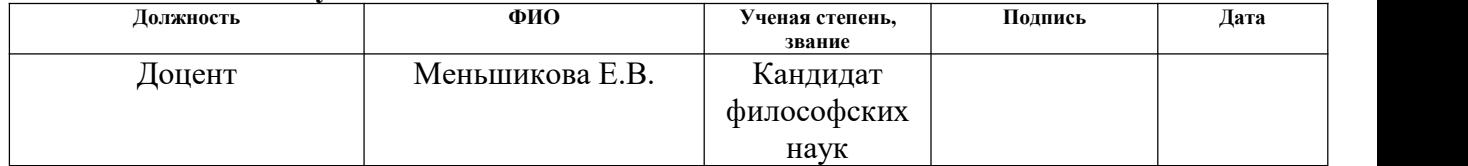

### **Задание принял к исполнению студент:**

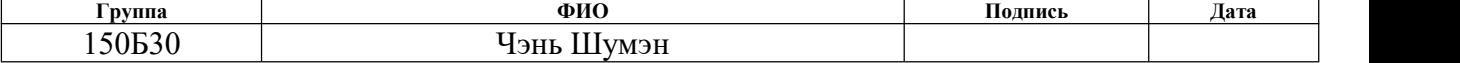

# **ЗАДАНИЕ ДЛЯ РАЗДЕЛА «СОЦИАЛЬНАЯ ОТВЕТСТВЕННОСТЬ»**

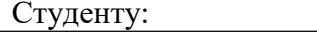

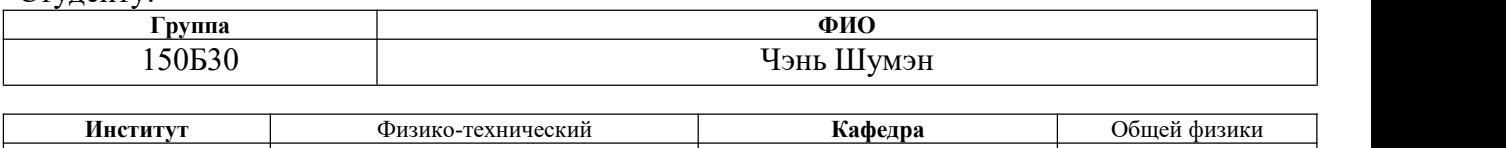

**Уровень образования** Бакалавр **Направление/специальность** 03.03.02 – Физика

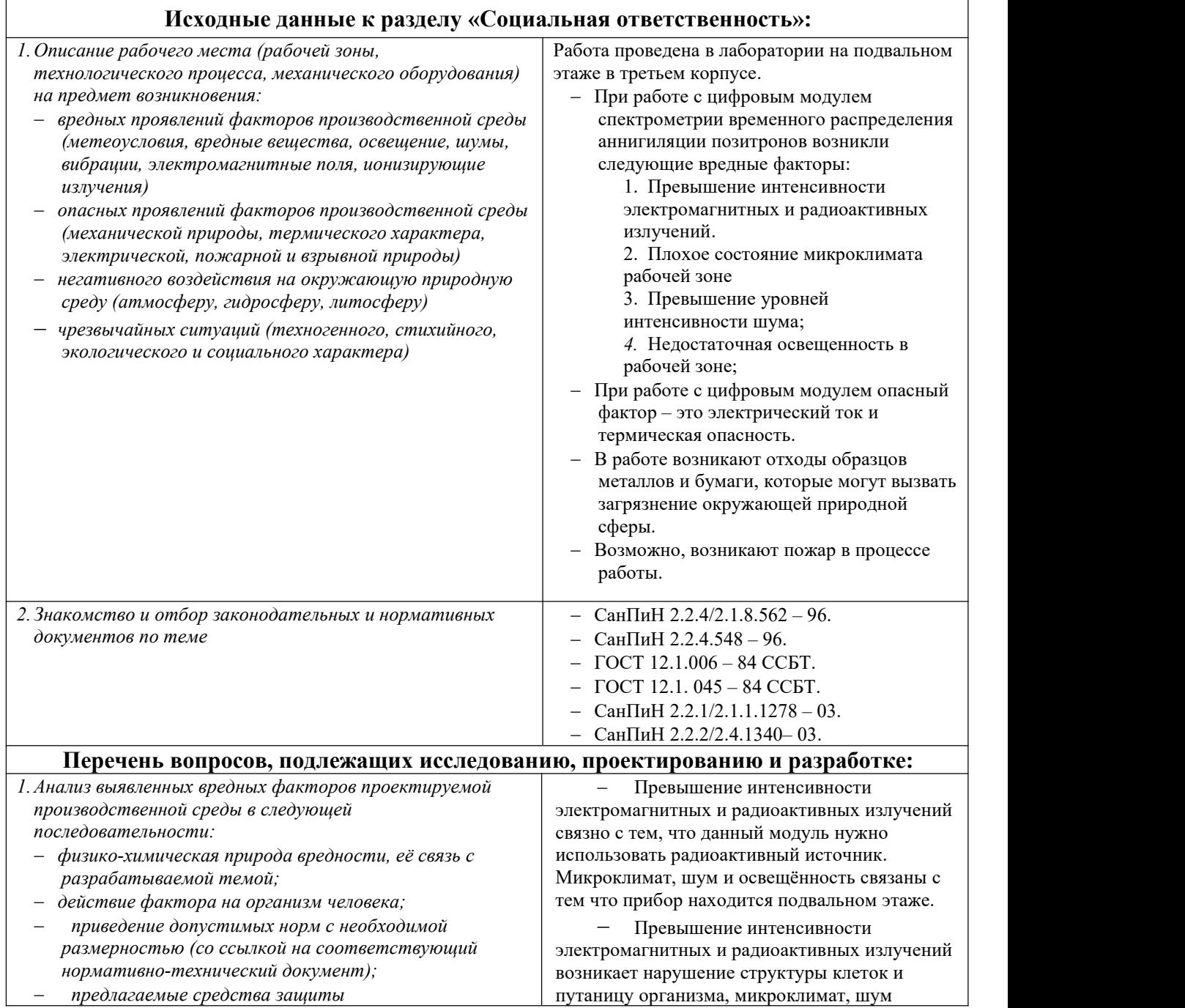

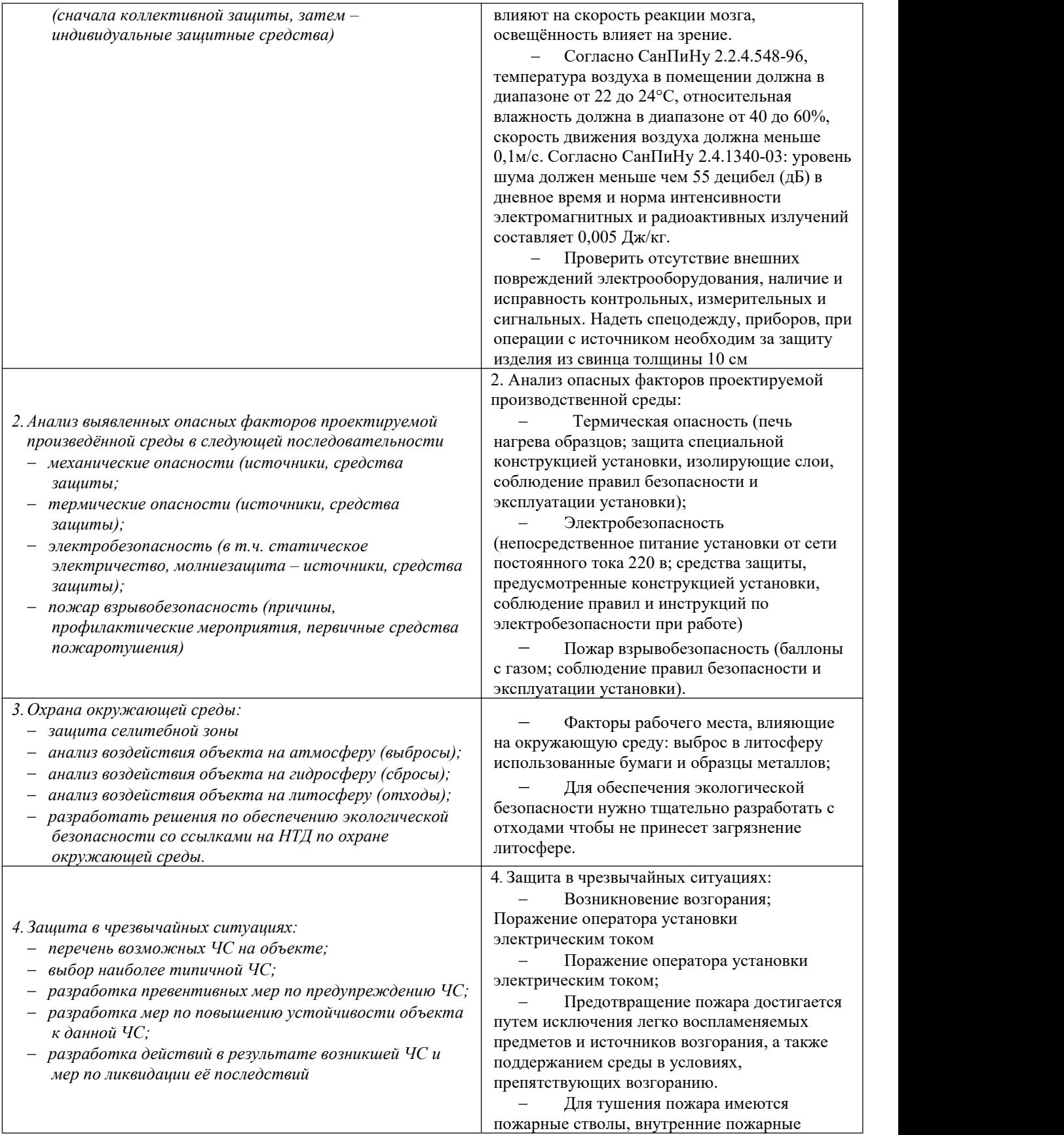

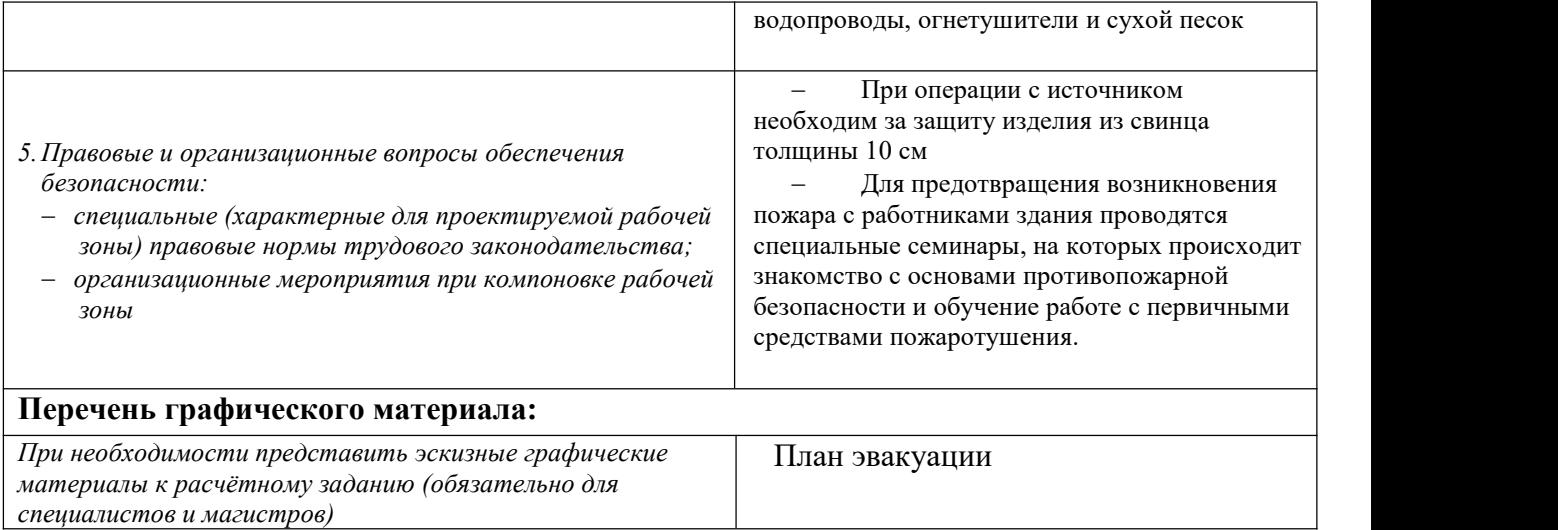

# **Дата выдачи задания для раздела по линейному графику**

# **Задание выдал консультант:**

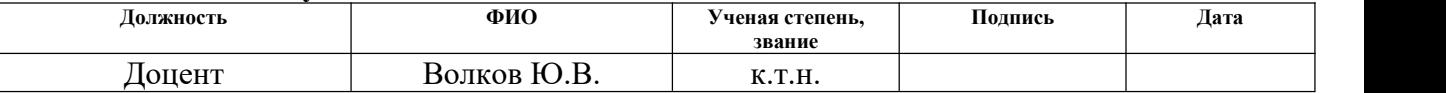

### **Задание принял к исполнению студент:**

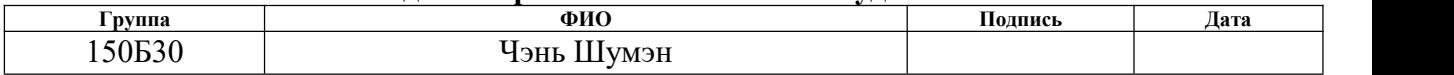

## **РЕФЕРАТ**

Выпускная квалификационная работа 78 с., 15 рисунков, 39 таблиц, 40 литературных источников.

Ключевые слова:позитрон, аннигиляция, спектрометрия по времени жизни позитронов, дигитайзер, калибровка.

Объектом исследований являлся цифровой спектрометрический модуль временного распределения аннигиляции позитронов.<br>Целью работы: калибровка и настройка цифрового модуля

спектрометрии временного распределения аннигиляции позитронов с системой внешней синхронизации.

В первой главе представлены теоретическое описание физических основ методов позитронной спектрометрии.

Во второй главе описаны принципы метода позитронной спектрометрии, а также цифровой спектрометрический модуль по распределению времени аннигиляции позитронов.

В третьей главе представлены калибровка и настройка спектрометрического модуля, а также полученные результаты.

В четвертой главе описан финансовый менеджмент, ресурсоэффективность и ресурсосбережение данной работы.

В пятой главе описана социальная ответственность проведенного исследования.

Область применения: результаты работы могут быть применены для прецизионных исследований дефектной структуры различных материалов.

9

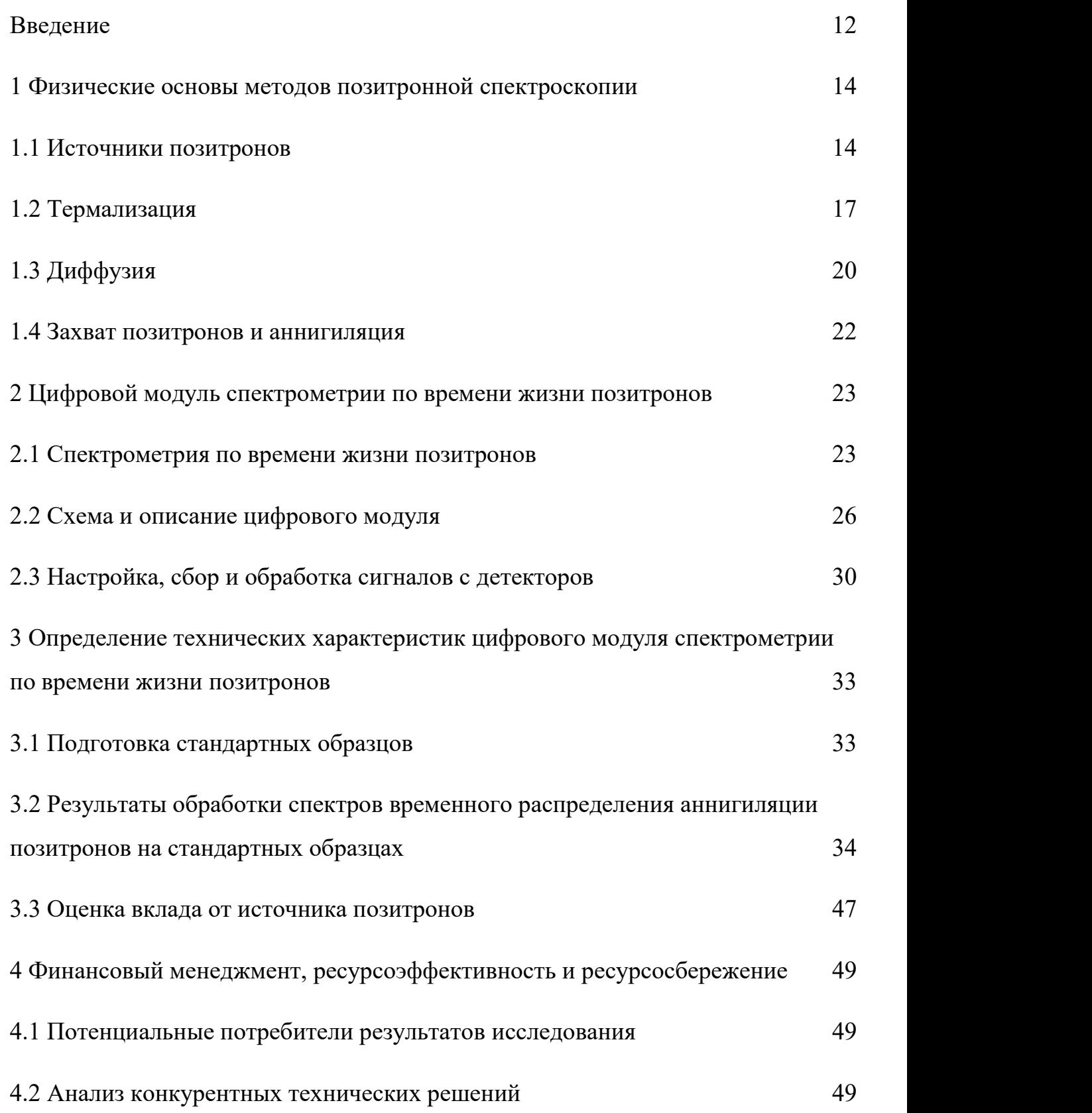

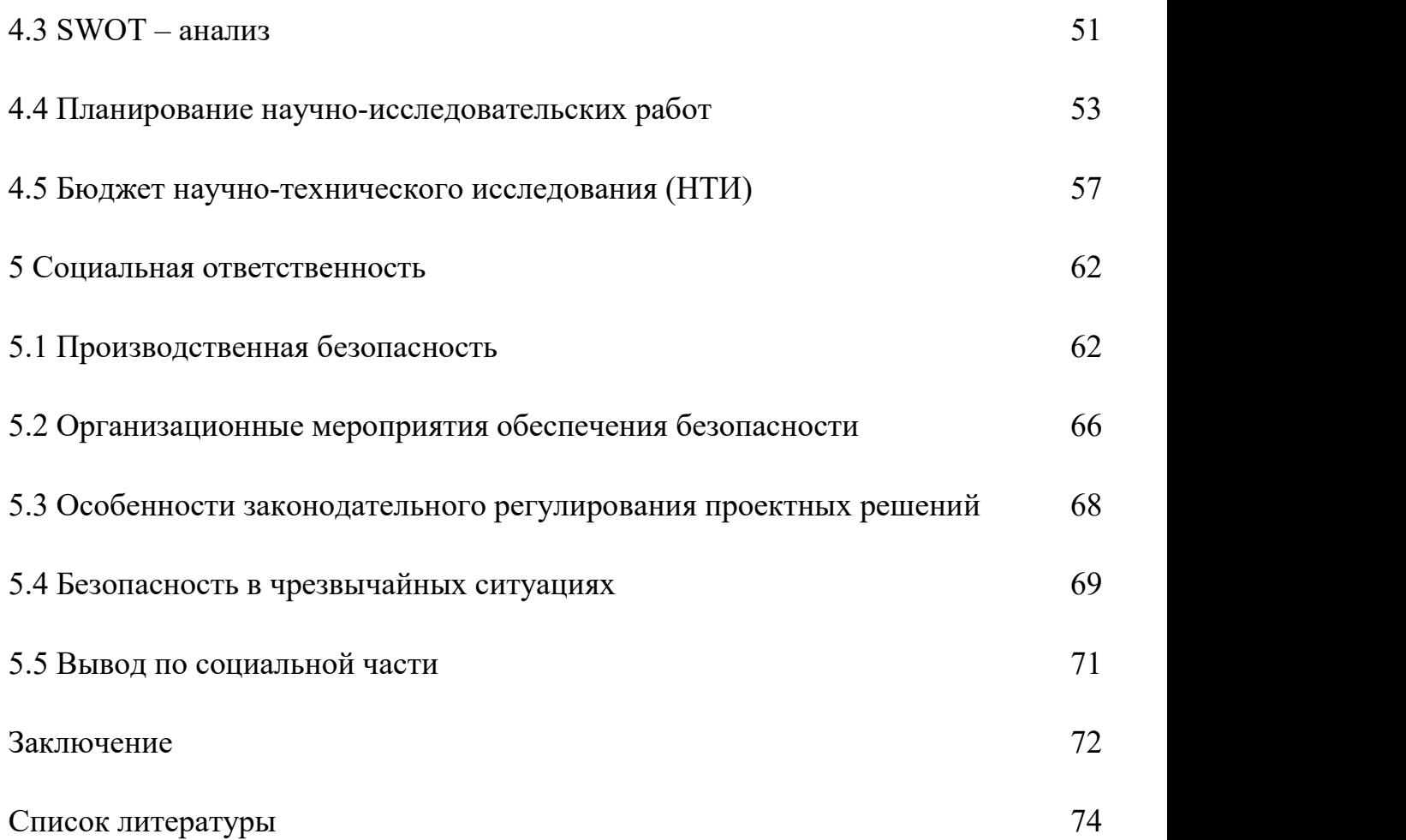

#### <span id="page-11-0"></span>**Введение**

Методы позитронной спектроскопии (ПС) представляет собой эффективные лабораторные методики для исследования электронной структуры материалов в физике твердого тела. Для исследования структурных дефектов может быть использован метод спектрометрии временного распределения аннигиляции позитронов (ВРАП). Данный метод имеет высокую чувствительность к различным дефектам, таких как: вакансии, дислокации и другие объемные дефекты. С помощью метода ВРАП, возможно исследовать механизм и динамику возникновения, превращения, и исчезновения дефектов. Для получения дополнительной информации о структуре металла, необходимо использовать вспомогательные методы: метод доплеровского уширения аннигиляционной линии, электронной микроскопии и рентгеноструктурного анализа.

Данная работа посвящена развитию последнего поколения спектрометров позитронной спектроскопии, а именно цифрового модулю спектрометрии ВРАП. Для повышения технических характеристик модуля была использована система предварительного анализа сигналов, поступающих с детекторов. Данная система осуществляет предварительный отбор сигналов и формирует управляющий импульс для дигитайзера. Для оценки технических характеристик спектрометрического модуля спектрометрии ВРАП с системой предварительного отбора сигналов необходимо провести настройку и калибровку модуля на стандартных образцах.

Целью работы является калибровка и настройка цифрового модуля спектрометрии временного распределения аннигиляции позитронов с системой внешней синхронизации. Для достижения цели были решены следующие задачи:

12

1. Изучены физические основы методов позитронной спектроскопии.

2. Изучены принцип и порядок работы на цифровом спектрометрическом модуле временного распределения аннигиляции позитронов;

3. Подготовлены образцы для калибровки;

4. Проведено измерение времени жизни позитронов в стандартных образцах;

5. Осуществлена обработка набранных спектров временного распределения аннигиляции позитронов;

6. Определены технические характеристики цифрового модуля спектрометрии временного распределения аннигиляции позитронов с системой внешней синхронизации.

#### <span id="page-13-0"></span>**1 Физические основы методов позитронной спектроскопии**

В последние годы, применение аннигиляции позитронов интенсивно развивается. Развитие данных методик не случайно. С одной стороны, это связано с фундаментальными проблемами физики: рождением и эволюцией Вселенной, позитронной астрофизикой, взаимодействием вещества и антивещества. С другой стороны, изучение аннигиляции позитронов также связано с развитием новых методов исследования электронной структуры материалов.

Методы электрон-позитронной аннигиляции являются ядерно-физическими методами анализа вещества, используемые в материаловедении. Данные методики являются эффективным инструментом для исследования дефектов и электронной структуры материала, поскольку позитроны обладают чувствительностью к распределению. Методы электрон – позитронной аннигиляции зарекомендовали себя как эффективные лабораторные методики для исследования дефектной структуры.

#### **1.1 Источники позитронов**

Существует несколько способов получения позитронов для реализации методов ПС. Одни из самых распространенных - получение позитронов из распада радиоактивных изотопов, или за счет торможения электромагнитного излучения высокой энергии в поле ядра. Для экспериментальной реализации методов ПС в лаборатории чаще всего используется радиоактивные изотопы, претерпевающие β + -распад. Данный распад имеет следующий вид:

$$
{}_{Z}^{A}X \rightarrow {}_{Z-1}^{A}X^{+} + \beta^{+} + \nu_{e} + \gamma
$$
 (1)

где  $A$  – зарядовое число; Z – массовое число; X – исходный элемент; X' – элемент после распада; β<sup>+</sup> – позитрон; ν<sub>e</sub> – электронное нейтрино; γ – электромагнитный квант. В этом случае γ присутствует в формуле, поскольку для большинства элементов после β<sup>+</sup>-распада дочернее ядро находится в возбужденном состоянии. После излучения позитрона и нейтрино ядра за очень короткое время ( 10<sup>-12</sup> с) из возбужденного состояния переходят в основное состояние с испусканием γ-кванта. Эти два процесса происходят практически одновременно. Основная особенность данного распада – это непрерывный энергетический спектр позитронов [1-7]. Распределение энергии позитронов можно описать следующей формулой:

$$
\frac{\text{dN}}{\text{dE}} = D\sqrt{E(E+2mc^2)}\left(E+mc^2\right)\left(E_{\text{max}}-E\right)^2\tag{2}
$$

где  $N$  – это количество позитрона;  $E$  – это энергия позитрона;  $D$  – это нормировочный коэффициент; m – это масса покоя позитрона; c – это скорость света; Emax – это максимальная энергия позитронов. Чаще всего используют следующие изотопы: <sup>44</sup>Ti , <sup>22</sup>Na , <sup>26</sup>Al <sup>58</sup>Co , <sup>68</sup>Ge . Некоторые характеристики данных изотопов представлены в таблице 1.

| Изотоп    | Период          | Выход       | Максимальная | Энергия       |
|-----------|-----------------|-------------|--------------|---------------|
|           | полураспада,    | позитронов, | энергия      | ү-кванта, МэВ |
|           | лет             |             | позитронов,  |               |
|           |                 |             | МэВ          |               |
| $^{22}Na$ | 2,6             | 90%         | 0,54         | 1,27          |
| $^{26}Al$ | $8\times10^{5}$ | 85%         | 1,17         | 1,81          |
| 44Ti      | 47,5            | 94%         | 1,47         | 1,157         |
| 58Co      | 0,21            | 15%         | 0,47         | 0,81          |
| $^{68}Ge$ | 0,75            | 88%         | 1,90         | 1,08          |

Таблица 1 – Характеристики изотопов для позитронной спектроскопии [8]

В настоящее время наряду с традиционным источником на основе  $^{22}Na$  все чаще используется изотоп  $^{44}Ti$  , поскольку он обладает высоким выходом позитронов, при этом имеет достаточно большой период полураспада и высокую энергию позитронов, что позволяет исследовать материал в объеме. Данный изотоп герметично упаковывается в защитную капсулу, что снижает риск загрязнения окружающей среды.

Распада изотопа<sup>44</sup> *Ti* осуществляется в две стади:, первый процесс – это захват электрона ядром с испусканием электронного нейтрино:

$$
^{44}_{22}Ti + e \rightarrow ^{44}_{21}Sc + \nu_e + \gamma \tag{3}
$$

где e – это электрон. При этом испускаются  $\gamma$ -кванты с энергией 67 и 78 кэ $B$ . Следующий процесс – это β + -распад скандия:

$$
^{44}_{21}Sc \rightarrow ^{44}_{20}Ca + \beta^+ + \nu_e + \gamma \tag{4}
$$

При этом испускаются позитроны и γ-кванты с энергией 1157 кэВ. Схема распада, и соответствующие спектры для первого и второго распадов представлены на рисунках 1 и 2, соответственно.

<span id="page-16-0"></span>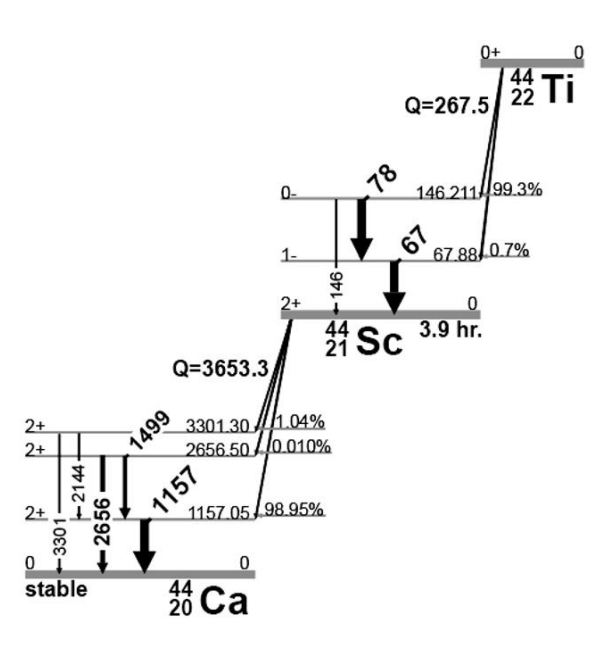

Рисунок 1 – Схема распада <sup>44</sup>Ti [9]

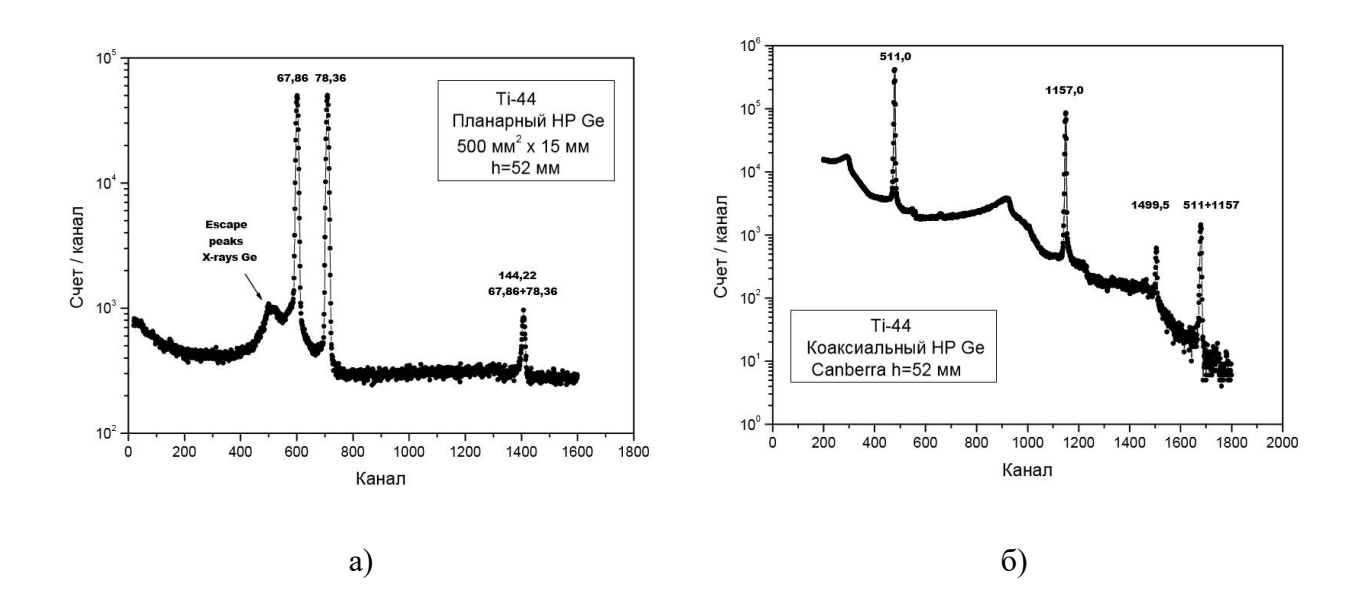

Рисунок 2 – Аппаратурный спектр первого (а) и второго распадов (б), измеренный на планарном полупроводниковом детекторе GLO515R Canberra [9]

**1.2 Термализация**

Термализация – это процесс замедления частицы при попадании в твёрдое тело. В этом процессе позитроны сталкиваются с атомами исследуемого материала и передают им свою энергию, соответственно энергия позитронов уменьшается до тепловых значений:

$$
E = kT \tag{5}
$$

где k – это постоянная Больцмана; T – это температура образца. При высоких энергиях позитрона, потери идут в основном за счет упругого рассеяния позитрона на ионах и неупругого рассеяния на ядрах и электронах вещества [10-12]. При термализации энергия позитронов падает очень быстро, коэффициент преобразования энергии очень высокий (рисунок 3).

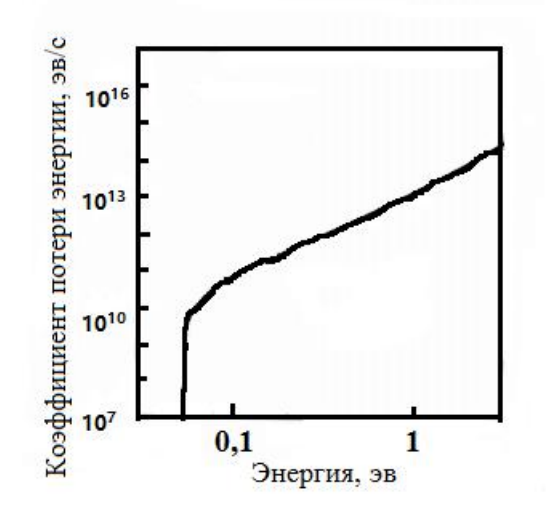

Рисунок 3 – Зависимость коэффициента потерь энергии от энергии позитрона [13]

Время термализации позитрона зависит от его энергии и структуры материала. В общем случае, считается что, время термализации составляет несколько пикосекунд [5 на 14 ]. Поскольку средняя величина времени жизни позитронов в металлах около 100 – 200 пикосекунд [15], то процесс термализации составляет лишь малую часть.

Для гомогенного (однородного) образца можно провести теоретический расчёт, профиль торможения позитронов в веществе рассчитывается с использованием математического моделирования по методу Монте-Карло [16-19]. Результирующий имплантационный профиль для гомогенной мишени обычно описывается профилем Махова [11]:

$$
p(z) = \frac{mz^{m-1}}{z_0^m} \exp\left[-\left(\frac{z}{z_0}\right)^m\right]
$$
 (5)

где  $P(z)$  – это вероятность того, что позитрон проникнет в материал на глубину z; z – это глубина от поверхности твердого; m – известный параметр формы; z<sup>0</sup> – это константа и зависит от энергии падения позитронного пучка и связана со средней глубиной имплантации  $\bar{z}$  соотношением:

$$
z_0 = \frac{\overline{z}}{\Gamma(\frac{1}{m} + 1)}
$$
(6)

где  $\Gamma$  – это гамма-функция. Из маховского распределения можно получить простой профиль.

Так же можно оценить глубину проникновения позитронов от радиоизотопного источника [20]:

$$
P(z) = \alpha e^{-\alpha z} \tag{7}
$$

$$
\alpha \left[ cm^{-1} \right] = 17 \frac{\rho}{\mathcal{E}_{\text{max}}^{1.43}} \tag{8}
$$

где  $\alpha$  – это экспериментальная константа;  $\rho$  – это плотность материала;  $E_{\text{max}}$  – это максимальная энергия позитронов для данного изотопа, P(z) – это вероятность того, что позитрон проникнет в материал на глубину z, она убывает экспоненциально [21]. Среднюю глубину проникновения позитрона в материал можно описать следующей формулой [22]:

$$
\int_{0}^{\infty} z \cdot P(z) dz = \frac{1}{\alpha}
$$
 (9)

<span id="page-19-0"></span>Средние глубины проникновения позитронов источника на основе изотопа <sup>44</sup>Ti представлены в таблице2.

Таблице 2 – Средние глубины проникновения позитронов от источника на основе изотопа <sup>44</sup>Ti для различных материалов [1]

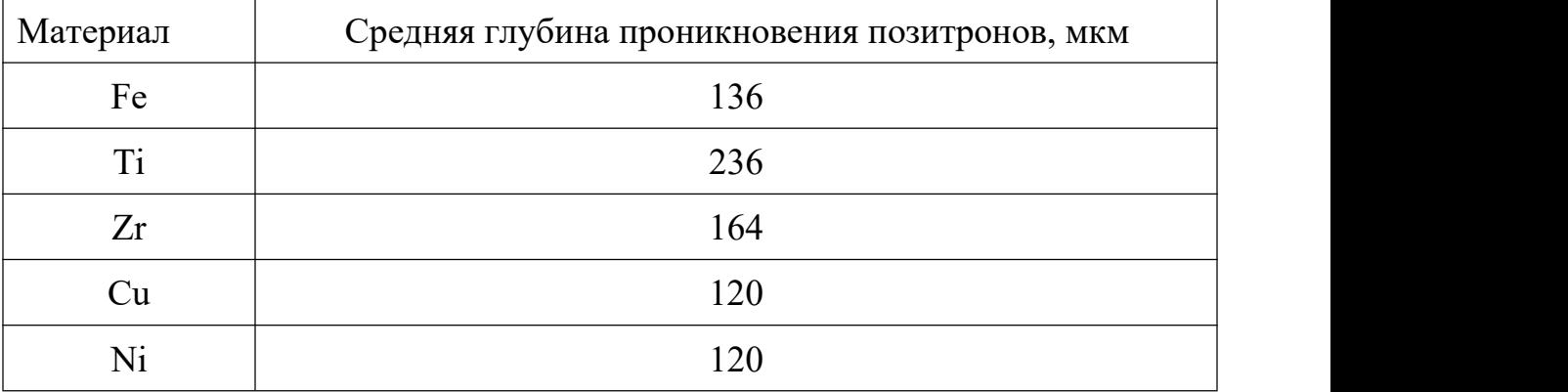

# **1.3 Диффузия**

Диффузия позитронов – это процесс, при котором позитрон приходит в температурное равновесие с окружающей его средой после термализации и перед аннигиляцией, продолжая свое движение рассеиваясь в основном на фононах решетки. В металлах и сплавах позитроны диффундируют на небольшое расстояние, поскольку, имея положительный заряд, отталкиваются от ядер и с большой вероятностью захватываются дефектами. Часто их движение близко к изотопному и описывается квазиклассической теорией диффузии [13]:

$$
\langle l \rangle = \frac{3D_+}{\sqrt{\langle v^2 \rangle}},\tag{10}
$$

$$
\left\langle v^{2}\right\rangle =\frac{3k_{B}T}{m^{*}}.
$$
 (11)

где  $\langle$  > – это свободная длина пути позитрона перед столкновением; D<sub>+</sub> – это коэффициент диффузии позитронов, v – это скорость термализованных позитронов;  $k_B$  – это константа Больцмана; Т – это температура; m<sup>\*</sup> – это эффективная масса позитрона. Длина диффузии  $\mathrm{L}^+$ ограничена временем жизни позитрона в бездефектной решетке  $\tau_b$ ,

$$
L^+ = \sqrt{\tau_b D_+} \tag{12}
$$

$$
D^+ = \tau_r \frac{k_B T}{m^*} \tag{13}
$$

где  $\tau_r$  – это время релаксации рассеяния; m<sup>\*</sup> – эффективная масса позитрона. Диффузия позитрона описывается следующим выражением:

$$
\frac{\partial}{\partial t}n_{+}(r, t) = D^{+}\nabla^{2}n_{+}(r, t) - \nabla[v_{d}n_{+}(r, t)] - \lambda_{\text{eff}}n_{+}(r, t)
$$
\n(14)

где – это плотность позитронов в точке r в время t;  $D_{+}$  – это коэффициент диффузии позитронов и выражается как:

$$
D_{\scriptscriptstyle{+}}{}^{eff} = L^2_{\scriptscriptstyle{+}} \lambda_{\scriptscriptstyle{eff}} \tag{15}
$$

где λeff – это эффективный коэффициент аннигиляции:

$$
\lambda_{\text{eff}} = \frac{1}{\tau_b} + \kappa(r) \tag{16}
$$

где κ(r) – это скорость захвата позитронов. В стационарном случае:

$$
\frac{\partial}{\partial t} n_{+}(r,t) = 0 \tag{17}
$$

Решением данного линейного дифференциального уравнения второго порядка является:

$$
0 = D_{+} \frac{d^{2}}{dz^{2}} n_{+}(r,t) - \frac{d}{dz} \left[ v_{d} n_{+}(r,t) \right] - \lambda_{eff} n_{+}(z) \tag{19}
$$

Дефекты кристалла также влияют на длину диффузии.

$$
L_{eff} = \frac{1}{\sqrt{\frac{\lambda_{eff}}{D_{+}} + (\frac{eE_{drift}}{2k_{B}T})^{2}} - \frac{e|E_{drift}|}{2k_{B}T}}
$$
(20)

<span id="page-21-0"></span>где  $E_{drift}$  – это электрическое поле дрейфа. Средняя длина диффузии позитрона определяется расстоянием от точки термализации позитрона до точки аннигиляции и несет информацию об исследуемой области. Для металлов данное значение лежит в диапазоне  $100 - 200$  нм [22].

### **1.4 Захват позитронов и аннигиляция**

Позитроны с большой долей вероятности притягиваются и захватываются дефектами. Состояние позитронов, захваченных дефектами, называется локализованным состоянием. Локализованное состояние позитронов более стабильное, чем делокализованное состояние, поскольку имеет меньшую собственную энергию. Переход позитронов из делокализованного состояния в локализованное называется захватом позитронов. Энергия захвата позитронов представляет собой разность между этими состояниями. Захват позитронов имеет два предельных случая:

1. Режим ограниченной диффузии, в этом случае, процесс захвата определяется транспортным фактором. транспортный фактор – это движение позитронов в окрестности дефектов. Транспортный фактор превалирует, когда скорость перехода от делокализованного состояния в ловушку большая и концентрация стохастических позитронов в области дефекта мала. Потенциальная яма неглубока и энергия захвата позитронов небольшая ( $\approx 0.1$ ) эВ). Типичный пример, это захват позитронов на границах зерен [23].<br>2. Режим ограниченного перехода. В этом случае, движение позитронов

может быть описано распространением Болховской волны. Ярким примером такого перехода является захват позитронов вакансиями. В случае <span id="page-22-0"></span>ограниченного перехода, связь между состоянием позитронов в образце и спектром времени жизни позитронов определена простой моделью захвата [1].

Движение позитронов описывается распространением Болховской волны [13]. Скорость захвата определяется по закону Ферми:

$$
\kappa = \frac{2\pi}{\hbar} \sum_{i,f} P_i M_{if} \delta(E_i - E_f)
$$
 (21)

где *<sup>i</sup> p* – это вероятность начального положения i; *Mif* – это матрица преобразования между начальным и конечным положением i. Начальное положение – это делокализованное состояние, а конечное положение – это захвата позитронов дефектом. Скорость захвата пропорциональна концентрации дефектов: скорость захвата отличается в двух режимах и описывается следующим выражением

$$
\kappa_{il} = \mu C \tag{22}
$$

$$
\kappa_{dl} = 4\pi r_d D_+ C \tag{23}
$$

где  $\kappa_d$  – это скорость захвата ограниченного перехода;  $\kappa_d$  – это скорость захвата ограниченной диффузии;  $C - 3T$ о концентрация дефектов;  $\mu - 3T$ о коэффициент захвата.

**2 Цифровой модуль спектрометрии по времени жизни позитронов**

### **2.1 Спектрометрия по времени жизни позитронов**

Время жизни позитронов является функцией плотности электронов в месте аннигиляции. При этом скорость аннигиляции λ, связана с временем жизни позитронов следующим образом:

$$
\lambda = \frac{1}{\tau} = \pi_0 c \int |\varphi^+(r)|^2 n \, (r) \lambda dr \tag{24}
$$

где – это классический радиус электрона; – это плотность позитронов; *n*  $(r)$  – это плотность электронов [13]. Электронная структура в бездефектной области и в области дефектов отличается, вследствие этого время жизни позитронов в этих состояниях также отличаются. Например, когда позитроны захвачены вакансией, время жизни увеличится по сравнению с бездефектным кристаллом, так как в вакансии электронная плотность значительно меньше.

Чтобы определить время жизни позитронов в образце нужно зарегистрировать ядерный γ-квант с энергией 1157 кэВ, который испускается практически одновременно с позитроном, как сигнал «старт» и аннигиляционным γ -квант с энергией 511 кэВ как сигнал «стоп». Соответственно временной промежуток между регистрацией сигналов «старт» и «стоп» является временем жизни позитрона. Временная привязка осуществляется с помощью метода следящего порога [24].

Временной спектр аннигиляции позитронов можно записать в виде:

$$
D(t) = \sum_{i=1}^{k+4} I_i \exp(-\frac{t}{\tau_i})
$$
 (25)

где  $D(t)$  – это количество позитронов, у которых время жизни составляет t;  $I_i$  – интенсивность соответствующего времени жизни позитронов;  $\tau_i$  – время жизни позитронов одном определённом дефекте; k – это количество разных дефектов [13]. k+4 связен с тем, что кроме дефектов в спектре присутствуют компоненты аннигиляции вбездефектной области, а также в источнике позитронов (защитная капсула, соль, позитроний).

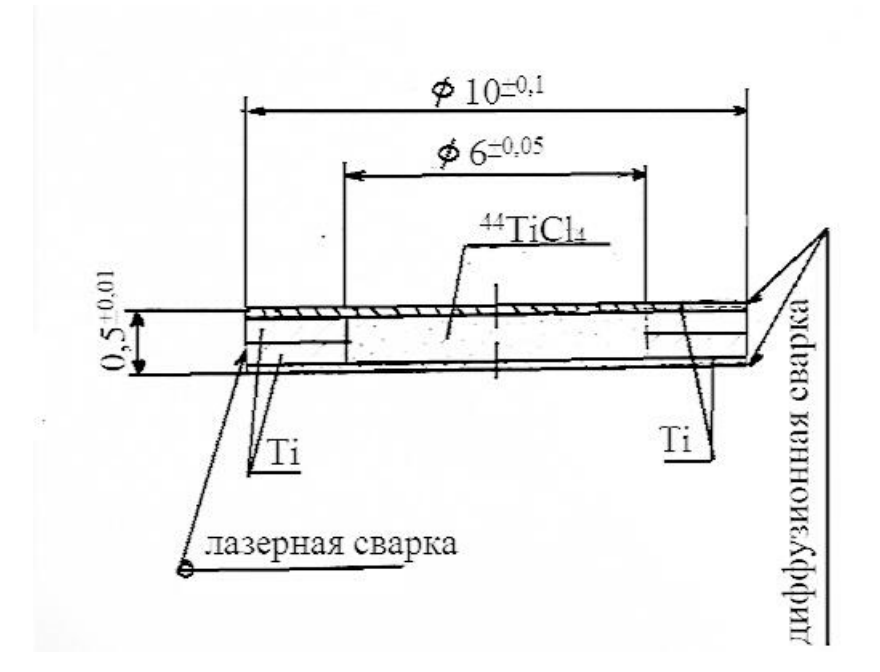

Рисунок 4 – Радиоизотопный источник позитронов на основе изотопа <sup>44</sup>Ti, изготовленный ЗАО «Циклотрон», г. Обнинск

Поскольку спектрометр обладает конечным разрешение, то спектр также будет содержать функцию разрешения спектрометра. Обычно функцию Гаусса фиксируют как функцию разрешения в точке  $t_0$ :

$$
G(t) = \frac{1}{\sigma \sqrt{\pi}} \exp\left[-\left(\frac{t - t_0}{\sigma}\right)^2\right]
$$
 (26)

где σ – это параметр функции Гаусса, характеризующий стандартное отклонение;  $t_0$  – это среднее значение времени. Конечный спектр будет сверкой этих двух функцией:

$$
D(t) = \int_{-\infty}^{\infty} D(t - t) G(t') dt' = \sum_{i=1}^{k+4} \frac{I_i}{2} \exp\left[-\frac{t - t_0 - \frac{\sigma_s^2}{4\tau_i}}{\tau_i}\right] \left[1 - erf\left(\frac{1}{2\sigma_s \tau_i} - \frac{t - t_0}{\sigma_s}\right)\right]
$$
(27)

Для определения времени жизни позитронов используется специализированное программное обеспечение, аппроксимирующее <span id="page-25-0"></span>экспериментальный спектр для определения функции разрешения, временных компонент и их интенсивностей [4].

### **2.2 Схема и описание цифрового модуля**

Теория реализации метода электрон-позитронной аннигиляции подробно описана в серии работ сотрудников лаборатории физической химии Института теоретической и экспериментальной физики (ИТЭФ) [25-29].

В данной работе использован цифровой спектрометрический модуль временного распределения аннигиляции позитронов ранее разработанный на кафедре общей физики ФТИ ТПУ [1]. Данный модуль был модернизирован для повышения эффективности обработки сигналов. Основной недостаток полностью цифрового модуля – это большое количество фоновых событий в спектрах, что повышает время их обработки и размер файла. Для устранения этого недостатка использована система внешней синхронизации, которая проводит предварительный отбор сигналов и формирует управляющий импульс, поступающий на вход триггера дигитайзера. Таким образом, дигитайзер обрабатывает только полезные события, связанные с аннигиляцией позитронов и не обрабатывает сигналы от случайных совпадений от регистрации фотонов от радиоактивного распада. Принципиальная схема данной системы представлена на рисунке 5.

26

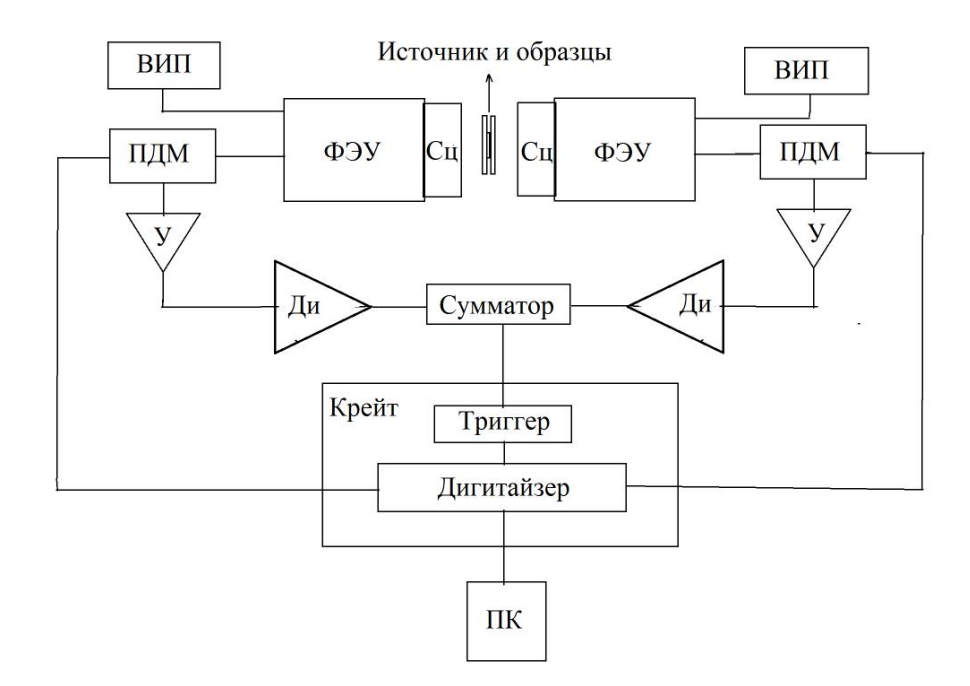

Рисунок 5 – Принципиальная схема цифрового модуля спектрометрии временного распределения аннигиляции позитронов с системой внешней синхронизации: ВИП – высоковольтный источник питания, ПК – персональный компьютер, У – усилитель сигналов, ФЭУ – фотоэлектронный умножитель, Сц – сцинтиллятор, Ди – дискприминаатор. ПДМ – пассивный делитель мощности.

Для получения временно информации используется высокоскоростной дигитайзер (дискретизатор). Данный модуль позволяют осуществлять высокоскоростной и многоканальный сбор сигналов с последующей обработкой. В данной системе также используются радиоактивный источник позитронов на основе изотопа <sup>44</sup>Ti, сцинтилляционные детекторы на основе фотоэлектронных умножителей Hamamatsu 3378-50 и сцинтилляторов  $BaF_2$ , низкофоновых усилителей сигналов, сумматора, на основе которого изготовлена пассивная схема совпадения.

Регистрация γ–квантов осуществляется сцинтилляционными детекторами. В данном устройстве сцинтиллятора используется кристалл фторида бария BaF<sup>2</sup> цилиндрической формы, толщиной 25 мм и диаметром 30 мм. Основные характеристики представлены в таблице 3.

Таблица 3 – Основные характеристики сцинтиллятора кристалл фторида бария  $BaF_2[31]$ 

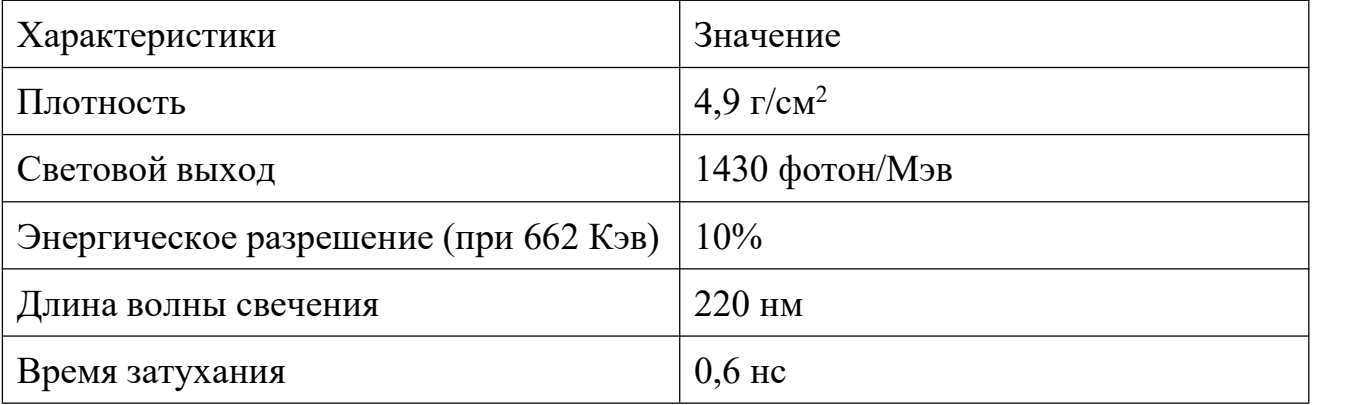

Данный кристалл, совмещен с быстрым фотоэлектронным умножителем фирмы Hamamatsu модели H3378–50. ФЭУ H3378–50 имеет встроенный делитель и алюминиевый корпус с магнитной защитой. Основные характеристики ФЭУ H3378–50 приведены в таблице 4.

Таблица 4 – Основные характеристики ФЭУ Hamamatsu H3378–50 [32]

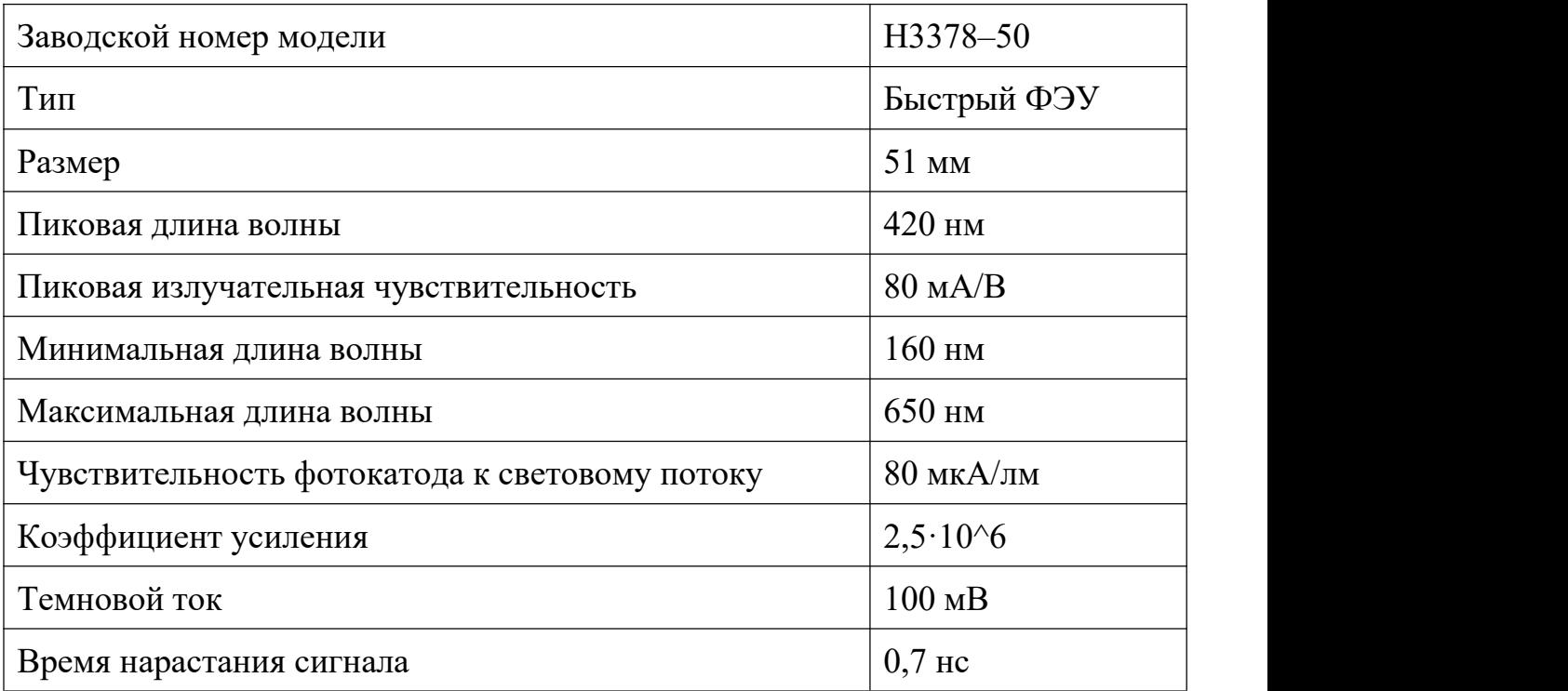

Питание детекторов – это два высоковольтного источника питания фирмы Canberra Industries, Inc. модель 3002D. Выходное напряжение находится в диапазоне от 0 до 3000 В. В данном модуле система преобразования аналоговых сигналов состоит из следующих компонентов [1]:

1.Дигитайзер с 10–битным 2–х каналом и шиной cPCI, максимальная частота дискретизации – 8 Гвыб./с, используется модель U1065A–002 фирмы Agilent Technologies.

2. Медный кабель с длиной 0,1 м, скорость передачи информации – 110 Мбайт/c, используется модель U1091AK03 фирмы Agilent Technologies. Интерфейс cPCI/PCI.

3.Крейт для интерфейса cPCI и используется модель U1091AC30 фирмы Agilent Technologies.

4.Персональный компьютер.

Система внешней синхронизации состоит из двух пассивных делителей и быстрых интегральных дискриминатора постоянной составляющей модели Canberra 2126 (ДПС). Сигналы детекторов (СД) разделяются с отношением  $\sqrt{2}$ . Сигнал с большей амплитудой направляется на дигитайзер для дальнейшей обработки при появлении управляющего сигнала на входе внешнего триггера. Сигнал с меньшей амплитудой подается на интегральные ДПС для предварительной селекции, порог дискриминации устанавливается несколько ниже энергии 511 кэВ для устранения влияния низкоэнергетических квантов от распада <sup>44</sup>Ti. Затем сигналы поступают на сумматор, откуда суммированный импульс попадает на вход внешнего триггера дигитайзера на котором установлен порог, чтобы отсеивались сигналы с суммарной амплитудой меньше чем 500 мВ.

29

<span id="page-29-0"></span>Управление данным цифровым спектрометрическим модулем осуществляется с помощью программного обеспечения, основа которого разработана позитронной группой Карлова университета, г. Прага, Чехия [1].

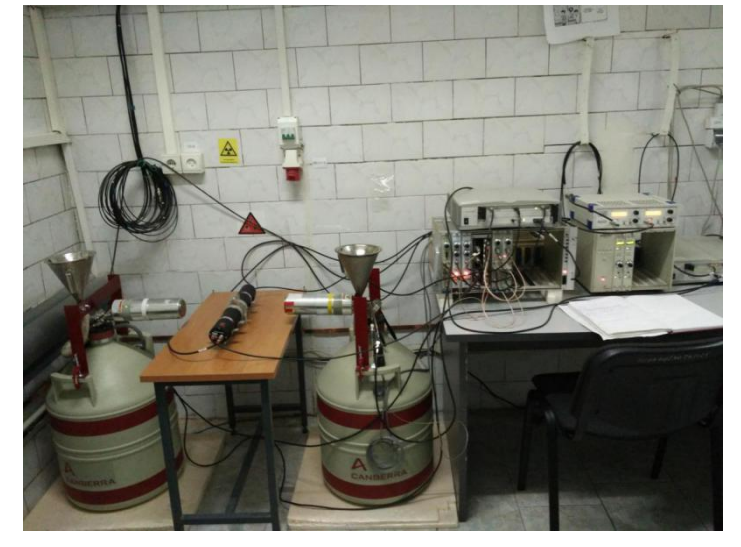

Рисунок 6 – Внешний вид цифрового модуля по распределению времени аннигиляции позитронов (лаборатория Н3, 3 корпус ТПУ)

# **2.3 Настройка, сбор и обработка сигналов с детекторов**

Управление данным дигитайзером и установка заданный параметров сбора выполняется с помощью программы Dacqn. Параметры сбора и сигналов задает управляющий файл dacqn.ini – текст в кодировке ASCII, строки которого в виде «параметр=значение», где «значение» – это число в строковом формате. Некоторые важные параметры программы Dacqn рассмотрены ниже: Waveforms=10000. Число событий в одной сессии.

Samples=2000. Число точек, составляющих один импульс.

Sessions=10. Количество сессий [1].<br>После настройки дигитайзера, нужно проверять корректности настройки основа на заданных параметрах. Сборка сигналов осуществляется в несколько сессий, что позволяет скорректировать нестабильности системы и возможные смещения, которые во время измерений могут иметь место. Если настройка корректная, то осуществляется многоканальный сбор сигналов.

Когда число событий во внутренней памяти дигитайзера достигает значения параметра, происходит процесс передачи накопленных данных в оперативную память персонального компьютера. После того, как число событий в оперативной памяти достигает значения параметра waveforms, происходит передача и сохранение накопленных данных на жесткий диск или сетевое хранилище. После завершения процесса набора всех сессий, все параметры сбора записываются в файл "name.ptc", где name – путь файла для записи, указанный в dacqn.ini

Временное распределение аннигиляции позитронов формируется в результате аппроксимации гистограммы распределения временной разности между записанными сигналами. Поскольку в цифровой схеме нет разделения на детектор «Старт» и детектор «Стоп», как в традиционных аналоговых спектрометрах, программное обеспечение работает в двух режимах «прямой» и «обратный» при каждом запуске спектрометра формируются два временных спектра аннигиляции позитронов:

1. Прямой – Детектор 1 – «Старт», Детектор 2 – «Стоп»;

2. Обратный – Детектор 1 – «Стоп», Детектор 2 – «Старт» .

Настройка управляющих параметров осуществляется с помощью входных файлов FixedParams.dat и VariableParams.dat, которые являются файлами в кодировке ANSII, каждая строка этих файлов тоже имеет вид: «значение=параметр». Некоторые важные управляющие параметры:

WiIntL – нижний предел допустимых энергий для сигнала, для каждого канала в отдельности;

WiIntU – верхний предел допустимых энергий для сигнала, для каждого канала в отдельности;

CFi – коэффициент, используемый для временной привязки сигнала.

На рисунке 7 представлены импульсы от сцинтилляционных детекторов, после обработки программой Dacqn.

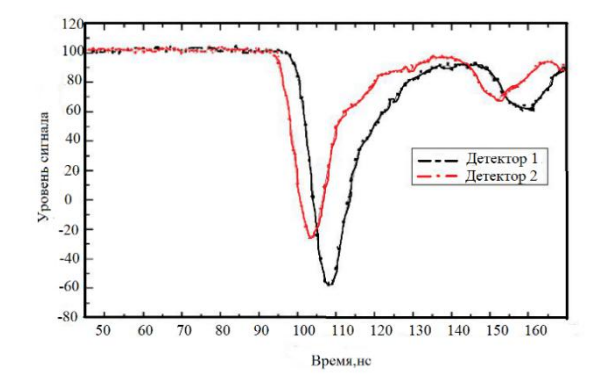

Рисунок 7 – Импульсы от сцинтилляционных детекторов, после обработки программой Dacqn [1].

Для калибровки по энергии используются энергетические спектры с обоих каналов. Берется скользящая сумма от каждого импульса и формируется интегральный импульс. Максимальное значение формированного интегрального импульса пропорционально энергии детектируемого γ-кванта. Далее устанавливаются амплитудные окна для сигналов «старт» и «стоп» через управляющие параметры WiIntL и WiIntU. Для получения временной информации используется интегральный метод следящего порога (iCF – integrated constant fracture).

После осуществления временной привязки и амплитудной селекции, и аппроксимации временной гистограммы формируется спектр временного распределения аннигиляции позитронов. Дальнейшая обработка осуществляется стандартными программными продуктами для анализа

32

<span id="page-32-0"></span>временного распределения аннигиляции позитронов LT 10. Программа LT10 основана на нелинейном методе наименьших квадратов.<br>При анализе временных распределений, учитывая разрешение

установки аннигиляцию позитронов в радиоактивном источнике, спектр  $N(t)$ разлагают на сумму i экспоненциальных членов, характеризующихся константой распада (скорость аннигиляции  $\lambda_i$  обратной времени жизни  $\tau$ ) и относительной интенсивностью Ii: Спектры обрабатываются на основе мульти экспоненциальной модели. В данной модели присутствуют четыре временные компоненты  $\tau_1$ ,  $\tau_2$ ,  $\tau_3$ ,  $\tau_4$  и их интенсивности  $I_1$ ,  $I_2$ ,  $I_3$ ,  $I_4$ . Так как временной спектр является сверткой функции Гаусса и суперпозиции экспоненциальных компонент, временное разрешение установки определяется по ширине на полувысоте (FWHM) спектра. Индекс корреляции отражает сходимость теоретической и экспериментальной функции [1].

# **3 Определение технических характеристик цифрового модуля спектрометрии по времени жизни позитронов**

### **3.1 Подготовка стандартных образцов**

Чтобы определить операционное временное разрешение модуля ВРАП и оценки корректности проводимых измерений были подготовлены калибровочные образцы алюминия, железа, никеля, титана, меди, цинка. время жизни позитронов достаточно хорошо изучено теоретическими и экспериментальными методами. Образцы вырезаны с размерами  $30\times30\times1$  мм. Поверхность образцов отшлифована на шлифовальной бумаге 600×1500×2000 и отполирована. Чтобы удалить дефекты и снять внутренние напряжения, образцы отожжены в вакууме при высокой температуре на установке Gas Reaction Controller LPB. В таблице 5 представлены которые параметры для отжига каждого образца.

33

| образец  | Время отжига на | Температура отжига на |  |
|----------|-----------------|-----------------------|--|
|          | установке, час  | установке, К          |  |
| Алюминий |                 | 773                   |  |
| Титан    |                 | 1173                  |  |
| Железо   |                 | 1173                  |  |
| Никель   |                 | 1173                  |  |
| Медь     |                 | 1123                  |  |
| Цинк     |                 | 523                   |  |

<span id="page-33-0"></span>Таблица 5 – Параметры для отжига стандартных образцов

**3.2 Результаты обработки спектров временного распределения аннигиляции позитронов на стандартных образцах**

Для калибровки спектрометрического модуля спектрометрии временного распределения аннигиляции позитронов были набраны 3 серии спектров для каждого материала для двух режимов работы спектрометра, прямого и обратного.Спектры временного распределения аннигиляции позитронов в титане для двух режимов работы представлены рисунке 8.

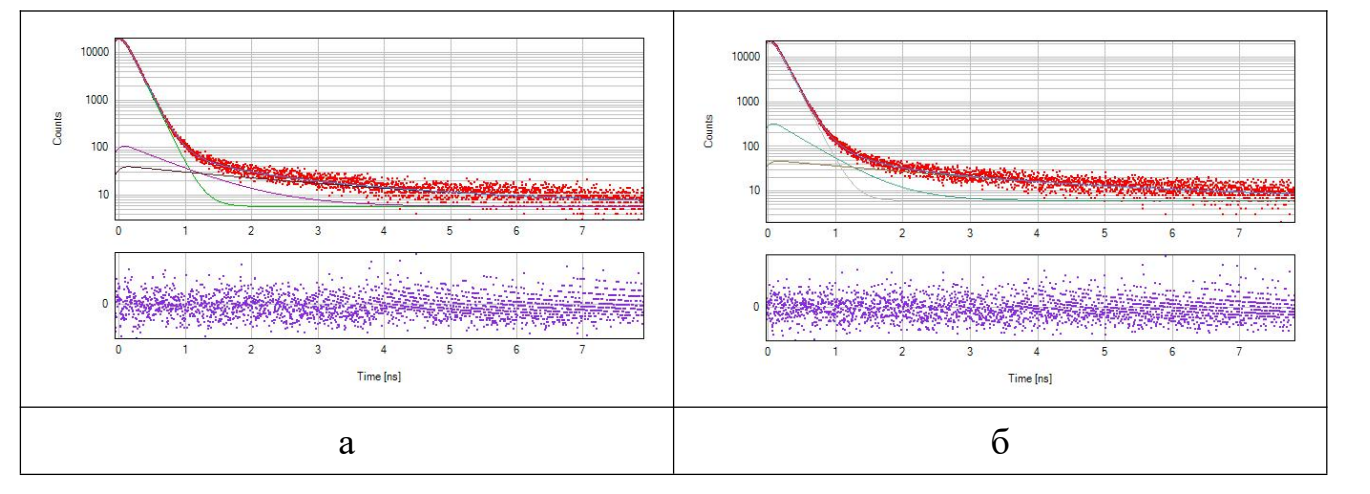

Рисунок 8 – Спектр временного распределения аннигиляции позитронов в титане в прямом (а) и обратном режиме (б)

Результаты обработки спектров представлены в таблицах 6-8. Индексы п и \_о после материала означают прямой и обратный режим работы спектрометра, соответственно.

Таблица 6 – Параметры разложения спектров временного распределения аннигиляции позитронов в титане для различных режимов работы спектрометра.

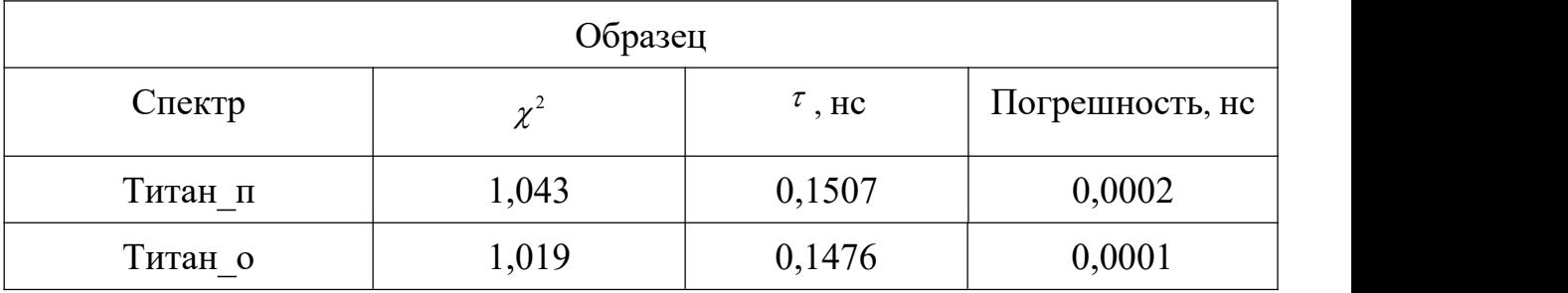

Таблица 7 – Компоненты вклада источника в спектров временного распределения аннигиляции позитронов в титане для различных режимов работы спектрометра, Интен – интенсивность, Погреш – погрешность

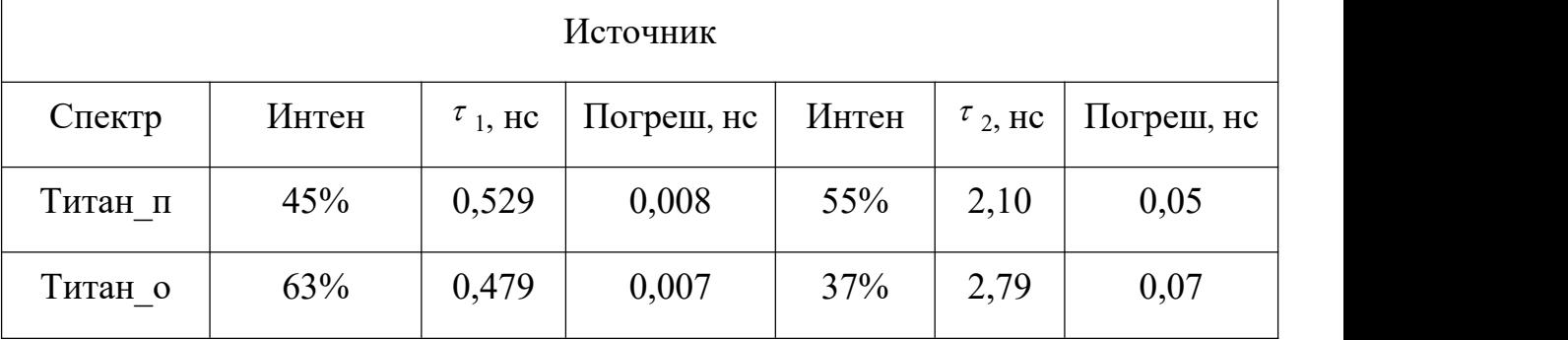

Таблица 8 –Компоненты функции разрешения спектрометра в спектрах временного распределения аннигиляции позитронов в титане для различных режимов работы. Интен – интенсивность, Пог – погрешность, ПШПВ – половина ширины на половине высоты

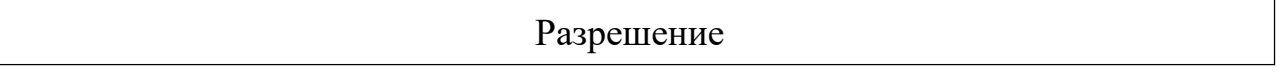

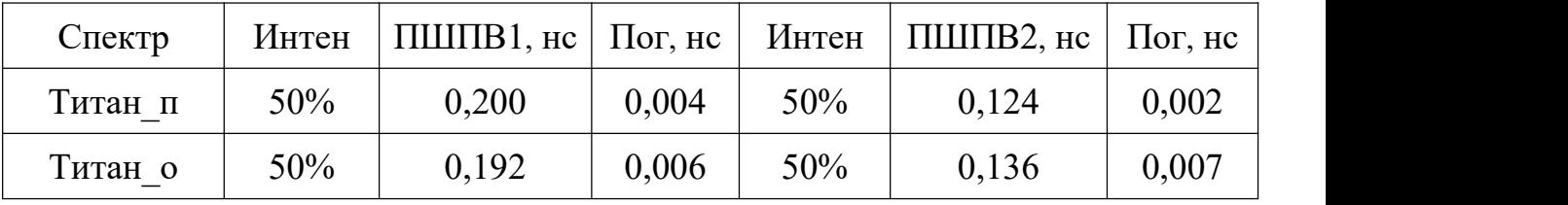

Из таблиц 6-8 видно, что время жизни позитронов в двум режимах несколько отличаются. В прямом режиме получено значение  $-0.1507 \pm 0.0002$ нс. В обратном режиме  $-0.1476 \pm 0.0001$  нс. Среднее значение составило 0.149  $\pm$  0,002 нс, что хорошо согласуется с теоретическими и экспериментальными данными о времени жизни позитронов в бездефектном титане.

Функции разрешения спектрометра для прямого и обратного режимов также незначительно отличаются, в прямом режиме получено разрешение –  $0,162 \pm 0,004$  нс, а в обратном  $-0,159 \pm 0,007$  нс. Среднее значение  $-0,160 \pm 0.004$ 0,007 нс.

Спектры временного распределения аннигиляции позитронов в железе для двух режимов работы представлены рисунке 9.

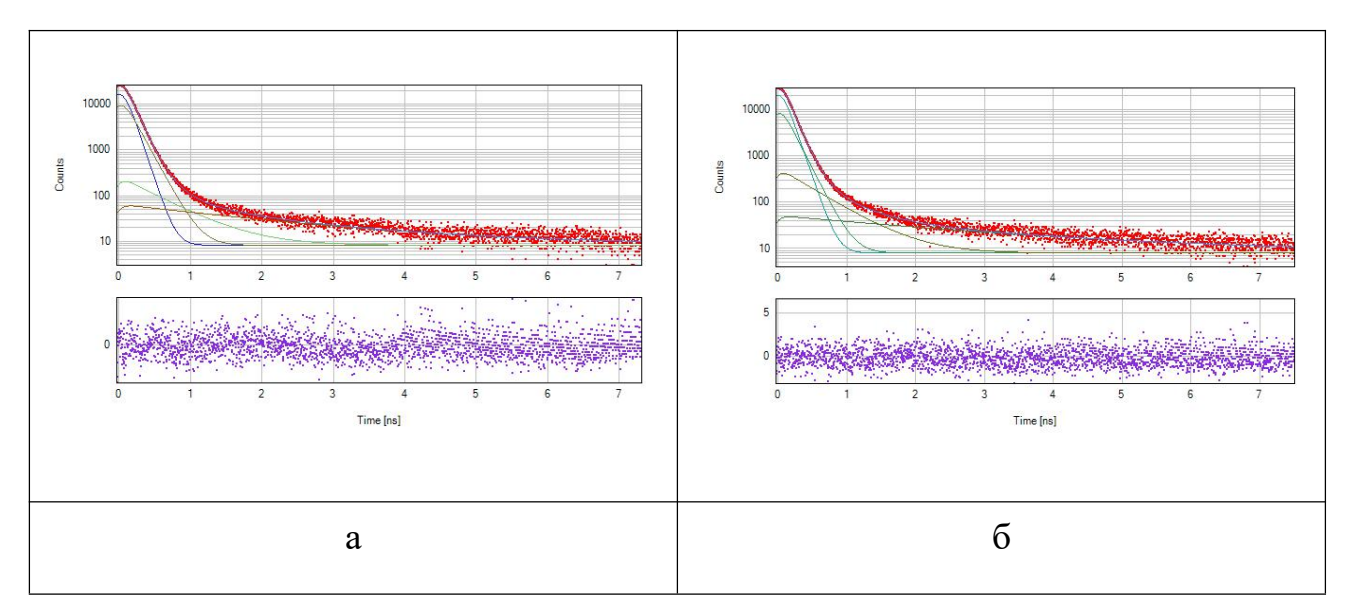

Рисунок 9 – Спектр временного распределения аннигиляции позитронов в железе в прямом (а) и обратном режиме (б)
Результаты обработки спектров представлены в таблицах 9-11. Индексы п и о после материала означают прямой и обратный режим работы спектрометра, соответственно.

Таблица 9 – Параметры разложения спектров временного распределения аннигиляции позитронов в железе для различных режимов работы спектрометра.

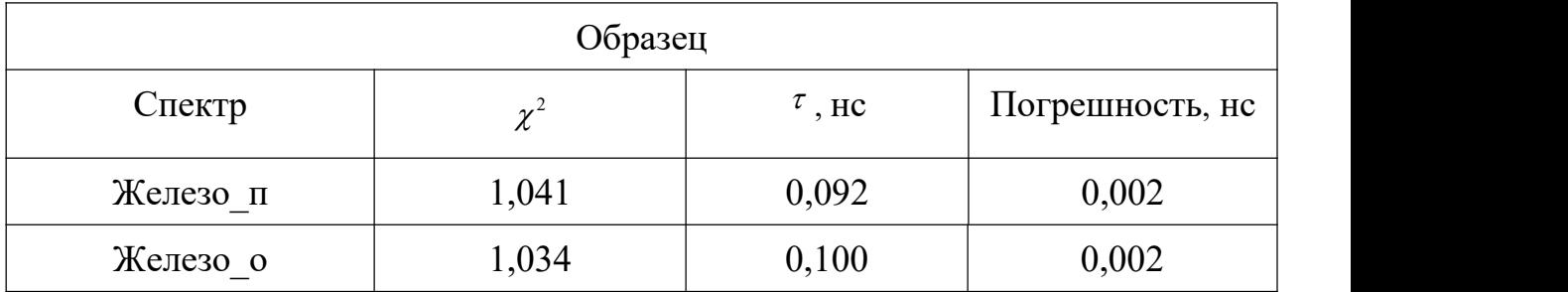

Таблица 10 – Компоненты вклада источника в спектров временного распределения аннигиляции позитронов в железе для различных режимов работы спектрометра, Интен – интенсивность, Пог – погрешность

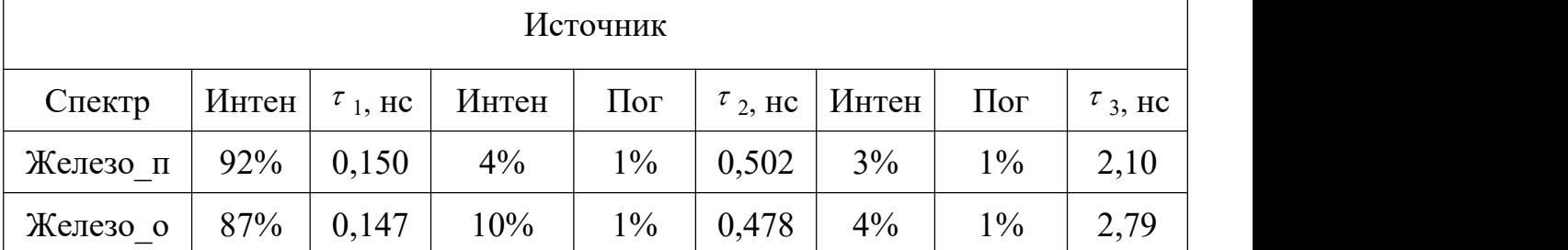

Таблица 11 – Компоненты функции разрешения спектрометра в спектрах временного распределения аннигиляции позитронов в железе для различных режимов работы. Интен – интенсивность, Пог – погрешность, ПШПВ – половина ширины на половине высоты

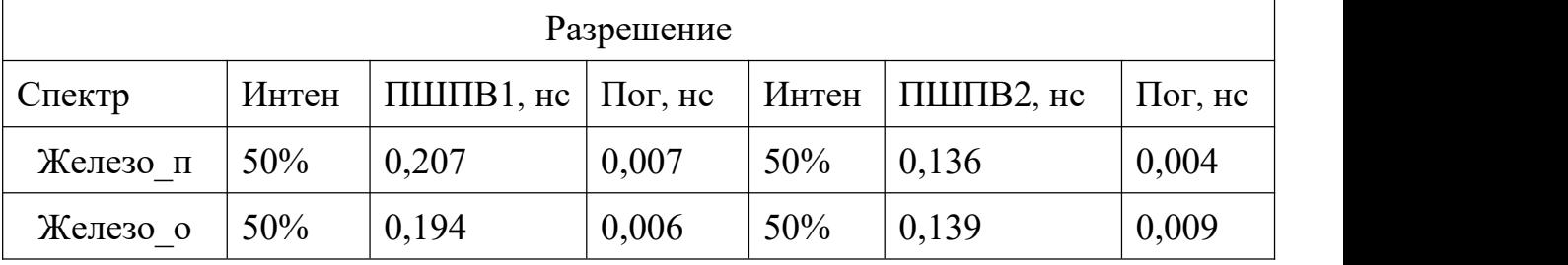

Из таблиц 9-11 видно, что время жизни позитронов в двум режимах несколько отличаются. В прямом режиме получено значение  $-0.092 \pm 0.002$  нс. В обратном режиме – 0,100  $\pm$  0,002 нс. Среднее значение составило 0,096  $\pm$ 0,004 нс, что хорошо согласуется с теоретическими и экспериментальными данными о времени жизни позитронов в бездефектном железе.

Функции разрешения спектрометра для прямого и обратного режимов также незначительно отличаются, в прямом режиме получено разрешение –  $0,172 \pm 0,007$  нс, а в обратном  $-0,167 \pm 0,009$  нс. Среднее значение  $-0,169 \pm 0.007$ 0,009 нс.

Спектры временного распределения аннигиляции позитронов в алюминии для двух режимов работы представлены рисунке 10.

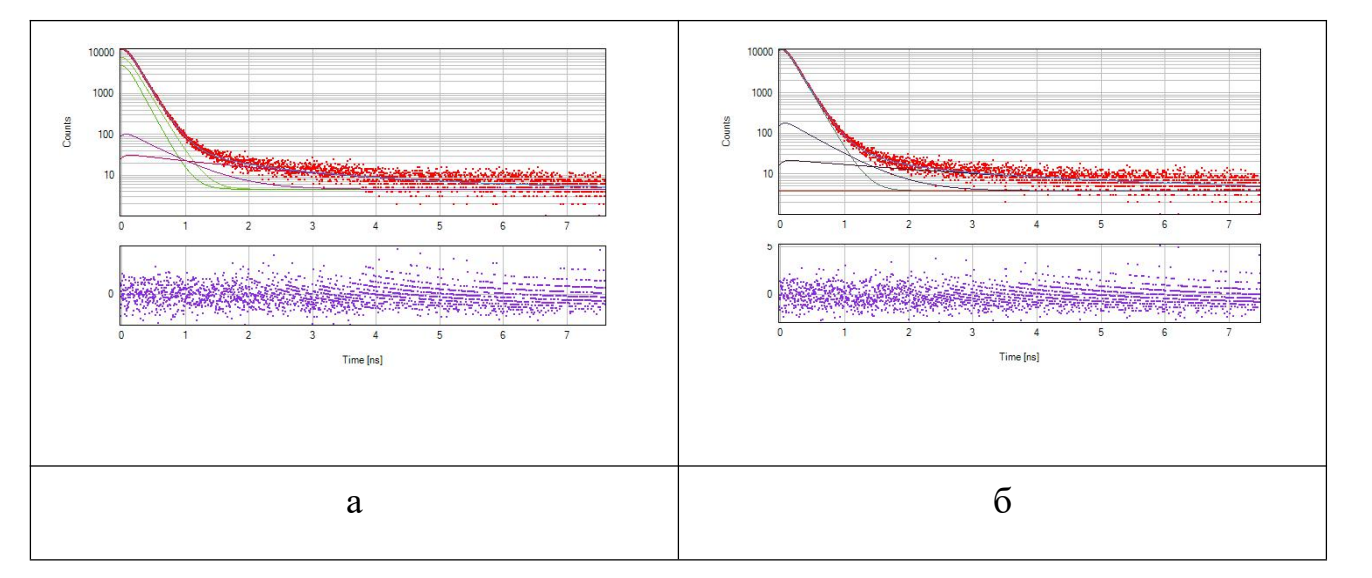

Рисунок 10 – Спектр временного распределения аннигиляции

позитронов в алюминии в прямом (а) и обратном режиме (б)

Результаты обработки спектров представлены в таблицах 12-14. Индексы \_п и \_о после материала означают прямой и обратный режим работы спектрометра, соответственно.

Таблица 12 – Параметры разложения спектров временного распределения аннигиляции позитронов в алюминии для различных режимов работы спектрометра.

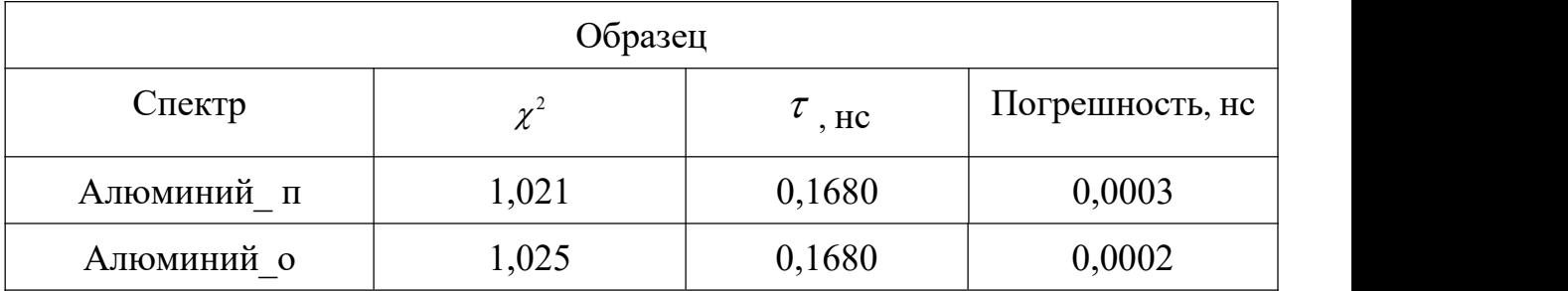

Таблица 13 – Компоненты вклада источника в спектров временного распределения аннигиляции позитронов в алюминии для различных режимов работы спектрометра, Интен – интенсивность, Пог – погрешность

Источник

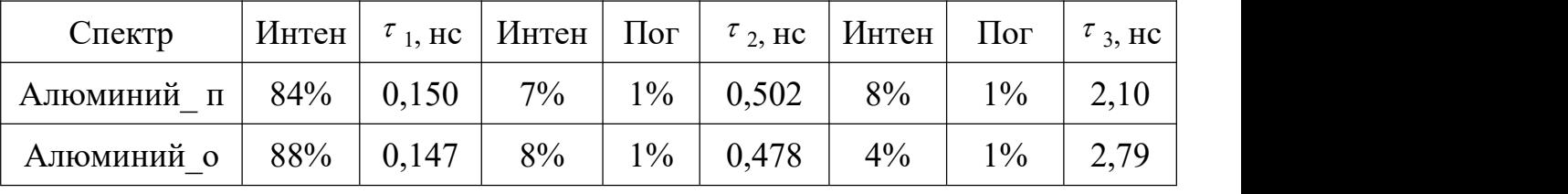

Таблица 14 – Компоненты функции разрешения спектрометра в спектрах временного распределения аннигиляции позитронов в алюминии для различных режимов работы. Интен – интенсивность, Пог – погрешность, ПШПВ – половина ширины на половине высоты

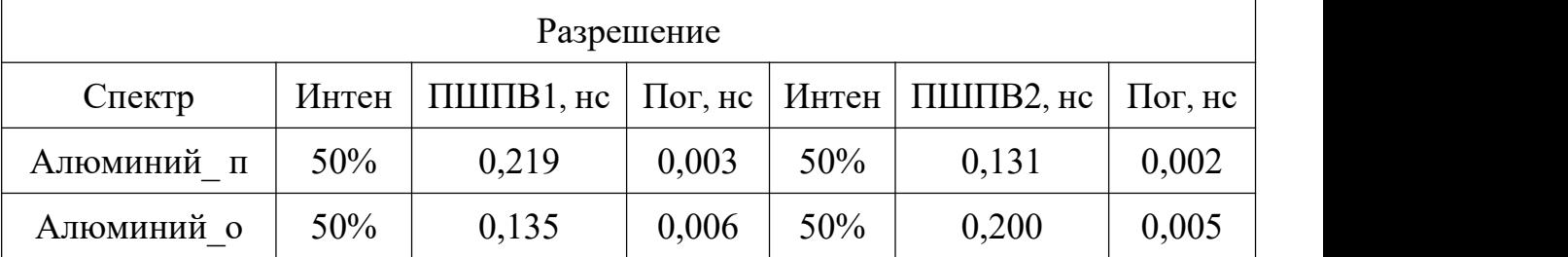

Из таблиц 12-14 видно, что время жизни позитронов в двум режимах не отличаются. В прямом режиме получено значение –  $0,168 \pm 0,002$  нс. В обратном режиме – 0,168  $\pm$  0,002 нс. Среднее значение составило 0,168  $\pm$  0,003 нс, что хорошо согласуется с теоретическими и экспериментальными данными о времени жизни позитронов в бездефектном алюминии.

Функции разрешения спектрометра для прямого и обратного режимов незначительно отличаются, в прямом режиме получено разрешение  $-0.175 \pm 1.0$ 0,003 нс, а в обратном – 0,168  $\pm$  0,006 нс. Среднее значение – 0,172  $\pm$  0,006 нс.<br>Спектры временного распределения аннигиляции позитронов в никеле

для двух режимов работы представлены рисунке 11.

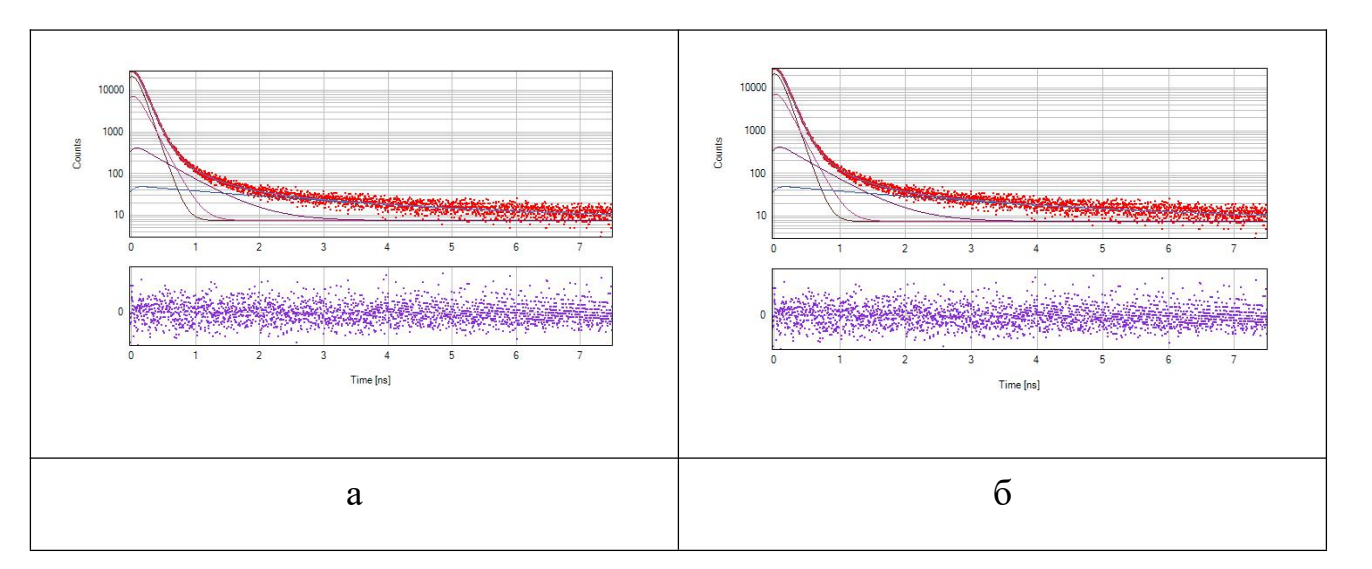

Рисунок 11– Спектр временного распределения аннигиляции позитронов в никеле в прямом (а) и обратном режиме (б)

Результаты обработки спектров представлены в таблицах 15-17. Индексы п и о после материала означают прямой и обратный режим работы спектрометра, соответственно.

Таблица 15 – Параметры разложения спектров временного распределения аннигиляции позитронов в никеле для различных режимов работы спектрометра.

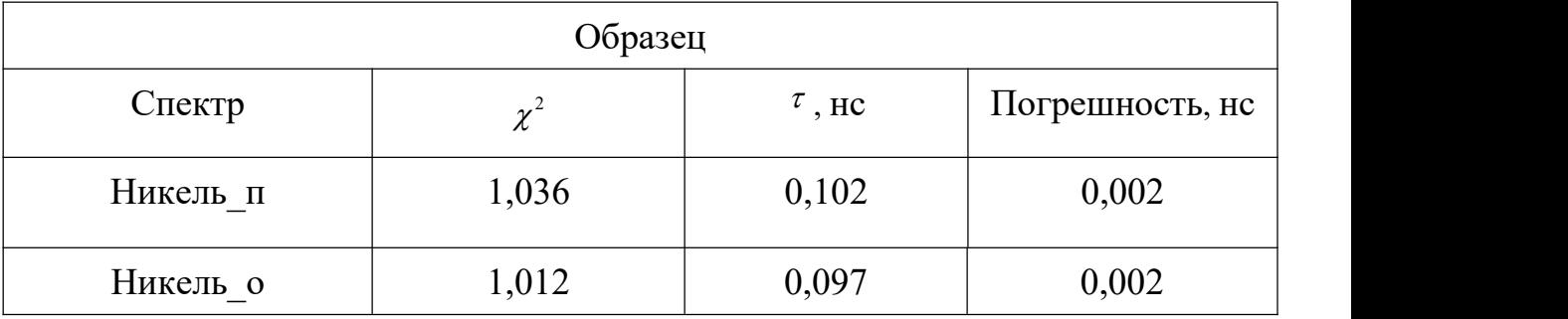

Таблица16 – Компоненты вклада источника в спектров временного

распределения аннигиляции позитронов в никеле для различных режимов

работы спектрометра, Интен – интенсивность, Погреш – погрешность

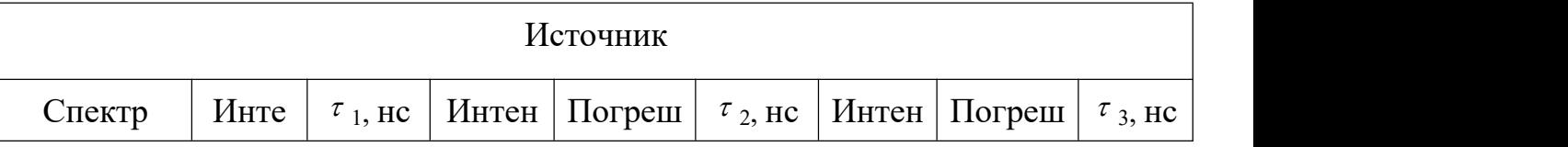

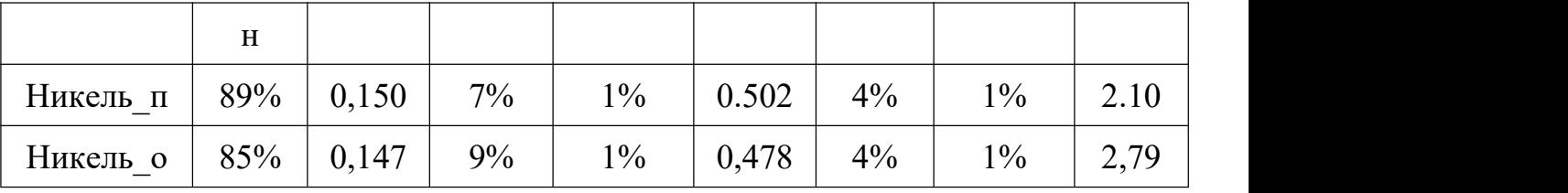

Таблица 17 – Компоненты функции разрешения спектрометра в спектрах временного распределения аннигиляции позитронов в никеле для различных режимов работы. Интен – интенсивность, Пог – погрешность, ПШПВ – половина ширины на половине высоты

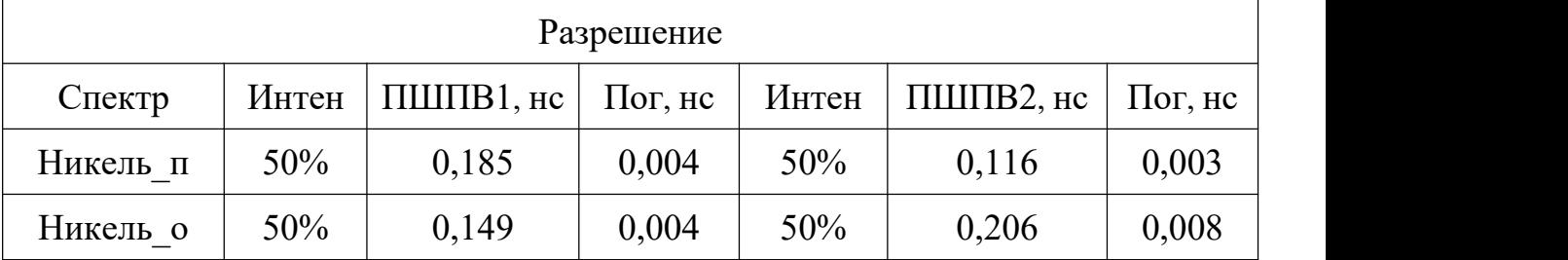

Из таблиц 15-17 видно, что время жизни позитронов в двум режимах несколько отличаются. В прямом режиме получено значение  $-0,102 \pm 0,002$  нс. В обратном режиме – 0,097  $\pm$  0,002 нс. Среднее значение составило 0,099  $\pm$ 0,004 нс, что хорошо согласуется с теоретическими и экспериментальными данными о времени жизни позитронов в бездефектном никеле.

Функции разрешения спектрометра для прямого и обратного режимов немного отличаются, в прямом режиме получено разрешение – 0,150 ± 0,007 нс,<br>а в обратном – 0,175 ± 0,008 нс. Среднее значение – 0,169 ± 0,009 нс.<br>Спектры временного распределения аннигиляции позитронов в меди

для двух режимов работы представлены рисунке 12.

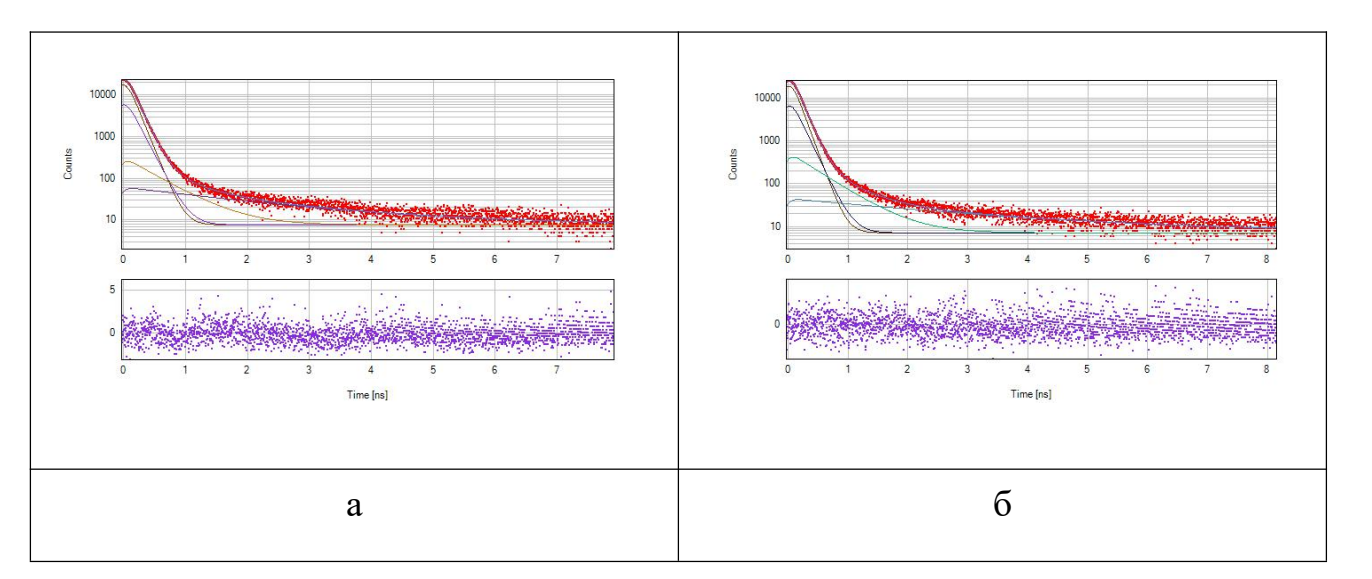

Рисунок 12 – Спектр временного распределения аннигиляции позитронов в меди в прямом (а) и обратном режиме (б)

Результаты обработки спектров представлены в таблицах 18-20. Индексы пи о после материала означают прямой и обратный режим работы спектрометра, соответственно.

Таблица 18 – Параметры разложения спектров временного распределения аннигиляции позитронов в меди для различных режимов работы спектрометра

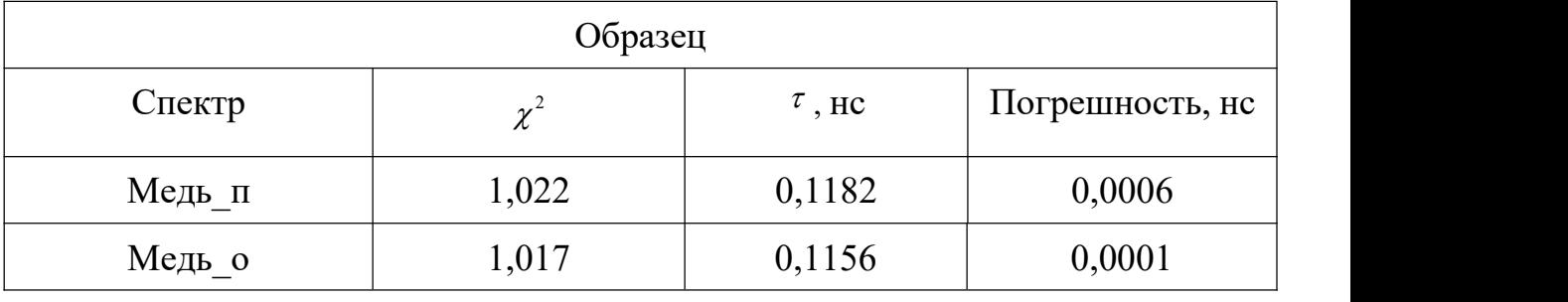

Таблица 19 – Компоненты вклада источника в спектров временного распределения аннигиляции позитронов в меди для различных режимов работы спектрометра, Интен – интенсивность, Погреш – погрешность

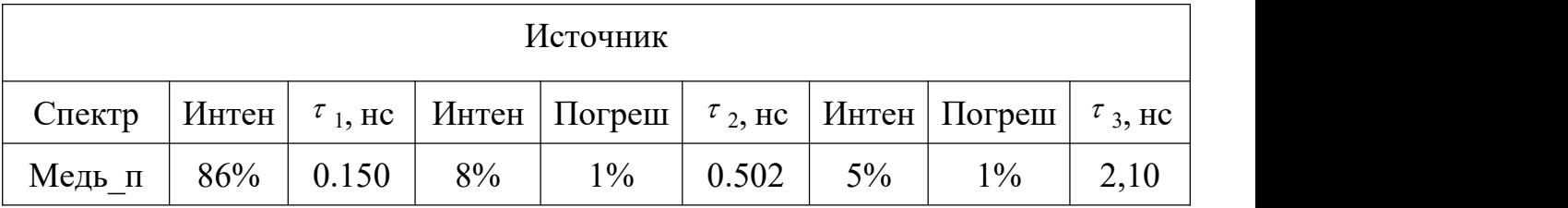

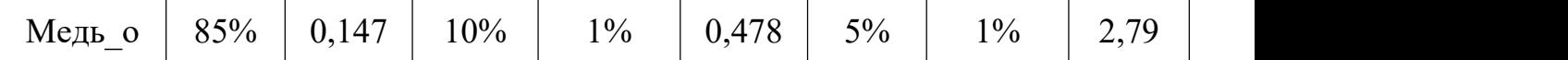

Таблица 20 – Компоненты функции разрешения спектрометра в спектрах временного распределения аннигиляции позитронов в меди для различных режимов работы. Интен – интенсивность, Пог – погрешность, ПШПВ – половина ширины на половине высоты

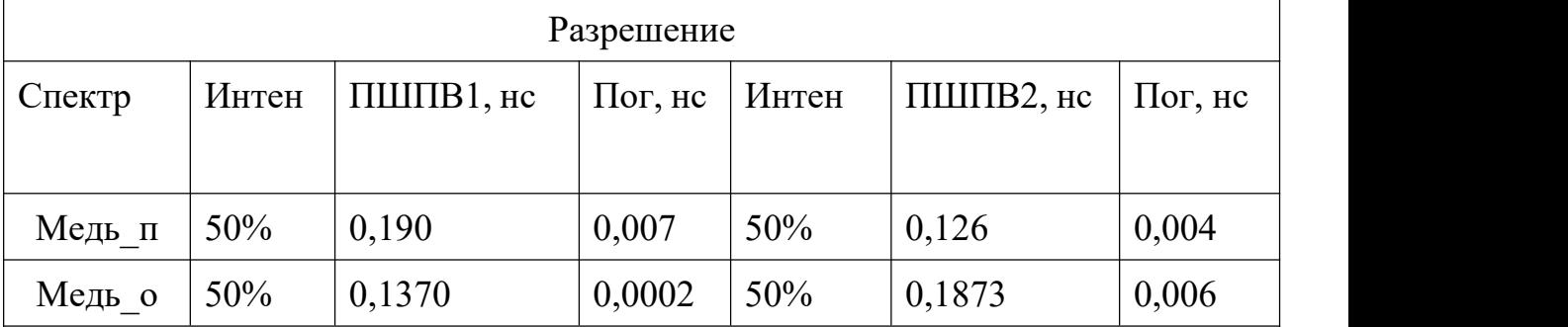

Из таблиц 18-20 видно, что время жизни позитронов в двум режимах несколько отличаются. В прямом режиме получено значение  $-0.1182 \pm 0.0006$ нс. В обратном режиме  $-0.1156 \pm 0.001$  нс. Среднее значение составило 0.1169  $\pm$  0,0006 нс, что хорошо согласуется с теоретическими и экспериментальными данными о времени жизни позитронов в бездефектной меди.

Функции разрешения спектрометра для прямого и обратного режимов немного отличаются, в прямом режиме получено разрешение – 0,151  $\pm$  0,007 нс,<br>а в обратном – 0,162  $\pm$  0,006 нс. Среднее значение – 0,156  $\pm$  0,007 нс.<br>Спектры временного распределения аннигиляции позитронов в цинке

для двух режимов работы представлены рисунке 13.

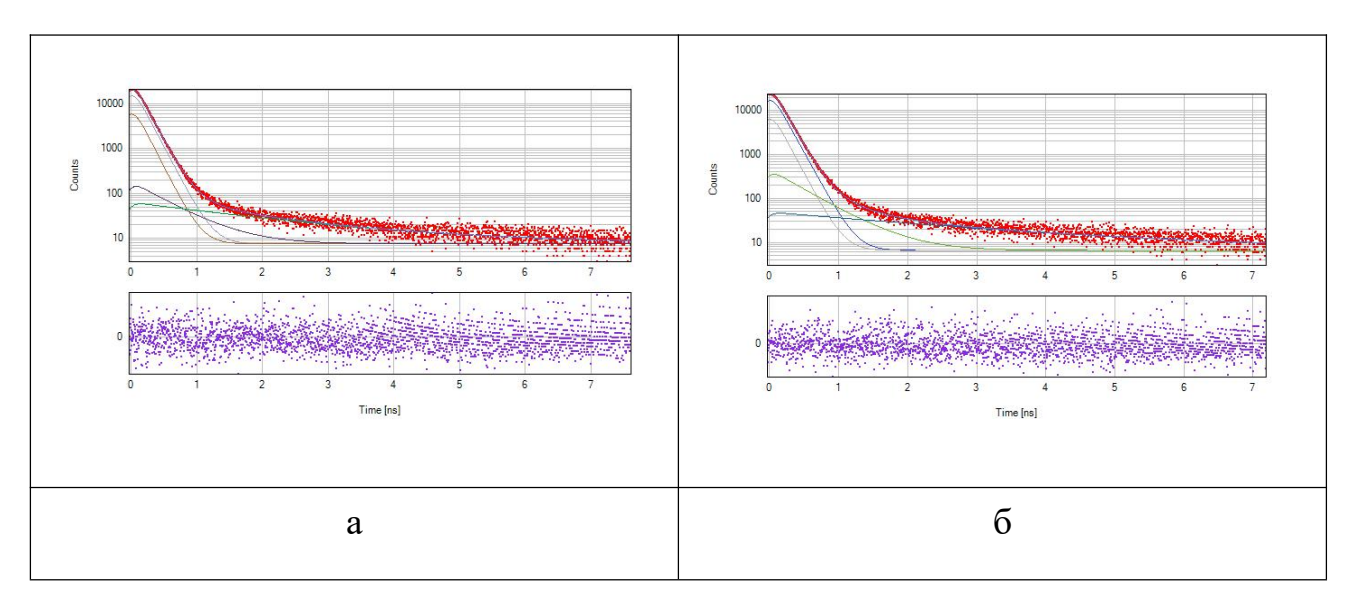

Рисунок 13 – Спектр временного распределения аннигиляции позитронов в цинке в прямом (а) и обратном режиме (б)

Результаты обработки спектров представлены в таблицах 21-23. Индексы пи о после материала означают прямой и обратный режим работы спектрометра, соответственно.

Таблица 21 – Параметры разложения спектров временного распределения аннигиляции позитронов в цинке для различных режимов работы спектрометра

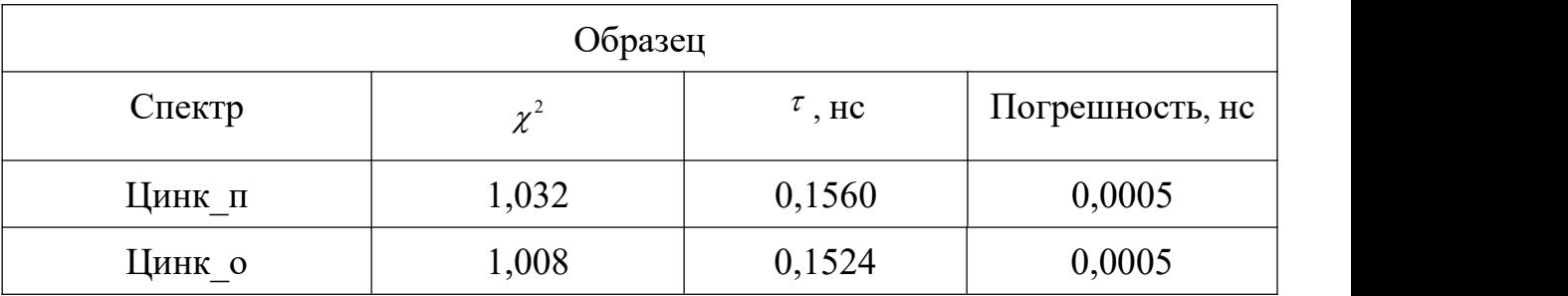

Таблица 22 – Компоненты вклада источника в спектрах временного распределения аннигиляции позитронов в цинке для различных режимов работы спектрометра, Интен – интенсивность, Пог – погрешность

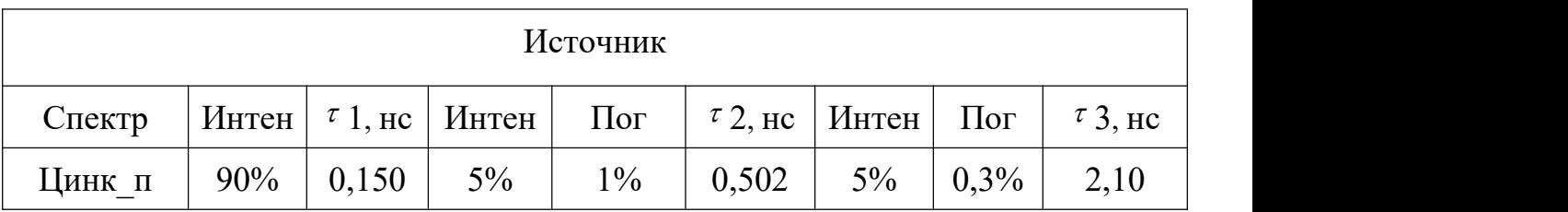

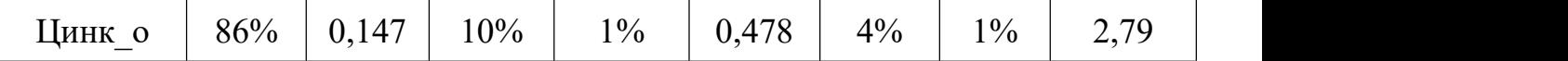

Таблица 23 – Компоненты функции разрешения спектрометра в спектрах временного распределения аннигиляции позитронов в цинке для различных режимов работы. Интен – интенсивность, Пог – погрешность, ПШПВ – половина ширины на половине высоты

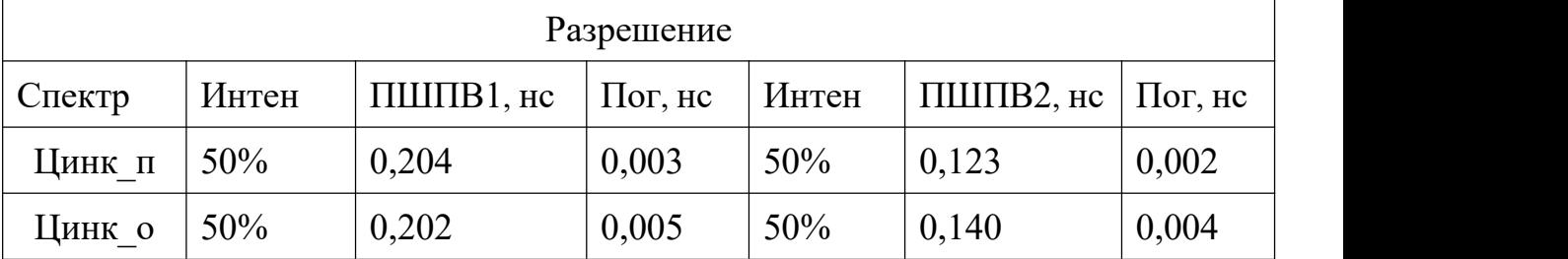

Из таблиц 21-23 видно, что время жизни позитронов в двум режимах незначительно отличаются. В прямом режиме получено значение  $-0.1560 \pm 1$ 0,0005 нс. В обратном режиме  $-0,1524 \pm 0,002$  нс. Среднее значение составило  $0,1542 \pm 0,0005$  нс, что хорошо согласуется с теоретическими и экспериментальными данными о времени жизни позитронов в бездефектном цинке.

Функции разрешения спектрометра для прямого и обратного режимов немного отличаются, в прямом режиме получено разрешение – 0,163 ± 0,003 нс,<br>а в обратном – 0,171 ± 0,005 нс. Среднее значение – 0,167 ± 0,005 нс.<br>Таблица 24 – Сравнение теоретических значений времени жизни позитронов в

металлах. Теор – теоретические значение [33], Погр – погрешность

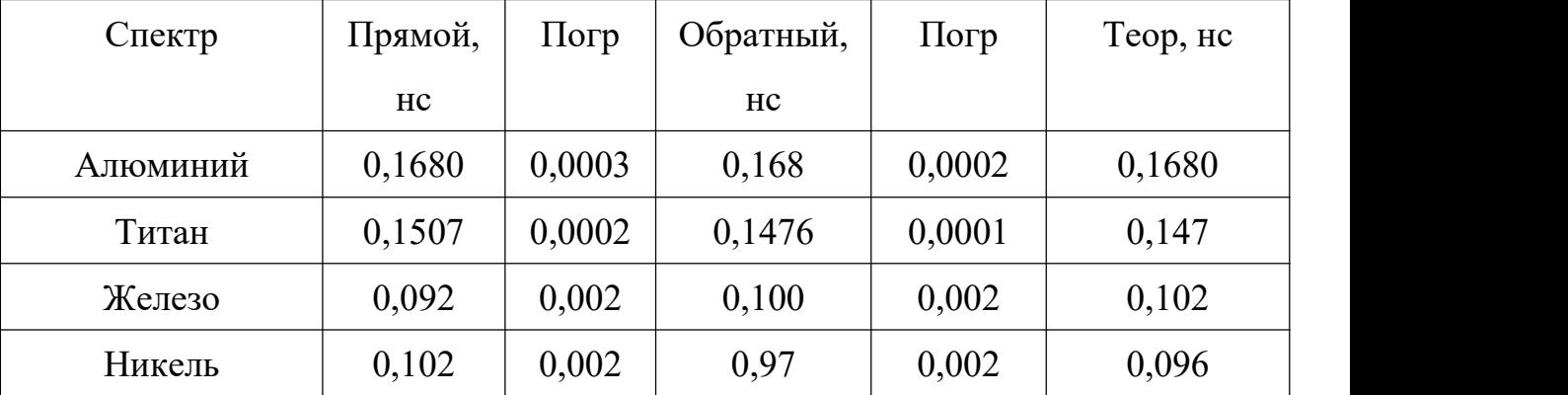

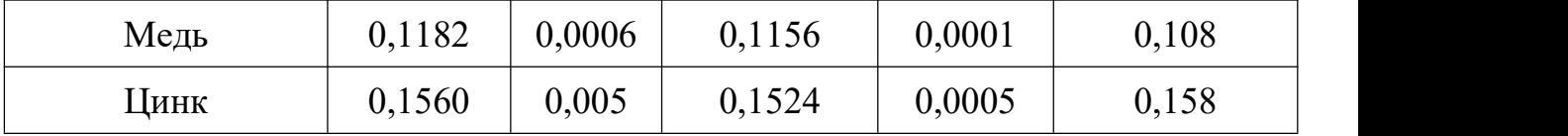

В общем результаты хорошо совпадают с теоретическими значениями. Результаты в двух режимах совпадают друг с другом за небольшим отклонением.

### **3.3 Оценка вклада от источника позитронов**

Далее необходимо оценить вклад источника для различных экспериментальных образцов. Для этого все набранные спектры были обработаны в одной серии, причем компоненты вклада источника были частично объединены. Таким образом, с высокой точностью определяются значения временных компонент, характерных для каждого спектра, а именно компоненты от аннигиляции позитронов в защитной капсуле, в соли источника и аннигиляции ортопозитрония в воздушном пространстве между источником и образцами.

Таблица 25 – Временные компоненты от аннигиляции в источнике,  $\tau_1$  – время жизни позитронов в защитной титановой капсуле,  $\tau_2$  – время жизни позитронов в соли источника (<sup>44</sup>TiCl<sub>4</sub>), т<sub>3</sub> – время жизни ортопозитрония, Погреш – погрешность

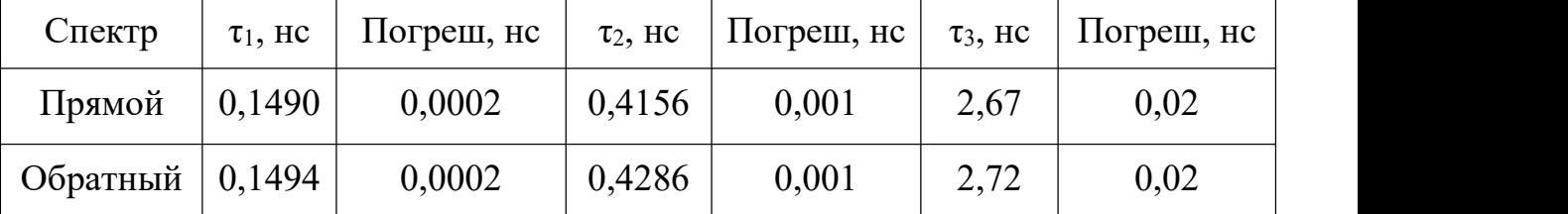

Таблица 26 – Интенсивности временных компонент от аннигиляции в источнике, Интен1 – интенсивность компоненты аннигиляции в защитной титановой капсуле,  $\tau_2$  – интенсивность компоненты аннигиляции в соли

| Источник |        |                     |                  |      |        |          |  |
|----------|--------|---------------------|------------------|------|--------|----------|--|
| Спектр   | Интен1 | Погреш <sup> </sup> | Интен2<br>Погреш |      | Интен3 | Погреш   |  |
| Прямой   | 77,82% | 0,1%                | 16,1%            | 0,1% | 6,34%  | $0,02\%$ |  |
| Обратный | 78,48  | 0,1%                | 15,3%            | 0,1% | 6,20%  | $0,02\%$ |  |

источника (<sup>44</sup>TiCl<sub>4</sub>), τ<sub>3</sub> – интенсивность компоненты аннигиляции ортопозитрония, Интен – интенсивность, Погреш – погрешность

Вклад источника в различных материалах отличается, получены значения представлены в таблице 27.

Таблица 27 – Вклады источника в разных образцах

| Спектр   | Прямой | Погрешность | Обратный | Погрешность |
|----------|--------|-------------|----------|-------------|
| Алюминий | 21,51% | $0.06\%$    | 21,68%   | 0,04        |
| Железо   | 23,80% | 0.05%       | 23,95%   | 0,05%       |
| Никель   | 23,69% | $0.03\%$    | 23,59%   | $0,06\%$    |
| Медь     | 24,58% | $0.08\%$    | 24,6%    | 0,1%        |
| Цинк     | 23,65% | $0,02\%$    | 23,62%   | $0,02\%$    |

#### **4 Финансовый менеджмент, ресурсоэффективность и ресурсосбережение**

### **4.1 Потенциальные потребители результатов исследования**

Чтобы анализировать потребители результатов данного исследования нужно узнать целевой рынок [35].Целевой рынок данного устройства – это отрасль, в котором нужно изучить свойства материалов связны с дефектами и исследований дефектной структуры материалов. Например, научно-исследовательские институты и лаборатории.

### **4.2Анализ конкурентных технических решений**

Чтобы хорошо продаваться данное исследование необходимо систематически сравнить данную разработку с теми, решениями, которые сейчас применяются в науке – метод измерения удельное сопротивление и ультразвуковая дефектоскопия. Так как рынки в постоянном движении пребывают. Данный анализ помогает вносить в научное исследование коррективы и успешнее противостоять своим соперникам. Анализ конкурентных технических решений позволяет провести оценку эффективности научной разработки и узнать направление ее будущего повышения.

В данном случае конкурентные технические решения – это ультразвуковой детектор и метод по измерению сопротивления. ультразвуковой детектор – это устройство, которое измеряет дефекты через отражение ультразвукового сигнала. метод по измерению сопротивления основан на принципе, что рассеяние на дефекты приводит к увеличению сопротивления. К1 – метод по измерению сопротивления при разных температурах. К2 – это ультразвуковой детектор. Целесообразный анализ проведён с помощью оценочной карты в таблица 28.

49

Таблица 28 – Оценочная карта для сравнения конкурентных технических решений (разработок)

| Критерии оценки                         | <b>Bec</b><br>критер | Баллы          |                |                | Конкурентоспо<br>собность |                |                   |
|-----------------------------------------|----------------------|----------------|----------------|----------------|---------------------------|----------------|-------------------|
|                                         | ия                   | $B_{\phi}$     | $B_{K1}$       | $B_{\kappa 2}$ | $K_\varphi$               | $K_{\kappa 1}$ | $\rm K_{\kappa2}$ |
| $\mathbf{1}$                            | $\overline{2}$       | $\overline{3}$ | $\overline{4}$ | 5              | 6                         | $\overline{7}$ | 8                 |
| Технические критерии оценки             |                      |                |                |                |                           |                |                   |
| 1. Точность                             | 0,05                 | 5              | 5              | $\overline{3}$ | 0,25                      | 0,25           | 0,15              |
| 2. Простата в эксплуатации              | 0,05                 | $\overline{4}$ | $\overline{4}$ | 5              | 0,2                       | 0,2            | 0,25              |
| 3. Устойчивость                         | 0,05                 | $\mathfrak{Z}$ | 3              | $\overline{4}$ | 0,15                      | 0,15           | 0,2               |
| 4. Экономичность энергии                | 0,05                 | $\overline{4}$ | 3              | $\overline{4}$ | 0,2                       | 0,15           | 0,2               |
| 5. Уровень шума                         | 0,05                 | $\mathfrak{Z}$ | $\overline{2}$ | 5              | 0,15                      | 0,1            | 0,25              |
| 6. Достоверность                        | 0,05                 | 5              | $\overline{4}$ | $\overline{4}$ | 0,25                      | 0,2            | 0,2               |
| 7. Безопасность                         | 0,05                 | $\overline{4}$ | 3              | 5              | 0,2                       | 0,15           | 0,25              |
| 8. Зависимость от ресурсов памяти       | 0,05                 | $\overline{4}$ | $\overline{4}$ | $\overline{4}$ | 0,2                       | 0,2            | 0,2               |
| 9. Простота интерфейса                  | 0,05                 | $\mathfrak{S}$ | $\overline{4}$ | $\overline{2}$ | 0,25                      | 0,2            | 0,1               |
| 10. Мощность                            | 0,05                 | $\overline{4}$ | $\overline{4}$ | 5              | 0,2                       | 0,2            | 0,25              |
| 11. Качество программного               | 0,05                 | 5              | 5              | 3              | 0,25                      | 0,25           | 0,25              |
| интерфейса                              |                      |                |                |                |                           |                |                   |
| 12. Чувствительность                    | 0,05                 | 5              | 5              | $\overline{4}$ | 0,25                      | 0,25           | 0,25              |
| Экономические критерии оценки           |                      |                |                |                |                           |                |                   |
| 1. Привлекательная способность          | 0,05                 | 5              | 4              | $\overline{4}$ | 0,25                      | 0,2            | 0,2               |
| 2. Процент заполнения рынка             | 0,05                 | $\overline{4}$ | $\overline{4}$ | 5              | 0.2                       | 0.2            | 0,25              |
| 3. Цена                                 | 0,05                 | $\overline{4}$ | 3              | 5              | 0,2                       | 0,15           | 0,25              |
| 4. время обслуживания                   | 0,05                 | 5              | $\overline{5}$ | $\overline{3}$ | 0,25                      | 0,25           | 0,15              |
| 5. Требование квалификации к            | 0,05                 | $\overline{5}$ | $\overline{4}$ | $\overline{3}$ | 0,25                      | 0,2            | 0,15              |
| персоналу                               |                      |                |                |                |                           |                |                   |
| 6. Финансовая подготовка                | 0,05                 | $\mathfrak{S}$ | 5              | $\overline{2}$ | 0,25                      | 0,25           | 0,10              |
| 7. Время подготовки                     | 0,05                 | $\overline{4}$ | $\overline{3}$ | 5              | 0,2                       | 0,15           | 0,25              |
| 8. Наличие государственного<br>приплаты | 0,05                 | 5              | 5              | $\overline{3}$ | 0,25                      | 0,25           | 0,15              |
| Итого                                   | $\mathbf{1}$         | 88             | 78             | 78             | 4,4                       | 3,90           | 3,90              |
|                                         |                      |                |                |                |                           |                |                   |

Типичные критерии для оценки и сравнения ресурсосбережения и ресурсоэффективности, приведенные в таблице. 1, сравнения исходя из выбранных объектов с учетом их экономических и технических особенностей разработки, эксплуатации и создания [35]. 5 – наиболее сильная, а 1 – наиболее слабая позиция. экспертным путем определяемые веса показателей. Анализ конкурентных технических решений определяется по формуле:

$$
K = \sum B_i \cdot B_i, \qquad (28)
$$

где К – конкурентоспособность данного конкурента;

B*i* – вес показателя;

Б*i* – балл *i*-го показателя.

Основываясь на знаниях о конкурентах получено: безопасностью и уровень шума обусловлена уязвимость позиции конкурента 1 и достоверностью обусловлена уязвимость позиции конкурента 2. Соответственно у данного прибора многие достоинства, например, точность и чувствительность Итогом данного анализа, данный метод. Экономические критерии оценки эффективности по многих факторам также превосходят своих конкурентов. Имея рядом преимуществ перед конкурирующими товарами, данный метод обладает высоким уровнем конкурентоспособности и качества при обычном наборе параметров [36].

## **4.3 SWOT – анализ**

- **SWOT** – это комплексный анализ научно-исследовательского проекта. SWOT-анализ широко применяется при исследовании внешней и внутренней среды данного проекта. Сильные стороны – это факторы, которые характеризуют конкурентоспособную сторону данного проекта. По сравнению с конкурентами мы имеем очень высокие точность и чувствительность, участники данного проекта умеют анализировать полученные результаты с помощью математических методов лучше всех. Слабость – это ограниченность данного проекта, препятствующие достижению его целей. Соответственно

простота интерфейса делается плохо. Прямого контакта с источника следует избегать. Возможности я вижу на рынке возможности проникновения в рыке с помощью высокой точности. Благоприятные рыночные возможности состоят в том, что с развитием промышленного общества в рынке требуют материалов, выполняющих определённые условии. Соответственно данный метод даёт возможность исследовать свойства материалов. Отмечены тенденции повышения точности исследования свойства материалов. Угроза – это любая нежелательная ситуация, тенденция или изменение, имеющие разрушительный или угрожающий характер для конкурентоспособности данного проекта в настоящем или будущем времени. При использовании данного приборе нужно радиоактивная защита, которое могут вредить проникновению рынка данного научно-исследовательского проект.

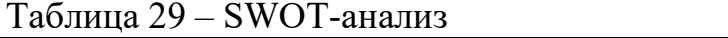

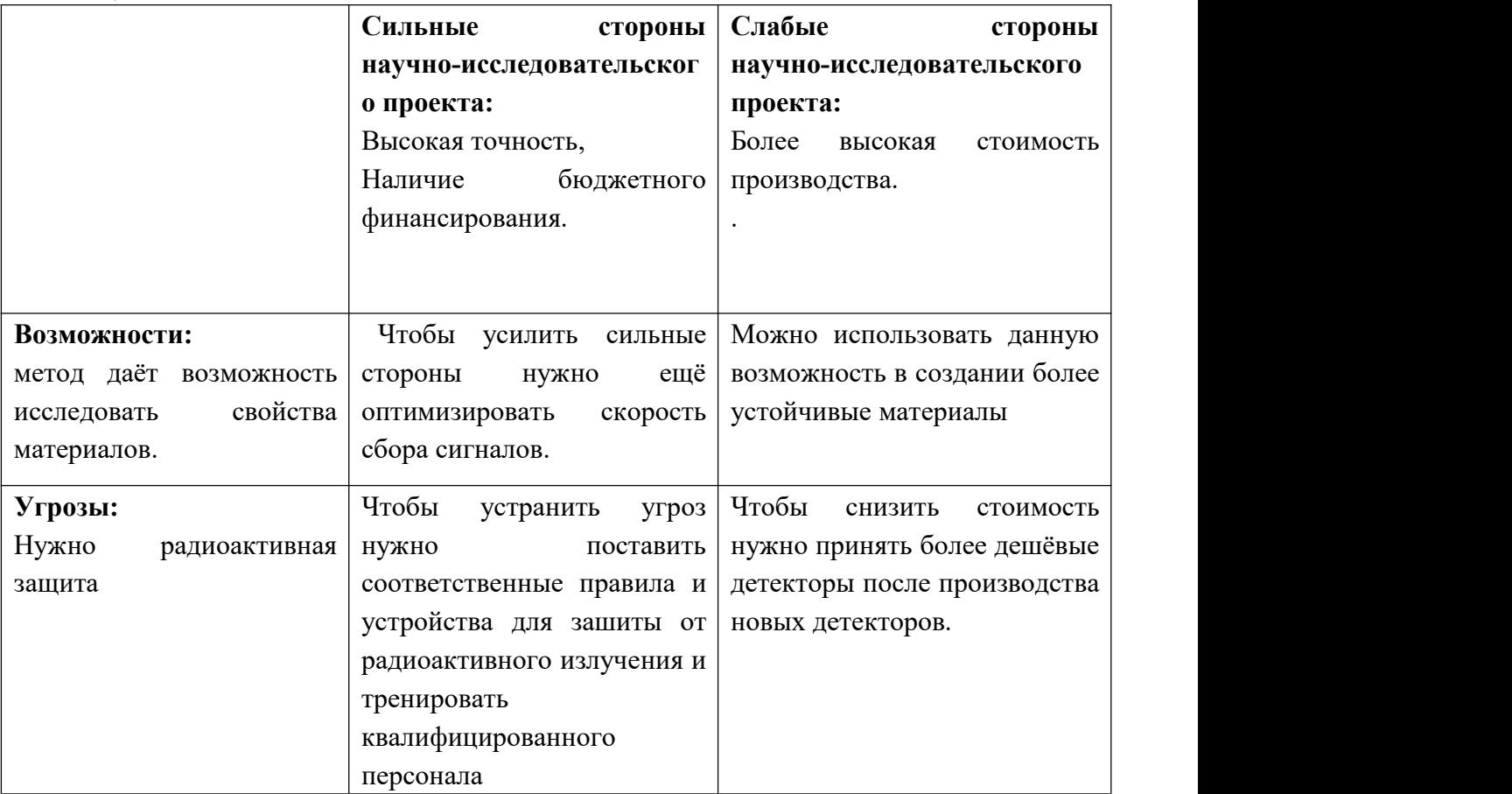

## **4.4 Планирование научно-исследовательских работ**

Для выполнения научных исследований формируется рабочая группа, по каждому виду запланированных работ устанавливается соответствующая должность исполнителей [35]. Планирование данного проекта представлено в следующей таблице.

Таблица 30 – Перечень этапов, работ и распределение исполнителей.

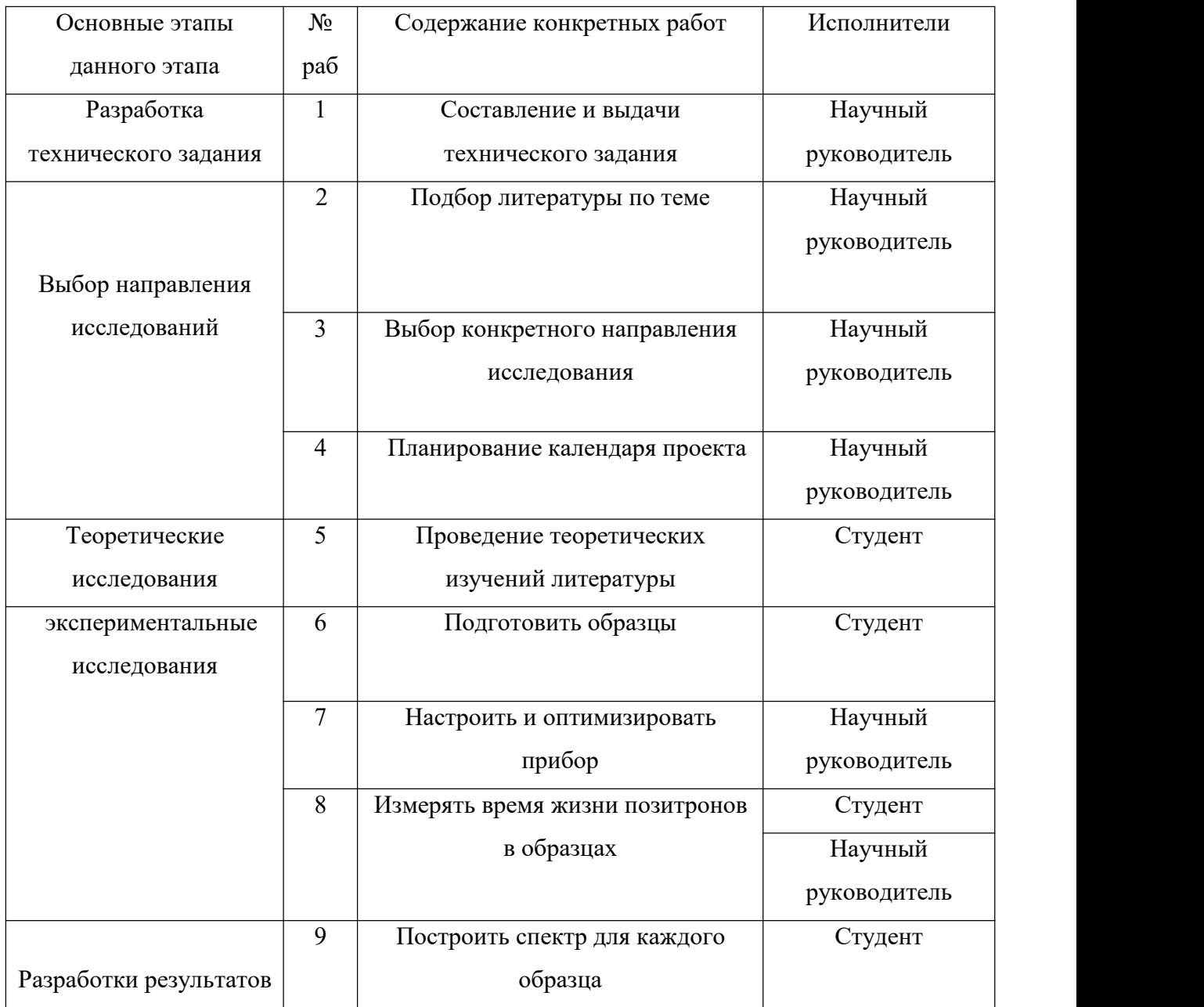

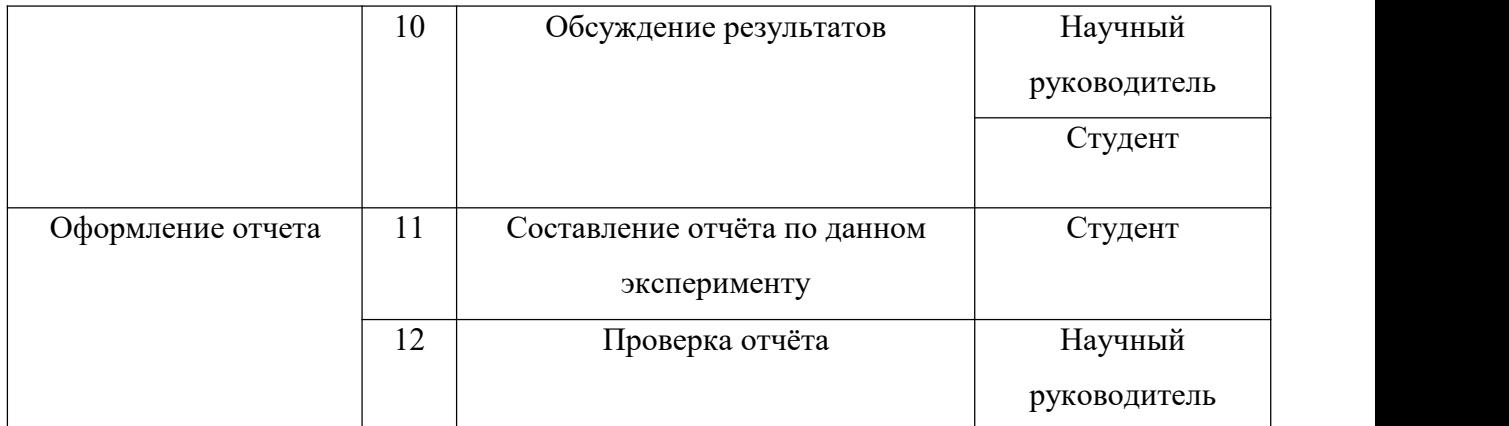

Для определения среднего значения трудоемкости  $t_{\textnormal{\tiny{oxi}}}$  используется следующая формула:

$$
t_{\text{oxii}} = \frac{3t_{\text{min }i} + 2t_{\text{max }i}}{5}
$$
 (29)

где  $t_{\text{ovci}}$  – это ожидаемая трудоемкость чел.-дн;

 $t_{\min i}$  – это минимально возможная трудоемкость чел.-дн.;

 $t_{\text{max}i}$  – максимально возможная трудоемкость [1].

$$
T_{p_i} = \frac{t_{\text{oxii}}}{\mathbf{U}_i} \tag{30}
$$

где Tpi – продолжительность одной работы, раб. дн.;

Ч*<sup>i</sup>* – численность исполнителей, выполняющих одновременно одну и ту же работу на данном этапе, чел.;

 $t_{\text{ox}i}$  – ожидаемая трудоемкость выполнения одной работы, чел.-дн. При выполнении дипломных работ студент в основном становятся участникам.

Для удобства построения графика, длительность каждого из этапов работ из рабочих дней следует перевести в календарные дни. Для этого необходимо воспользоваться следующей формулой:

$$
T_{\scriptscriptstyle \rm Ki} = T_{\scriptscriptstyle \rm pl} \cdot k_{\scriptscriptstyle \rm KaII} \,, \tag{31}
$$

где *Т*<sup>к</sup>*i*– продолжительность выполнения *i*-й работы в календарных днях;

*Т*<sup>р</sup>*<sup>i</sup>* – продолжительность выполнения *i*-й работы в рабочих днях;

kкал – коэффициент календарности. Коэффициент календарности определяется по следующей формуле:

$$
k_{\text{kan}} = \frac{T_{\text{kan}}}{T_{\text{kan}} - T_{\text{bmx}} - T_{\text{np}}} = 1,22, \tag{32}
$$

где – это количество календарных дней в году и составляет 365;

*Т*вых – количество выходных дней в году и составляет 52;

*Т*пр – количество праздничных дней в году и составляет 14. Получено, что

 $k$ кал =1,22. Все рассчитанные знач =1,22. Все рассчитанные значения представлены в таблице 31.

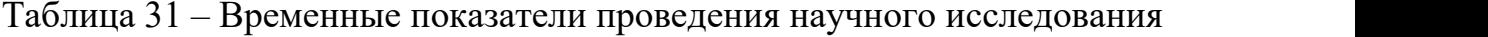

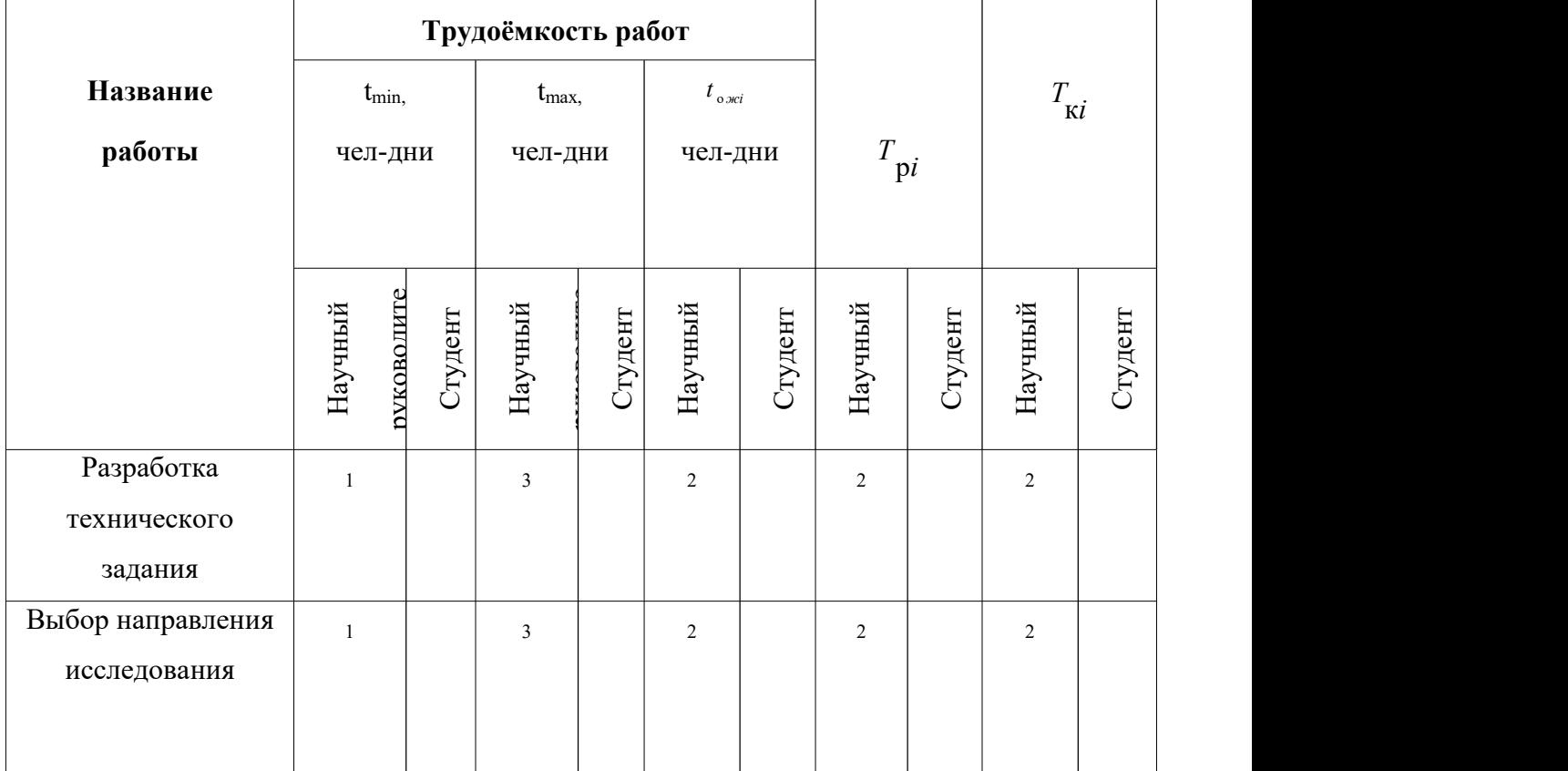

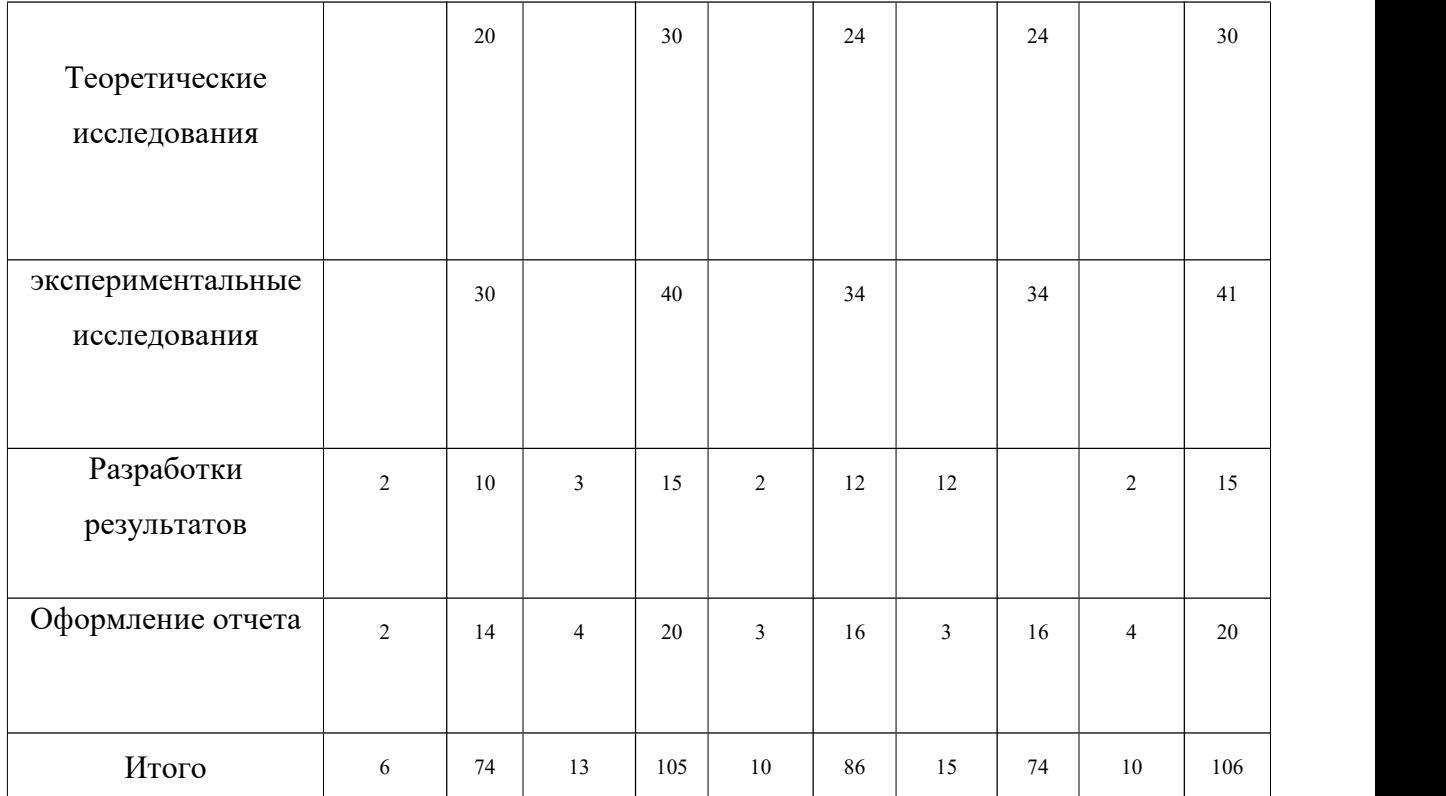

Календарный план-график представлен в таблице 32.

# Таблица 32 – Календарный план-график проведения данного проекта

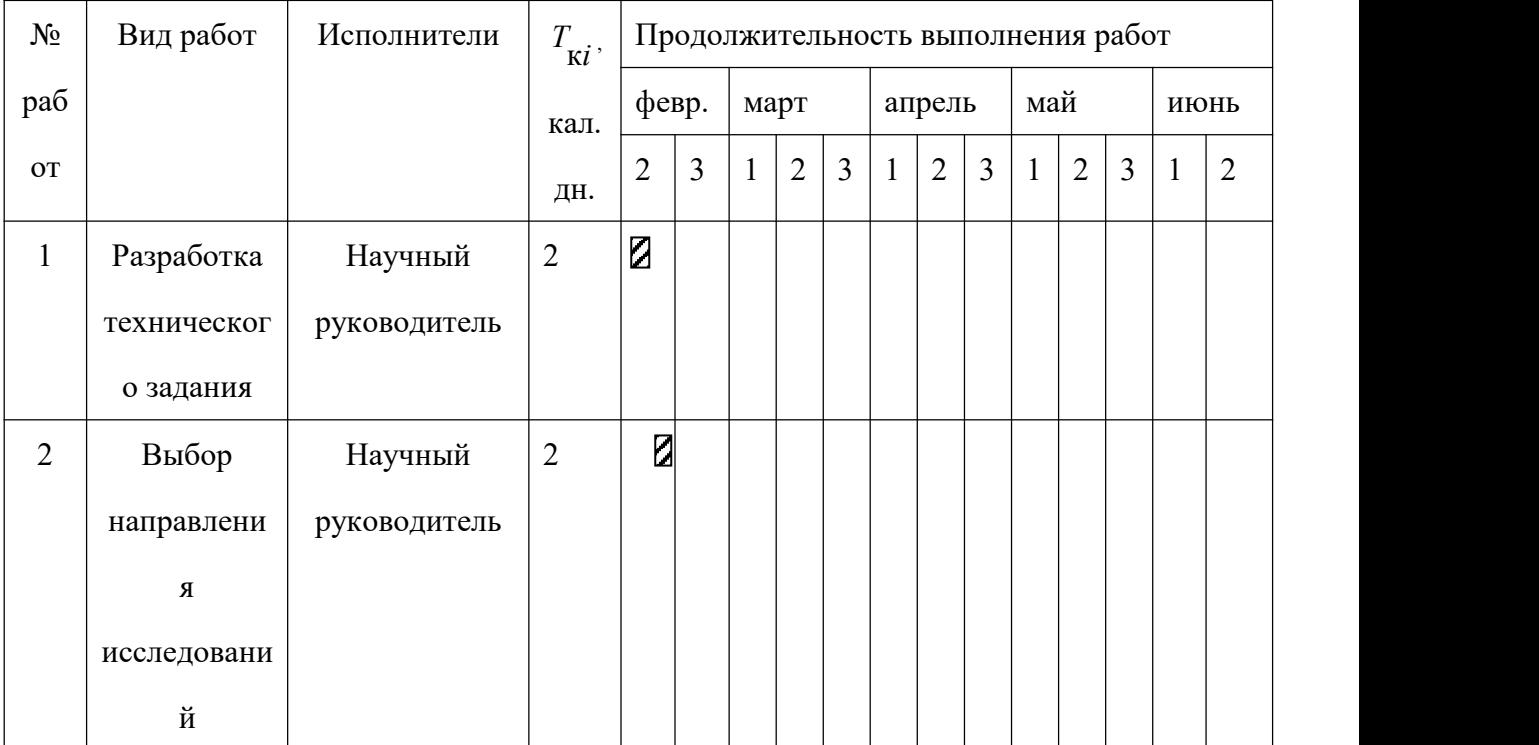

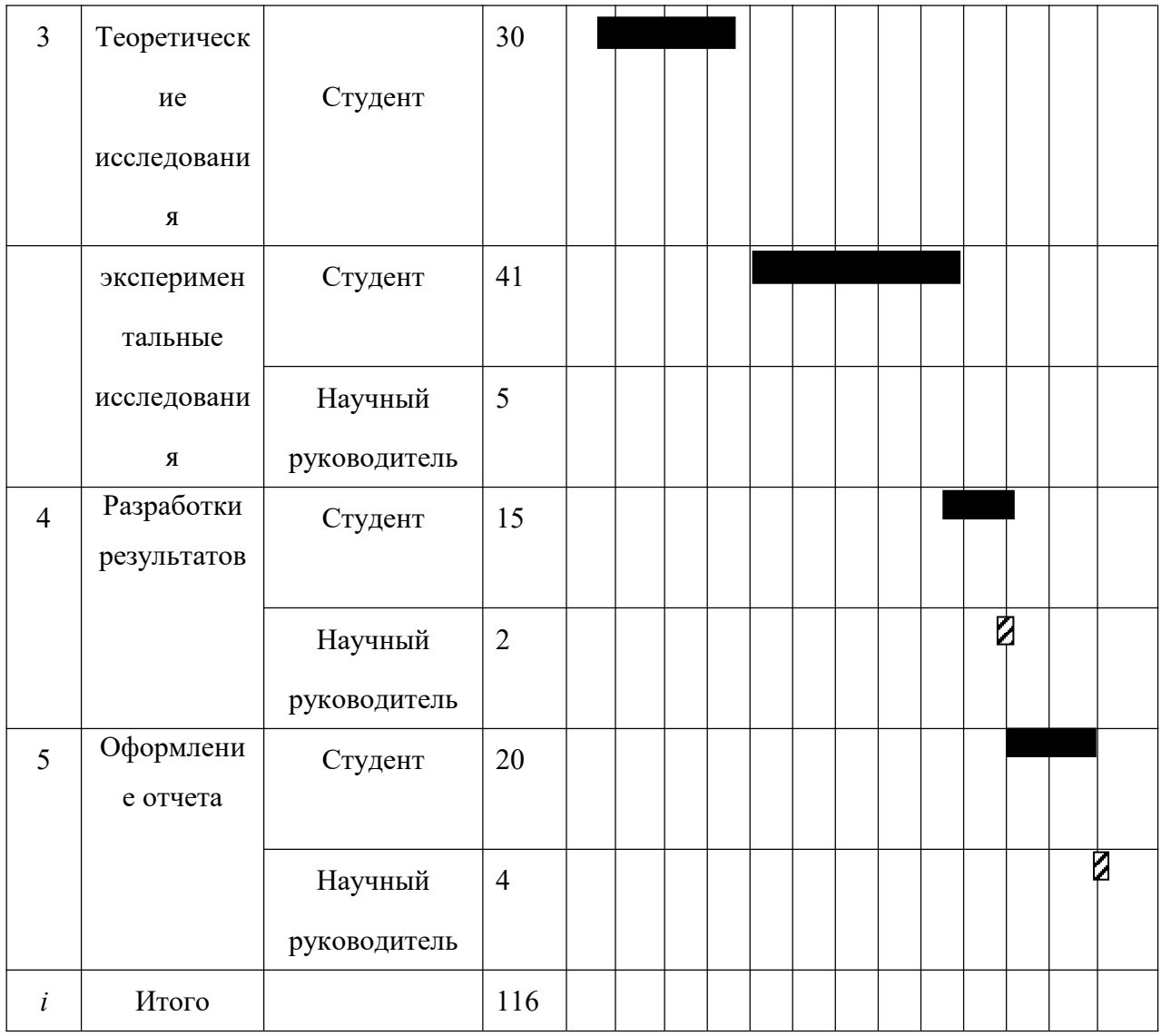

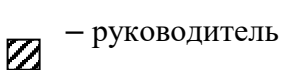

– студент

## **4.5 Бюджет научно-технического исследования (НТИ**)

При планировании бюджета НТИ должно быть обеспечено полное и достоверное отражение всех видов расходов, связанных с его выполнением. Данная статья включает стоимость всех материалов, используемых при разработке проекта:

Расчет материальных затрат осуществляется по следующей формуле:

$$
3_{_{M}} = (1 + k_{_{T}}) \cdot \sum_{i=1}^{m} \mathbf{I} \mathbf{I}_{i} \cdot N_{\text{pac xi}} , \qquad (33)
$$

где *m* – количество видов материальных ресурсов;

*N*расх*<sup>i</sup>* – количество материальных ресурсов *i*-го вида, (шт., кг, м, м <sup>2</sup> и т.д.);

Ц*<sup>i</sup>* – цена приобретения единицы *i*-го видапотребляемых материальных ресурсов (руб./шт., руб./кг, руб./м, руб./м <sup>2</sup> и т.д.);

 $k_T$ — коэффициент, учитывающий транспортно-заготовительные расходы. Материальные затраты, необходимые для данной разработки, заносятся в таблицу 33.

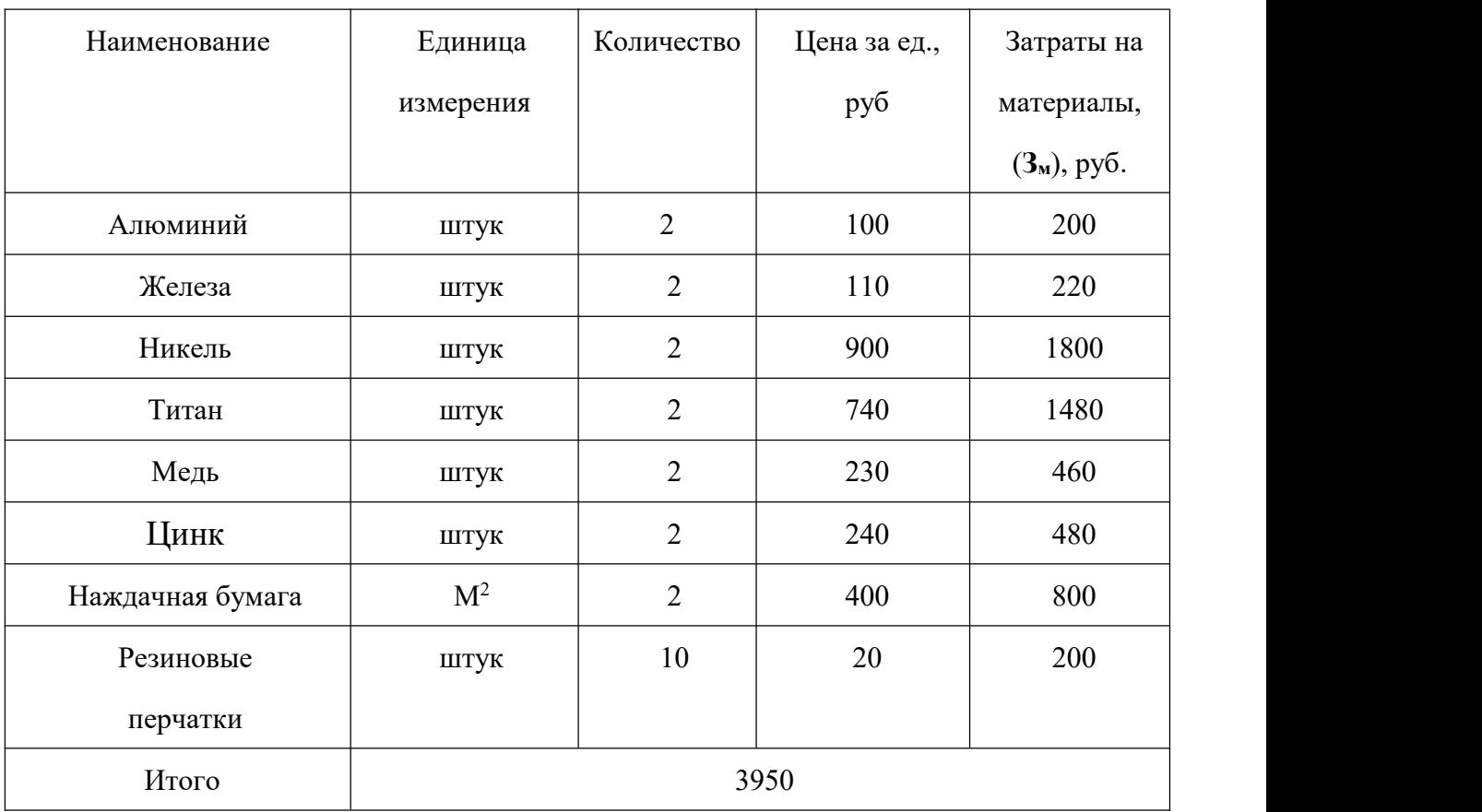

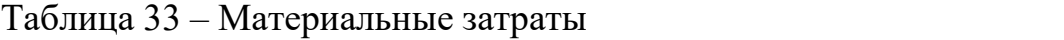

Таблица 34 – Расчет бюджета затрат на приобретение спецоборудования

для научных работ

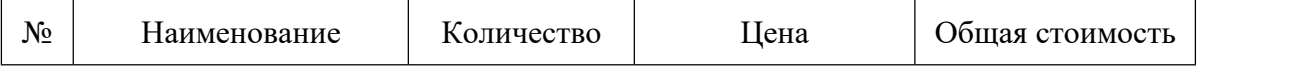

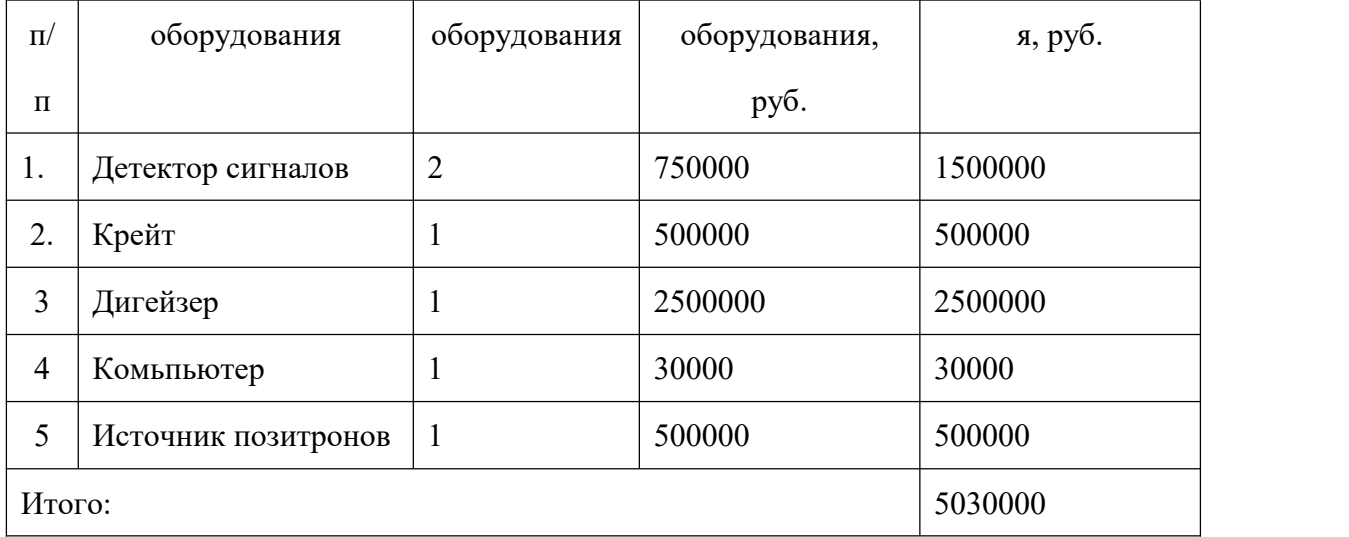

Оборудование можно использовать 10 лет, соответственно амортизацию на оборудование каждого года составляет 503000. Длительность данного проекта составляет 41 дней и соответственно затраты равны 503000×41/365=56501.

Основная заработная плата руководителя университета (при наличии руководителя от предприятия) рассчитывается по следующей формуле:

$$
3_{\text{och}} = 3_{\text{cm}} \cdot T_p, \qquad (34)
$$

где З<sub>осн</sub> – основная заработная плата одного исполнителя;

Т<sup>р</sup> – продолжительность работ, раб. дн.;

 $B<sub>HH</sub>$  – среднедневная заработная плата работника, руб. Для руководителя и бакалавра считается отдельно. (Бакалавр берет заработную плату как младший научный сотрудник 1-го уровня)

$$
3_{\mu} = \frac{3_{\mu} \cdot M}{F_{\mu}}, \qquad (35)
$$

где Зм – месячный должностной оклад работника, руб.;

М – количество месяцев работы без отпуска в течение года:

*F*<sup>д</sup> – действительный годовой фонд рабочего времени научно-технического персонала, раб. дн..

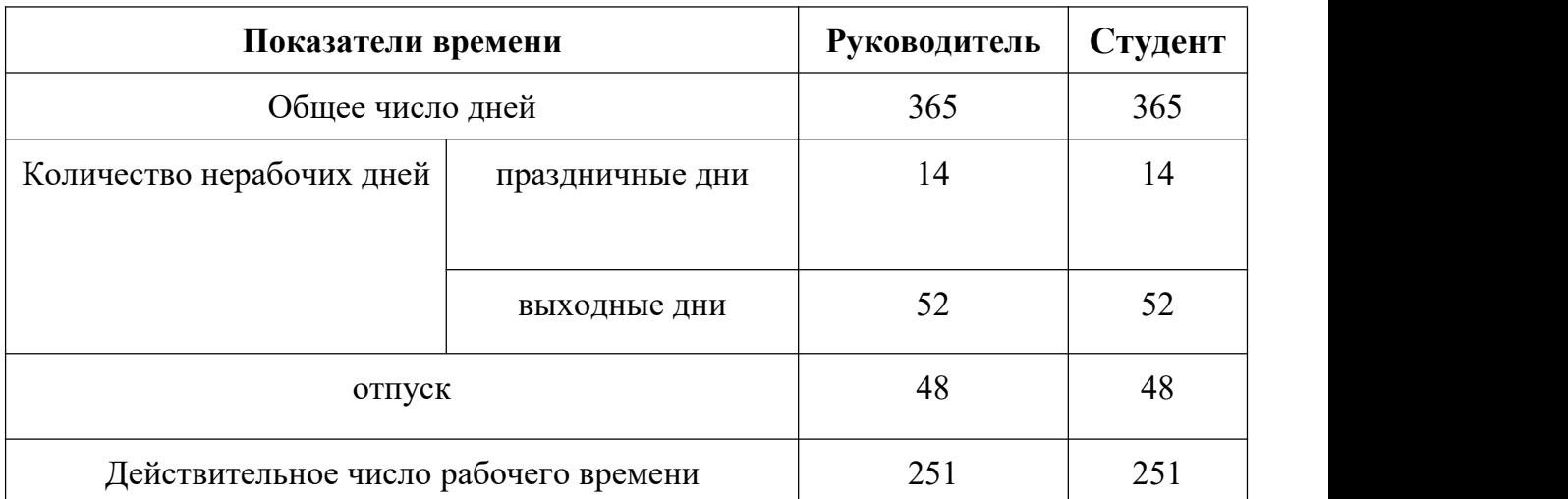

Таблица 35 – Рабочее время для руководителя и студента.

Таблица 36– Расчёт основной заработной платы

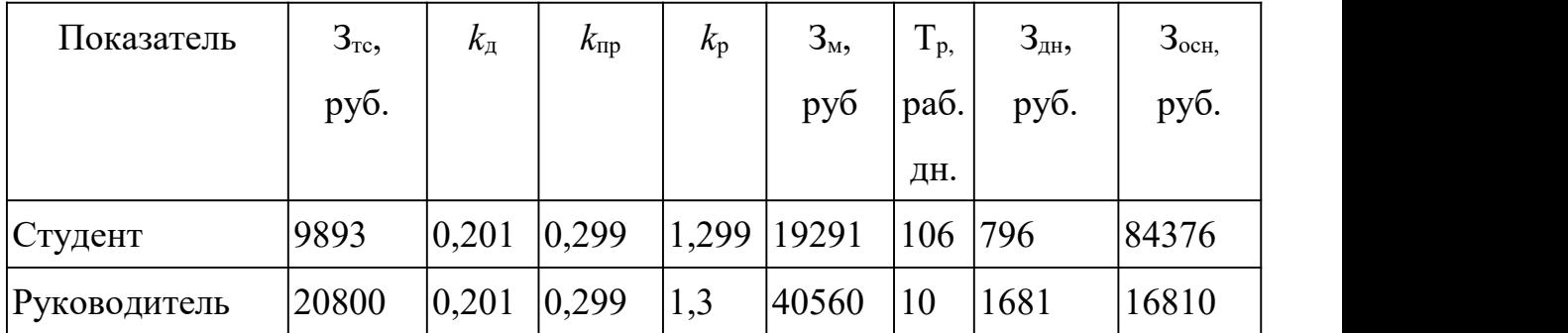

На 2014 г. в соответствии с Федеральным законом от 24.07.2009 №212-ФЗ установлен размер страховых взносов равный 30%. На основании пункта 1 ст.58 закона №212-ФЗ для учреждений, осуществляющих образовательную и научную деятельность в 2014 году водится пониженная ставка – 27,[1](#page-59-0)%<sup>1</sup>. .

Отчисления во внебюджетные фонды рекомендуется представлять в табличной форме (табл. 37).

## Таблица 37 – Отчисления во внебюджетные фонды

| $-$<br>Исполнитель<br><b>сновная</b><br>$ -$ |
|----------------------------------------------|
|----------------------------------------------|

<span id="page-59-0"></span><sup>&</sup>lt;sup>1</sup> Федеральный закон от 24.07.2009 №212-ФЗ «О страховых взносах в Пенсионный фонд Российской Федерации, Фонд социального страхования Российской Федерации, Федеральный фонд обязательного медицинского страхования»

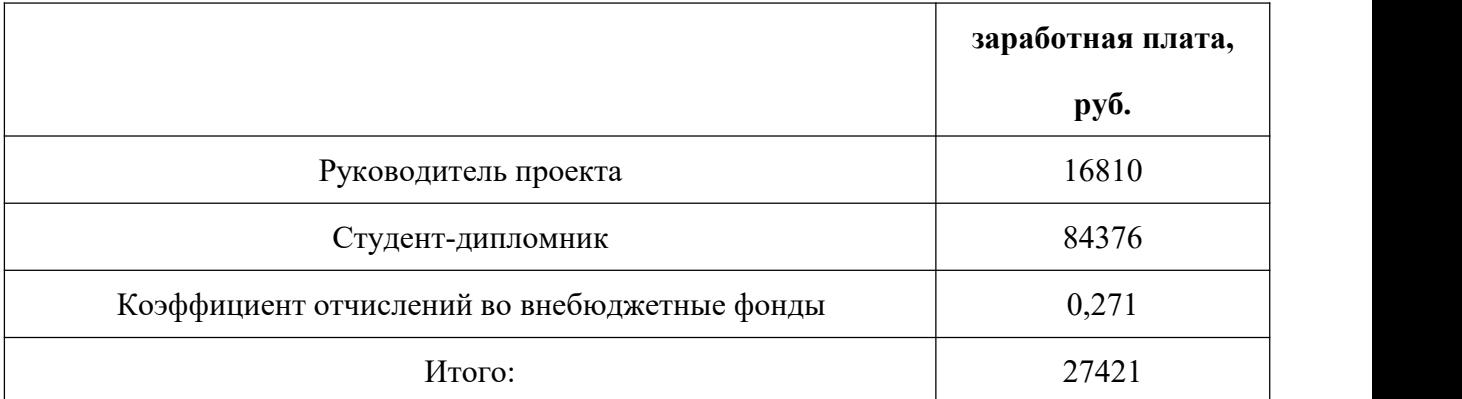

В данном случае мощность устройство – 6,62 кВт, время использования в общем составляет 24×41=984 часов. Соответственно 984 ×6,62=6514 кВт\*час. Общие затраты на электроэнергию составляют 6514×5,8= 37781руб.

Величина накладных расходов определяется по следующей формуле:

$$
3_{\text{max}} = (\text{cymma} \ \text{c7aré} \ \text{m} \ 1 \div 7) \cdot k_{\text{np}} \,, \tag{36}
$$

где *k*нр – коэффициент, учитывающий накладные расходы и равен 16%.

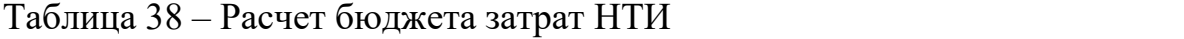

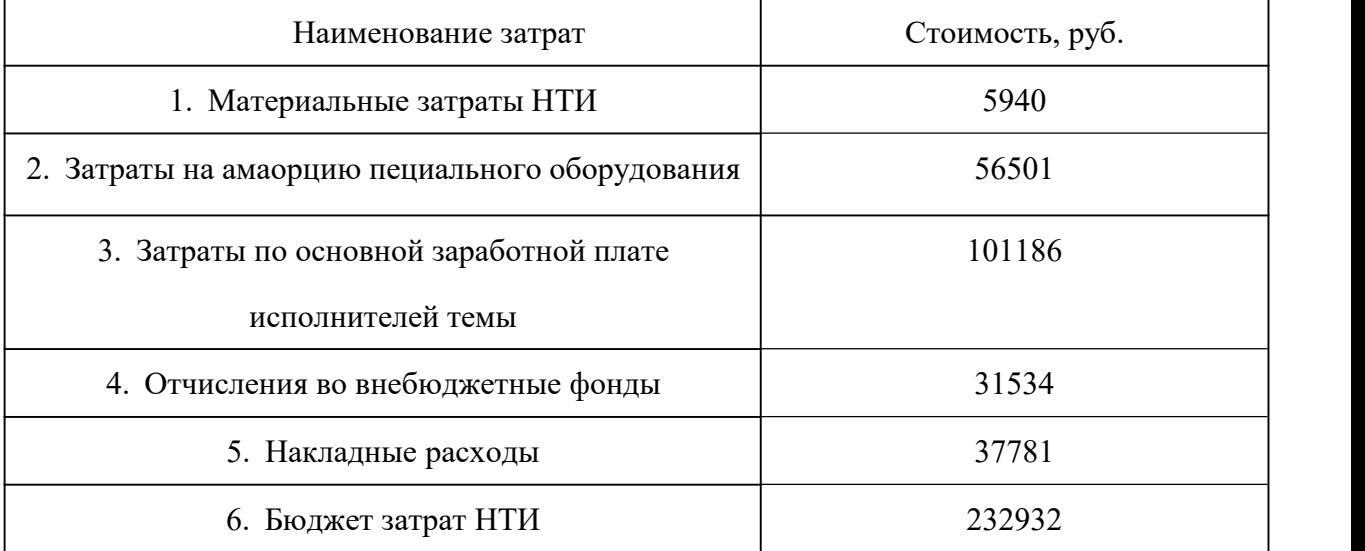

#### **5 Социальная ответственность**

#### **5.1 Производственная безопасность**

Данная работа посвящена настройке и калибровке цифрового модуля спектрометрии по времени жизни позитронов. Позитронная спектроскопия имеет весьма высокую точность в исследовании дефектов в металл-водороде и металл влияет на распределение, качество и виды дефектов, и это влияет на свойства металла, из вышесказанного вытекает актуальность работы. Цель настроить и калибровать цифровой модуль спектрометрии по времени жизни позитронов. В данном исследовании использованные приборы – это позитронный спектрометр и установка Gas Reaction Controller. Установка Gas Reaction Controller используется для получения исходных образцов с помощью отжиг при высокой температуре. Потом измерять времени жизни в исходных образцах с помощью позитронного спектрометра. В данном разделе главно представлены анализ о безопасности помещения проведения исследования, установки Gas Reaction Controller и позитронного спектрометра и соответственно анализ о защите вредных и опасных факторов.

Техногенная безопасность работы установки спектрометра ЭПА и Gas Reaction Controller при проведении работ возможно возникает воздействие вредных факторов таких, как:

1) электромагнитные поля;

2) микроклимат;

3) радиоактивное излучение;

4) шум;

5) Освещение.

возможно воздействие следующих опасных факторов:

1) электрическое напряжение;

62

2) воздействие высокой температуры;

Данный проекта выполнен в подвале третьего корпуса ТПУ. Помещение относится к классу помещений без повышенной опасности. Согласно СанПиН 2.2.2/2.4.1340–03, расстояние между рабочими столами оборудованными мониторами, равно 2 м, и расстояние между боковыми поверхностями мониторов равно 1,2 м [37]. В рассматриваемом помещении данные требования не выполняются, так как расстояние между рабочими столами порядка 0,5 м или же отсутствует вовсе. Расстояние между боковыми поверхностями также соблюдено не везде и составляет меньше установленного.

Основные факторы, характеризующие микроклимат – это подвижность, температура, влажность воздуха. Отклонение этих параметров приводит к снижению производительности труда, ухудшению самочувствия работника и заболеванию. Работа при высокой температуре приводит к потере водорастворимых витаминов и обезвоживанию организма, а также возникает ослабление внимания, и замедления реакции и т.д.

Высокая влажность ведет к переохлаждению или перегреванию. Низкая влажность вызывает неприятные ощущения. Согласно СанПиНу 2.2.4.548-96 оптимальные метеорологические условия влажности, скорость движения воздуха и температуры при разном периоде года представлены в таблице 39 [37].

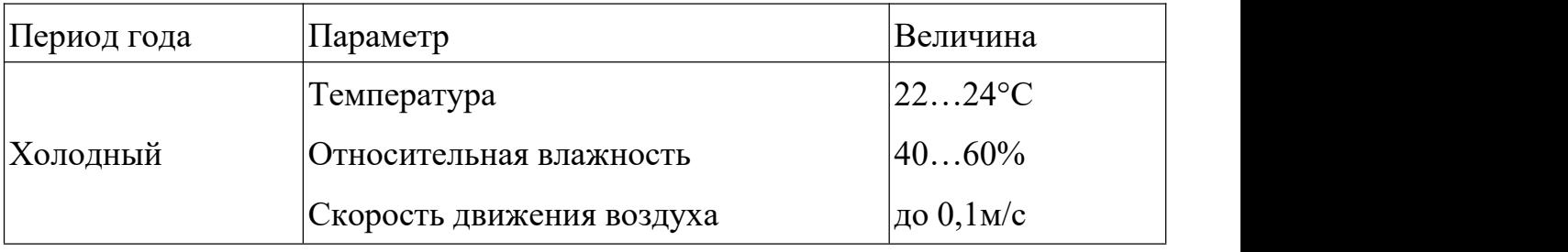

Таблица 39 – Оптимальные нормы параметров микроклимата

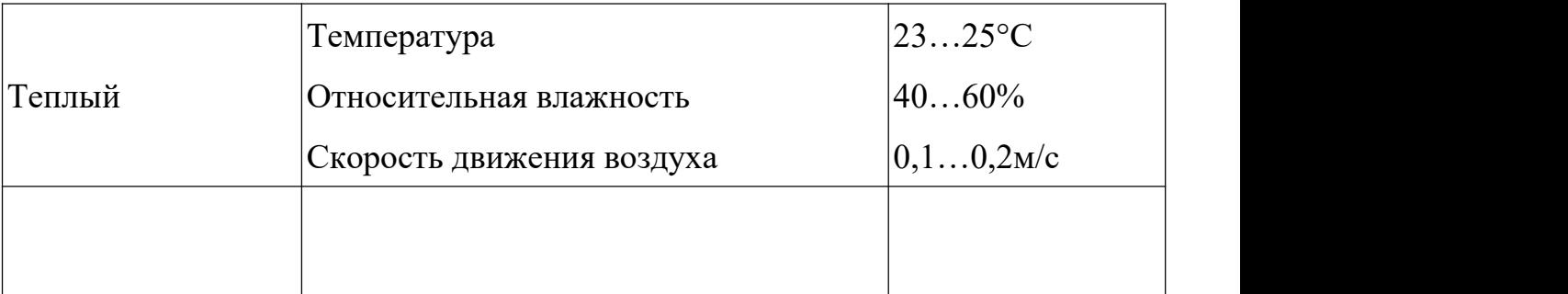

Дипломная работа выполнена с применением компьютера. Основной вредный фактор компьютера – это электромагнитное излучение. При работе с компьютером источник электромагнитного излучения – это электрические сигналы цепей . Воздействие электромагнитных полей на человека зависит от напряженностей электрического и магнитного полей, потока энергии, частоты колебаний, размера облучаемой поверхности тела и индивидуальных особенностей организма [37].

Согласно технической спецификации мониторы, соответствуют стандарту TCO'03. Это значит, что напряженность электромагнитного поля вокруг монитора по электрической составляющей в диапазоне частот 5  $\Gamma$ ц-2 кГц составляет не более 10 В/м, что соответствует нормам TCO'03 и СанПиН 2.2.2/2.4.1340–03 «Гигиенические требования к персональным электронно-вычислительным машинам и организации работы» [38].

Согласно СанПиНу 2.4.1340-03 напряженность электромагнитного поля по электрической составляющей на расстоянии 50 см вокруг ВДТ должна быть в следующем пределе:

в диапазоне 2 – 400 кГц – 2.5 в/м.;

в диапазоне 5 Гц – 2 кГц – 25 в/м;

Под вредном воздействие ПЭВМ на организм человека происходит нагрузка на зрение, заболевание кожи лица, нервные и психические заболевания и т.д. Допустимая напряжённость электрического поля: 25 В/м  $(5\Gamma_{\text{II}}-2\kappa\Gamma_{\text{II}})$  и 2,5 В/м (2-400 к $\Gamma_{\text{II}}$ ).

В работе основной источник шума – это вакуумный насос. По представленным нормам, допустимый уровень шума принято – это 40 децибел (дБ) ночью и 55 децибел (дБ)в дневное время. Длительное воздействие *шума* на организм человека приводит к следующим последствиям:

а) снижается производительность труда;

б) снижается чувствительность слуха [39].

Рациональное освещение рабочего места позволяет предупредить травматизм и многие профессиональные заболевания. Существуют три вида освещения: естественное, искусственное к системам производственного освещения предъявляются следующие требования:

a. соответствие уровня освещенности характеру выполняемой работы;

b. достаточно равномерное распределение яркости на рабочих поверхностях и в окружающем пространстве;

Зрительная работа программиста характеризуется как работа очень высокой степени точности. Что требует освещенности в 300 – 500 лк. Допускается установка светильников местного освещения для подсветки документов. Светильники местного освещения должны иметь не просвечивающий отражатель с защитным углом не менее 40 градусов [39].

Так как в данном спектрометре используется радиоактивный источник. То возникает проблему о безопасности радиоактивного излучения. В радиоактивной практике уставлен придел интенсивности радиоактивного излучения, получаемой человеком.Предел интенсивности радиоактивного излучения для рабочих за год при равномерном излучении – это 0,05 Дж/кг без учёта излучения в больнице и природного излучение. Предел интенсивности

65

радиоактивного излучения для обычных людей в общем пространстве за год при равномерном излучении – это 0,005 Дж/кг.

Воздействие электрического напряжения на человека связано с протеканием через него тока. Прохождение тока может вызывать у человека раздражение и повреждение различных органов. Пороговый не отпускающий ток составляет 50 Гц (6-16мА). Защита от воздействия электрического тока осуществляется путем проведения организационных, инженерно-технических и лечебной-профилактических мероприятий [39].

Лабораторная работа всегда приводит к образованию различных отходов: абразивных материалов, отходы бумаги. При работе с установкой спектрометров ЭПА возможное образование отходов – это бумага и металлы. Бумага используется для отшлифовки металлов. Эти отходы могут вызвать загрязнение литосферы. Для охраны поверхностных и подземных вод от загрязнения и истощения, можно использовать бумагу повторно и перерабатывать отходы металлов методом повторного изготовления.

## **5.2 Организационные мероприятия обеспечения безопасности**

Различные фильтры используют для защиты от электромагнитных полей. Кроме этого, для ослабления влияния рассеянного рентгеновского излучения рекомендуется использовать защитные фильтры (экраны). Одно средство защита от шума – это балансировка вращающихся деталей, соответствующей смазки, уменьшение зазоров в зацеплениях механических передач.Для обеспечения безопасности перед началом работы необходимо

правильно надеть спецодежду, подготовить для работы необходимый инструмент и приспособления, приготовить рабочий стол. Также необходимо

66

проверить отсутствие внешних повреждений электрооборудования, наличие и исправность контрольных, измерительных и сигнальных приборов, компьютера, тумблеров, переключателей и т.д. При выявлении неисправностей, не допускается проводить ремонт самостоятельно, необходимо доложить руководителю лаборатории. Наладка прибора и его ремонт осуществляется только сервис-инженерами.

При работе с позитроном спектрометром необходимо надеть спецодежду и открыть счетчик Гейгера чтобы утверждать, что, интенсивность радиоактивного излучения в данном помещении за предел норма. При операции с источником необходим за защиту изделия изсвинца толщины 10 см. изделия из свинца необходимо поставить в правильном месте и в правильной позиции чтобы максимально защищать людей от радиоактивного излучения. Соответственные положение представлены в следующем месте.

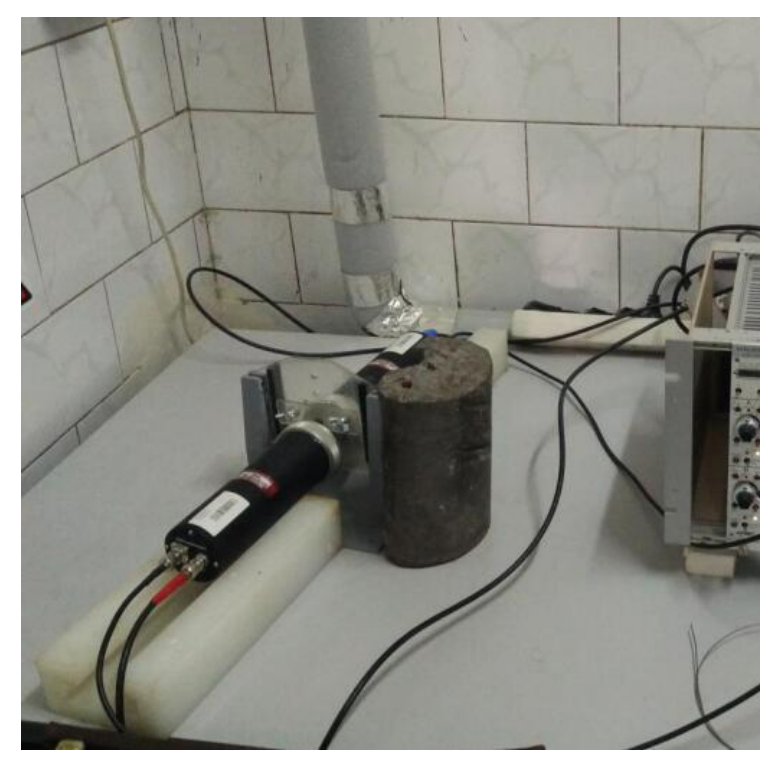

Рисунок 14 – Положение свинца для защиты радиоактивного излучения

## **5.3 Особенности законодательного регулирования проектных решений**

К работе на установки спектрометров ЭПА допускаются лица не моложе 18 лет, не имеющие медицинские противопоказания, прошедшие обучение безопасности труда и инструктаж на рабочем месте.

Проведение всех видов инструктажа должно оформляться в Журнале регистрации инструктажа установленного образца, с обязательными подписями получившего и проводившего инструктаж, с указанием даты проведения инструктажа, наименования и номеров инструкции на виды работ, по которым проводится инструктаж [40].

По данной теме рассматриваются законодательный и нормативные документы:

– инструкция  $\mathbb{N}_2$  2-14 по охране труда при работе с электрооборудованием напряжением до 1000 В;

Документы по воздействию ПЭВМ:

– СанПиН 2.2.2/2.4.1340-03. Гигиенические требования к персональным электронно-вычислительным машинам и организация работы;

 ГОСТ Р 50923-96. Рабочее место оператора. Общие эргономические требования и требования к производственной среде. Методы измерения.

– Микроклимат:

– ГОСТ 30494-96 Здания жилые и общественные помещения. Параметры микроклимата в помещении;

– СанПиН 2.2.4.548-96 Гигиенические требования к микроклимату производственных помещений.

## **5.4 Безопасность в чрезвычайных ситуациях**

При возникновении возгорания необходимо немедленно прекратить работу, закрыть баллон с газом, отключить электрооборудование, позвонить в подразделение пожарной охраны по телефону 01 или 010, сообщить о случившемся руководителю подразделения и приступить к тушению огня первичными средствами пожаротушения.

В рамках обеспечения пожарной безопасности решаются четыре задачи: предотвращение пожаров и возгорания, локализация возникших пожаров, защита людей и материальных ценностей, тушение пожара. Предотвращение пожара достигается путем исключения легко воспламеняемых предметов и источников возгорания, а также поддержанием среды в условиях, препятствующих возгоранию.

Для предотвращения возникновения пожара с работниками здания проводятся специальные семинары, на которых происходит знакомство с основами противопожарной безопасности и обучение работе с первичными средствами пожаротушения [39]. На рисунке 15 изображен план эвакуации.

69

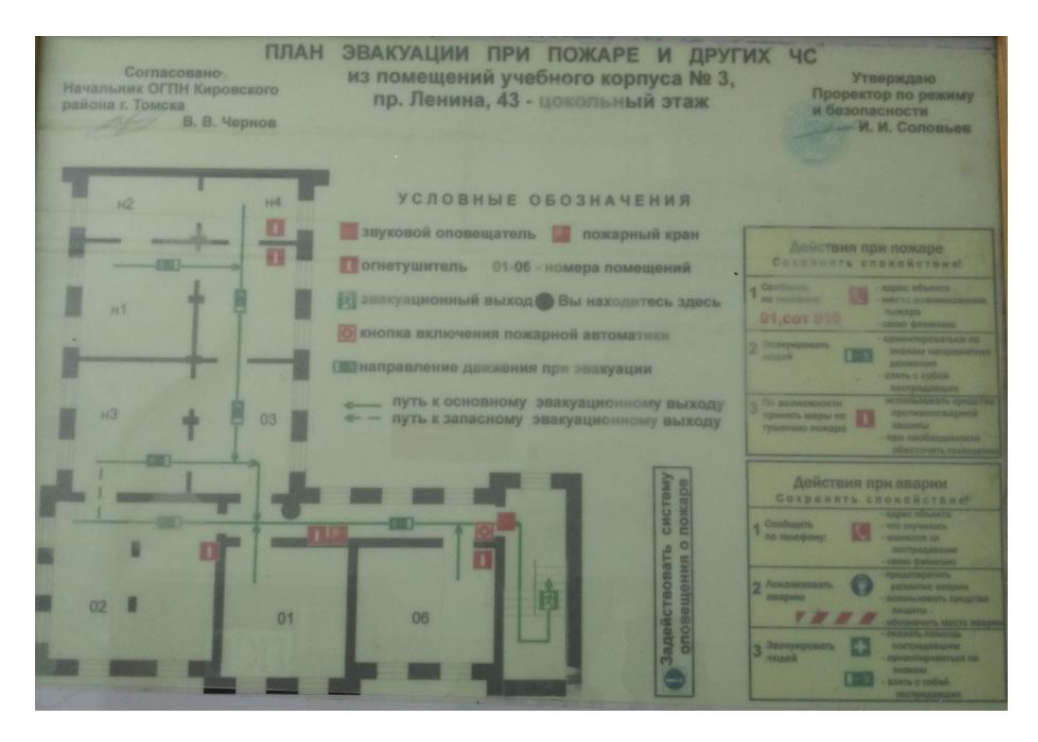

Рисунок 15 – План эвакуации

Возникновение пожара в рассматриваемом помещении обуславливается следующими факторами:

 наличие легко воспламеняемых элементов: документы, двери, столы и т.п.;

Пожар может возникнуть из-за:

 неисправности электропроводки, розеток и выключателей, которые могут привести к короткому замыканию или пробою изоляции;

В современных ЭВМ очень высокая плотность размещения элементов электронных схем. При этом возможно плавлении изоляции, и как следствие короткое замыкание, которое сопровождается искрением и ведет к недопустимым перегрузкам элементов микросхем. Для отвода избыточной теплоты в ЭВМ используют внутренние вентиляторы.

При поражении работника электрическим током необходимо как можно скорее освободить пострадавшего от воздействия электрического тока,

проверить состояние пострадавшего и вызвать при необходимости скорую помощь. До приезда скорой помощи оказать пострадавшему необходимую первую помощь или, при необходимости, организовать доставку пострадавшего в ближайшее лечебное учреждение, о произошедшем несчастном случае поставить в известность руководителя структурного подразделения.

Для тушения пожара имеются пожарные стволы, внутренние пожарные водопроводы, огнетушители и сухой песок [39].

Вода используется для тушения пожаров в помещениях программистов только в случае опасности повреждения или полного выхода из строя дорогостоящего оборудования. При этом, по возможности, необходимо защитить компьютеры от попадания влаги.

Благодаря диэлектрическим свойствам углекислого газа можно использовать эти огнетушители даже в том случае, когда не удается обесточить электроустановку сразу [35].

#### **5.5 Вывод по социальной части**

В ходе рассмотрения безопасности и гигиены труда при осуществлении работ исследования дефектной структуры с помощью установки спектрометров ЭПА, были выявлены вредные и опасные факторы рабочей зоны, причины и средства защиты, рассмотрены чрезвычайные ситуации и поведение в них.

71

#### **Заключение**

В ходе выполнения выпускной квалификационной работы рассмотрены основные методы электрон-позитронной аннигиляции и их физические основы, поскольку они являются эффективными инструментами для исследования сложных структурных дефектов типа «вакансионный дефект-примесь». Особую роль в изучении данного типа дефектов играет метод спектрометрии временного распределения аннигиляции позитронов, так как с помощью данного метода возможно определить тип дефектов и их концентрацию.

Проведена оптимизация и настройка цифрового модуля спектрометрии временного распределения аннигиляции позитронов. Для повышения эффективности работы установки разработана и введена в эксплуатацию дополнительная цепь в спектрометрическом тракте. В данной цепи происходит предварительная селекция совпадающих сигналов, таким образом, в память многоканального анализатора записываются только коррелирующие события, что позволило существенно повысить временное разрешение до  $165 \pm 9$  пс при сохранении скорости счета.

Апробация экспериментальных возможностей спектрометра проведена на серии образцов разных химических элементов, показано, модуль работает корректно, полученные значения для всех стандартных образцов согласуются с литературными данными.

Прецизионно установлены компоненты вклада источника для обоих режимов работы модуля:

для прямого режима - время жизни позитронов в защитной титановой капсуле  $149.0 \pm 0.2$  пс, время жизни позитронов в соли источника  $415.6 \pm 0.1$  пс, время жизни ортопозитрония  $2,67 \pm 0,2$  нс.
для обратного режима - время жизни позитронов в защитной титановой капсуле  $149,4 \pm 0,2$  пс, время жизни позитронов в соли источника  $428,6 \pm 0,1$  пс, время жизни ортопозитрония 2,72± 0,2 нс.

## **Список литературы**

1. Лаптев Р.С. Разработка метода аннигиляции позитронов для контроля дефектной структуры в системах металл-волород: Дисс. канд. технич. наук: 05.11.13 / Лаптев Роман Сергеевич; Федеральное государственное автономное образовательное учреждение высшего образования Национальный исследовательский Томский политехнический университет. -Томск, 2014. -129 с.

2. Hautojärvi P. Positrons in Solids. Series: Topics in Current Physics, – Berlin, Springer Berlin Heidelberg, 1979, – 276 p.

3. Nieminen R. M., Manninen M. J. Positrons in imperfect solids: theory. – Springer Berlin Heidelberg, 1979. – С. 145 –195.

4. Brandt W., Dupasquier A. Positron solid-state physics. – Amsterdam: North-Holland Pub. Co., 1983. – 710 p.

5. West R. N. Positron studies of lattice defects in metals //Positrons in Solids. – Springer Berlin Heidelberg, 1979. – P. 89-144.

6. West R. N. Positron studies of condensed matter //Advances in Physics. –  $1973. - Vol$   $22. - No$ .  $3. - P$ .  $263-383.$ 

7. Puska M. J., Nieminen R. M. Defect spectroscopy with positrons: a general calculational method //Journal of Physics F: Metal Physics. – 1983. – Vol.  $13. - N_2$ . 2. – C. 333.

8. Krause-Rehberg R., Leipner H. S. Positron annihilation in semiconductors: defect studies. – Springer, 1999. – 324 p.

9. Трошин В.С. Характеристики радионуклидов для градуировки гамма-спектрометров: Учебное пособие. М.: НИЯУ МИФИ, 2011. – 104 с.

10. Jones R. O., Gunnarsson O. The density functional formalism, its applications and prospects //Reviews of Modern Physics. – 1989. – Vol. 61. –  $N_2$ .  $3. - P. 689.$ 

11. Boroński E., Nieminen R. M. Electron-positron density-functional theory //Physical Review B. – 1986. – Vol. 34. – №. 6. – P. 3820.

12. Nieminen R. M., Boronski E., Lantto L. J. Two-component densityfunctional theory: Application to positron states //Physical Review B. –  $1985. - Vol. 32. - N_2. 2. - p. 1377.$ 

13. Krause–Rehberg R., Leipner H. S. Positron annihilation in semiconductors: defect studies. – Springer, 1999. – 324 p.

14. Berko S., Brandt W., Dupasquier A. Positron Solid State Physics //Proc. Int. School Phys. Enrico Fermi Course. – 1983. – Vol. 83. – P. 76.

15. Berko S., Brandt W., Dupasquier A. Positron Solid State Physics //Proc. Int. School Phys. Enrico Fermi Course. – 1983. – Vol. 83. – P. 76.

16. Ceperley D. M., Alder B. J. Ground state of the electron gas by a stochastic method //Physical Review Letters. – 1980. – Vol. 45. –  $N_2$ . 7. – P. 566.

17. Perdew J. P. Density-functional approximation for the correlation energy of the inhomogeneous electron gas //Physical Review B. – 1986. – P. 33. –  $\mathbb{N}_2$ . 12. – P. 8822.<br>18. Perdew J. P., Wang Y. Accurate and simple analytic representation of

the electron-gas correlation energy //Physical Review B. – 1992. – Vol. 45. –  $N_2$ . 23. – P. 13244.

19. Boev O. V., Puska M. J., Nieminen R. M. Electron and positron energy levels in solids //Physical Review B. – 1987. – Vol. 36. – №. 15. – P. 7786.

20. Ritchie R. H. Interaction of charged particles with a degenerate FermiDirac electron gas //Physical Review. – 1959. – Vol. 114. –  $\mathbb{N}_2$ . 3. – P. 644.

21. Dupasquier A., Mills Jr. Positron spectroscopy of solids. – IOS Press,  $1995 - 780$  p.

22. Brandt W., Paulin R. Positron implantation-profile effects in solids //Physical Review B. – 1977. – Vol. 15. – №. 5. – P. 2511.

23. Dupasquier A., Romero R., Somoza A. Positron trapping at grain boundaries //Physical Review B. – 1993. – Vol. 48. –  $N_2$ . 13. – P. 9235.

24. Мотивация персонала. Ядерная электроника для пользователей [Электронный ресурс]. – Режим доступа: http://nuclphys.sinp.msu.ru/electronics/index.html

25. Графутин В. И., Прокопьев Е. П. Применение позитронной аннигиляционной спектроскопии для изучения строения вещества //Успехи физических наук. – 2002. – Т. 172. –  $N_2$ . 1. – С. 67-83.

26. Прокопьев Е.П., Тимошенков С.П., Графутин В.И., Мясищева Г.Г., Фунтиков Ю.В. Позитроника ионных кристаллов, полупроводников и металлов. Монография. - М.: МИЭТ, 1999. - 176 с.

27. Бритков О. М. и др. Применение метода позитронной аннигиляционной спектроскопии для исследования дефектов структуры твердого тела //Вопросы атомной науки и техники. Сер. теор. и прикл. физика. – 2004. – №. 3. – С. 40-50.

28. Графутин В. И. и др. Позитроника и нанотехнологии: возможности изучения нанообъектов в материалах и наноматериалах методом позитронной аннигиляционной спектроскопии //Ядерная физика. – 2009. – Т. 72. – №. 10. – С. 1730-1739.

29. Графутин В. И. и др. Определение размеров дефектов вакансионного типа в ангстремных диапазонах методами позитронной аннигиляционной спектроскопии //Микроэлектроника. – 2011. – Т. 40. – №.6. – С. 468-475

30. Xiong K., Robertson J. Hydrogen-induced defects and degradation in oxide ferroelectrics //Applied physics letters. – 2004. – Vol. 85. – P. 2577.

31. Шендрик Р. Ю. Мехнизмы переноса возбуждения в кристаллах щелочноземельных фторидов, активированнжх ионами церия и празеодима: Дис. ... канд. технич. наук: 01.04.07/ Шендрик Роман Юрьевич; Учреждение Российской академии наук Институт геохимии им. А.П. Виноградова Сибирского отделения РАН. -Иркутск, 2011. -147с.

32. Photomultiplier tubes and related products – Hamamatsu [Электронный ресурс]. – Режим доступа: [http://www.hamamatsu.com/resources/pdf/etd/](http://www.hamamatsu.com/resources/pdf/etd/PMT_TP) [PMT\\_TP](http://www.hamamatsu.com/resources/pdf/etd/PMT_TP)MZ0001E01.pdf (дата обращения: 16.09.2014)

33. J M Campillo Robles, E Ogando and F Plazaola Positron lifetime calculation for the elements of the periodic table  $//$  Jouranl of physics: condensed mstter. - 2007. - №17. - С. 9-13

34. Графутин В.И., Прокопьев Е.П. Примение и развитие методов позитронной аннигиляционной спектроскопии для определения пррироды, концентраций и размеров нанообектов в пористых системах, дефектных материалх и наноматериалах [Электронный ресурс]. – Режим доступа: http://www.portalus.ru/modules/science/data/files/prokopiev/ITEP-Pos-Prokop.pdf# 2

35. Видяев И.Г. Финансовый менеджмент, ресурсоэфективность и ресурсосбережение: Учебное пособие / И.Г. Видяев, Г.Н. СЕРИКОВА, Н.А. Гаврикова, Н.В. Шаповалова, Л.Р. Тухватулина З.В. Криницына; Томский политехнический университет. - Томск: Изд-во Томского политехнического университета, 2014. – 36 с.

36. Маркеева Т.П. Абрамкина Н.Г. Методические указания по выполнению организационно-экономической части дипломного проекта для студентов специальностей [Электронный ресурс]. – Режим доступа: <http://vbibl.ru/ekonomika/60658/index.html>

77

37. Ковалев А. В. Исследование процесса плазменной утилизации горючих отходов переработки отработавшего ядерного топлива [Электронный ресурс]. – Режим доступа: <http://samzan.ru/138157>

38. Мотивация персонала. Расчёт экономической эффективности научной-техничкской продукции [Электронный ресурс]. – Режим доступа: <http://litcey.ru/ekonomika/116602/index.html>

39. Евсеев А.Я. Улучшение условий и охраны труда работников агропромышленного комплекса с учетом аттестации рабочих мест [Электронный ресурс]. – Режим доступа: http://dlib.rsl.ru/01003318843

40. Урбанович А. И Охрана труда [Электронный ресурс]. – Режим доступа: http://dlib.rsl.ru/01003318843